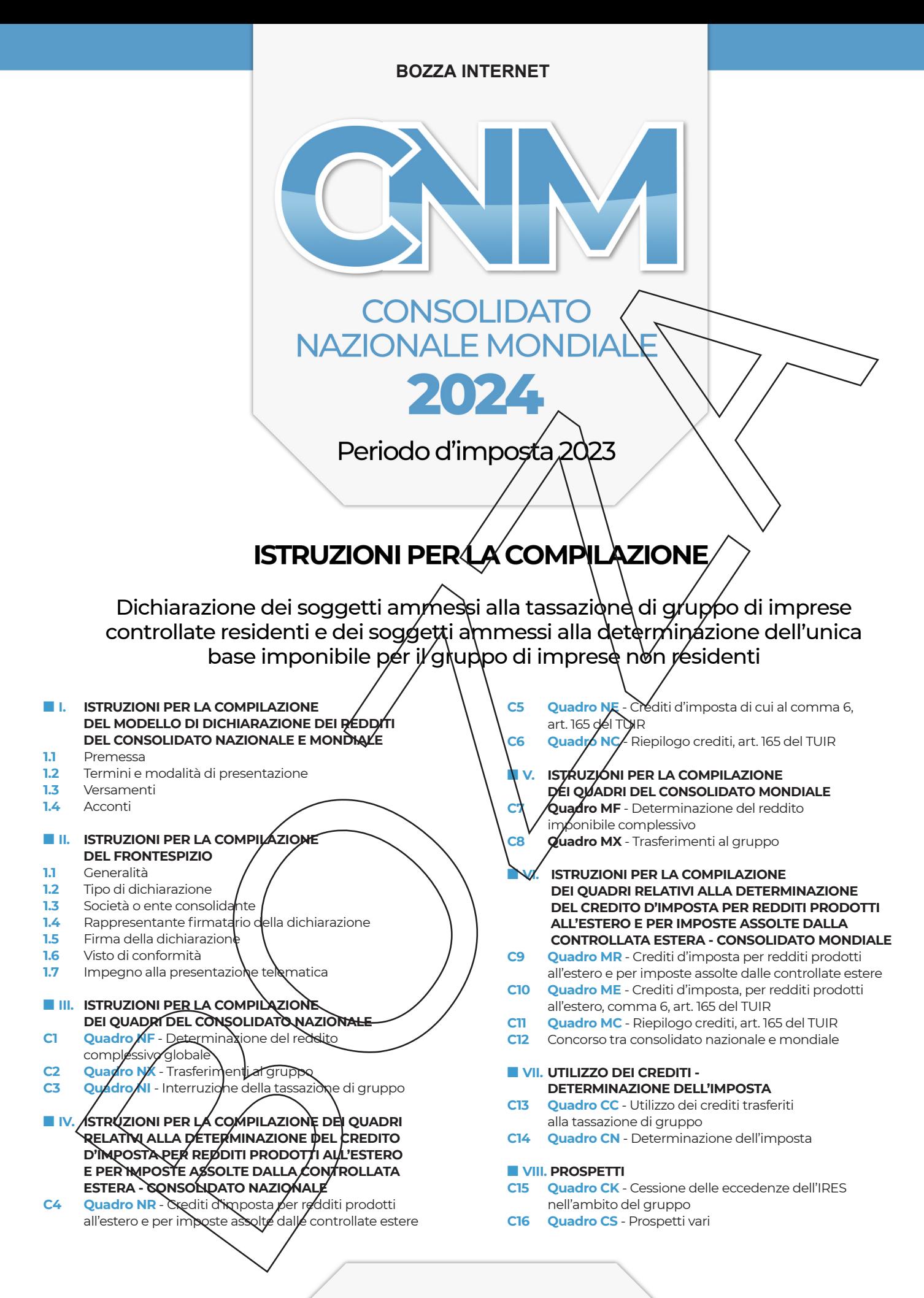

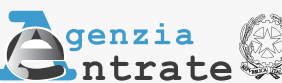

## **I. ISTRUZIONI PER LA COMPILAZIONE DEL MODELLO DI DICHIARAZIONE DEI REDDITI DEL CONSOLIDATO NAZIONALE E MONDIALE - CNM**

### **1.1 Premessa**

Gli articoli da 117 a 142 del testo unico delle imposte sui redditi, approvato con decreto del Presidente della Repubblica 22 dicembre 1986, n. 917 (di seguito: "TUIR"), disciplinano gli istituti del consolidato nazionale e del consolidato mondiale.

Tali istituti prevedono, per il gruppo di imprese, la determinazione in capo alla società o ente consolidante di un reddito complessivo globale (consolidato nazionale) o di un'unica base imponibile (consolidato mondiale), su opzione facoltativa delle società partecipanti.

Con il decreto del Ministro dell'Economia e delle Finanze del 1/marzo 2018, sono state adottate le disposizioni applicative delle norme in materia di consolidato nazionale applicabili me quanto compatibili anche al consolidato mondiale ai sensi dell'art. 9, comma 7, del d.lgs. n. 247 del 2005.

In caso di designazione, nelle presenti istruzioni, per società consolidante si intende la società designata, la quale acquisisce tutti i diritti, obblighi e oneri previsti dagli artt. da 117 a 127 per la società o ente controllante (comma 2-bis dell'art. 117 del TUIR).

Il presente modello deve essere utilizzato:

• dai soggetti ammessi alla tassazione di gruppo di imprese controllate residenti e di stabili organizzazioni di imprese controllate non residenti ("consolidato nazionale"), compilando, oltre al frontespizio, i quadri NF, NX, NI, NR, NE, NC, CC, CN, CK e CS;

· dai soggetti ammessi alla determinazione dell'unica base imponibile per il gruppo di innergé non residenti ("consolidato mondiale"), compilando, oltre al frontespizio $\Lambda$  quadri MF, MX, MR, ME, MC, CC, CN,  $\mathcal{L}$ K e CS.

Nella particolare ipotesi prevista dall'art. **1**31, *comma* 2, del TUIR, di partecipazione in una società controllata non residente per il tramite di una o più controllate residenti, è necessario che la società controllante e ciascuna delle controllate residenti effettuino l'opzione per il consolidato nazionale. In tal caso si deve procedere alla compilazione del frontespizio, nonché dei quadri relativi al consolidato nazionale (NF, N $\chi$ , N $\chi$ , NR, NE ed $\chi$ C) ed a quello mondiale (MF, MR, ME ed MC) determinando l'IRES nel quadro CN e compilando i quadr $\mathcal{C}$ CC, CK  $\mathscr{C}$ CS,

In tutte le altre ipotesi in cui la società o ente consolidante abbia esercitato l'opzione sia per il consolidato nazionale che mondiale, dovranno essere seguite le modalità di compilazione analogamente a quanto sopra indicato per la fattispecie prevista dall'art. 131, comma $\mathcal{L}$ , del TUIR.

## **1.2 Termini e modalità di presentazione**

Il modello di dichiarazione CNM deve essere presentato dalla società o ente controllante all'Agenzia delle Entrate entro l'ultimo giorno dell'undicesimo mese successivo a quello di chiusura del periodo d'imposta.

La presentazione può a venire esclusivamente per via telematica, direttamente o tramite un intermediario abilitato (soggetto incaricato o società del gruppo).

La trasmissione telematica delle dichiarazioni REDDITI 2024 dei soggetti appartenenti al medesimo gruppo può essere effettuata da uno o più soggetti dello stesso gruppo esclusivamente avvalendosi del servizio telematico Entratel.

Riguardo alla reperibilità del modello e ad ulteriori istruzioni relative alla trasmissione telematica della dichiarazione, si veda quanto precisato nell'apposito paragrafo delle "Istruzioni generali dei modelli REDDITI 2024 delle società e degli

enti". **1.3 Versamenti**

Con riferimento ai termini di versamento dell'IRES derivante dal modello CNM, si applicano le disposizioni previste per i soggetti di cui all'art. 73 del TUIR. In particolare, i versamenti risultanti dalla dichiarazione, compresi quelli relativi al primo acconto IRES, devono essere eseguiti entro l'ultimo giorno del sesto mese successivo a quello di chiusura del periodo d'imposta, ai sensi dell'art. 17 del d.P.R. 7 dicembre 2001, n. 435. Inoltre, i soggetti che in base a disposizioni di legge approvano il bilancio o il rendiconto oltre il termine di quattro mesi dalla chiusura dell'esercizio, versano il saldo

dovuto entro l'ultimo giorno del mese successivo a quello di approvazione del bilancio o rendiconto. Se il bilancio o il rendiconto non è approvato entro il sesto mese dalla chiusura dell'esercizio, il versamento deve, comunque, essere effettuato entro l'ultimo giorno del mese successivo a quello sopra indicato.

In base al citato art. 17, i predetti versamenti possono, altresì, essere effettuati entro il trentesimo giorno successivo ai termini sopra indicati, maggiorando le somme da versare (saldo e prima rata di acconto) dello 0,40 per cento a titolo di interesse corrispettivo.

Tali termini vanno riferiti al bilancio o rendiconto della società o ente consolidante.

Si ricorda che l'art. 3-quater del decreto-legge 2 marzo 2012, n. 16, ha inserito all'art. 37 del decreto-legge 4 luglio 2006, n. 223, il comma 11-bis con il quale è stato previsto che gli adempimenti fiscali  $\epsilon$  il versamento delle somme di cui agli artt. 17 e 20, comma 4, del d.lgs. 9 luglio 1997, n. 241, che hanno scadenza dal  $\chi$ <sup>o</sup> al  $\chi$ O agosto di ogni anno, possono essere effettuati entro il giorno 20 dello stesso mese, senza alcuna maggiorazione.

### **1.4 Acconti**

**1.1 Generalità**

In base all'art. 17 del d.P.R. 7 dicembre 2001, n. 435, i versamenti di acconto dell'IRES, dovuti ai sensi della legge 23 marzo 1977, n. 97 e successive modificazioni, sono effettuati in due rate salvo che il versamento da effettuare alla scadenza della prima rata non superi euro 103.

Gli obblighi di versamento a saldo ed in acconto competono esclusivamente alla controllante. L'acconto dovuto è determinato sulla base dell'imposta relativa al periodo precedente, al netto delle detrazioni e dei crediti d'imposta e delle ritenute d'acconto, come indicata nel modello CNM. Per il primo esercizio in qui è valida l'opzione la determinazione dell'acconto dovuto dalla società o ente controllante è effettuato, ai sensi dell'art. 118, conma  $\chi$ , del TUIR, sulla base dell'imposta, al netto delle detrazioni, dei crediti di imposta e delle ritenute d'acconto, corrispondente alla somma algebrica dei redditi relativi al periodo precedente come molicati nelle dichiarazioni dei redditi presentate per il periodo stesso dalle società singolarmente considerate,  $\delta$ vve $\delta$ sulla base di quanto disposto  $d$ all'a $\epsilon$ t. 4 del d.l. 2 marzo 1989, n. 69, convertito dalla legge 27 aprile 1989, n.  $1/64$ .

La percentuale dell'acconto <del>per il periodo d'imposta in corso al 31 dicembre 2023</del> è determinata nella misura del 100 per cento. Il quaranta per cento dell'acconto dovuto è versato alla scadenza della prima rata e il residuo importo alla scadenza della seconda. Il versamento è effettuató, rispettivamente:

a) per la prima rata, nel termine previsto per il versamento del saldo dovuto in base alla presente dichiarazione. Tale prima rata può essere versata entro il trentesimo giorno successivo ai termini ordinari di scadenza, maggiorando le somme da versare dello 0,40 per cento a titolo di interesse corrispettivo;

b) per la seconda rata, entro l'ultimo giorno dell'undicesimo mese successivo a quello di chiusura del periodo d'imposta cui si riferisce la presente dichiarazione

Nel caso in cui la società o ente consolidante eserciti attività economiche per le quali sono stati approvati gli indici sintetici di affidabilità fiscale *i*le cui all'articolo 9-bis del decreto-legge 24 aprile 2017, n. 50, e dichiari ricavi o compensi di ammontare non superiore al limite stabilito, per ciascun indice, dal relativo decreto di approvazione del Ministro dell'economia e delle finanze, ovvero partecipi a società, associazioni e imprese ai sensi degli artt. 5 e 115 del TUIR, aventi i predetti requisiti (si veda l'art. 12-quinquies, commi 3 e 4, del decreto-legge 30 aprile 2019, n. 34, convertito, con modificazioni, dalla legge 28 giugno 2019, n. 58), i versamenti di acconto dell'imposta sono effettuati in due rate ciascuna nella misura del 50 per cento (art. 58, comma 1, del decreto legge 26 ottobre 2019, n. 124, convertito, con modificazioni, dalla legge  $19$  dicembre 2019, n.

# **II. ISTRUZIONI PER LA COMPILAZIONE DEL FRONTESPIZIO**

Il frontespizio del modello CXM consolidato nazionale e mondiale va utilizzato per la presentazione:

• della dichiarazione dei soggetti ammessi alla tassazione di gruppo di imprese controllate residenti e di stabili organizzazioni di imprese controllate non residenti;

• della dichiarazione dei soggetti ammessi alla determinazione dell'unica base imponibile per il gruppo di imprese non residenti.

Il frontespizio del modello comprende sei riquadri: i primi tre relativi al tipo di dichiarazione, ai dati della società o dell'ente consolidante e ai dati riguardanti il rappresentante che sottoscrive la dichiarazione; gli altri riservati alla sottoscrizione della dichiarazione, al visto di conformità, rilasciato dai centri di assistenza fiscale e dai professionisti, secondo le disposizioni dell'art. 35 del d.lgs. n. 241 del 1997, all'impegno dell'incaricato alla presentazione telematica.

### **1.2 Tipo di dichiarazione**

Nel riquadro vanno barrate le caselle in funzione del tipo di dichiarazione presentata.

Qualora la dichiarazione sia presentata per la tassazione di gruppo di imprese consolidate residenti, va barrata la casella "Consolidato nazionale".

Nell'ipotesi in cui la dichiarazione sia presentata per la determinazione dell'unica base imponibile per il gruppo di imprese non residenti, va barrata la casella "Consolidato mondiale".

Infine, nelle ipotesi di concorso tra Consolidato nazionale e Consolidato mondiale vanno barrate entrambe le caselle.

Per i casi in cui il contribuente intenda presentare una delle seguenti dichiarazioni:

- correttiva nei termini;
- $\bullet$  integrativa ai sensi dell'art. 2, commi 8 e 8-bis, del d.P.R. n. 322 del 1998:
- integrativa ai sensi dell'art.1, commi 634 636, della legge  $2\cancel{6}$  dicembre 2014, n. 190;

• integrativa ai sensi dell'art. 2, comma 8-ter, del d.P.R. n. 322 del 1998;

• integrativa a favore per la correzione di errori contabili ( $\pi$ rt. 2, comma 8-bis, del d.P.R. n. 322 del 1998); si rinvia alle istruzioni riportate nel modello REDDITI  $S\& 2024$ .

### **1.3 Società o ente consolidante**

### **Codice fiscale**

Va indicato il codice fiscale dell'ente o società consolidante.

È necessario che il codice fiscale indicato nel frontespizio sia quello rilasciato dall'Amministrazione finanziaria al fine di una corretta presentazione della dichiarazione.

#### **Denominazione o ragione sociale**

Va indicata la denominazione risultante dall'atto costitutivo della società  $\delta$  ente consolidante.

La denominazione deve essere riportata senza abbreviazioni ad eccezione della natura giuridica che deve essere indicata in forma contratta (esempio: S.p.A. per Società per Azioni).

### Data di approvazione del bilancio o rendiconto  $\lambda$  Termine legale o statutario per l'approvazione del bilancio o **rendiconto**

I dati da indicare in tall campi riguardano la data:

• di approvazione o il termine legale di approvazione del bilancio della società o ente consolidante;

• di efficacia giuridica della fusione o della scissione.

Deve essere indicata nell'ultima dichiarazione della società fusa o scissa, la data di efficacia giuridica della fusione o della scissione totale, qualora diversa dalla data di decorrenza degli effetti dell'operazione straordinaria.

#### **Codici statistici**

Natura giuridica: il relativo codice deve essere desunto dalla **tabella B**, presente nelle istruzioni del modello REDDITI SC 2024, in quanto compatibili.

Situazione: tale campo va compilato solo in caso di consolidato mondiale.

In particolare va indicato il **codice 1** periodo normale d'imposta e il **codice 2** nel caso di interruzione della tassazione di gruppo ai sensi dell'art. 137 del TUR.

### **Numeri telefonici e indirizzo di posta elettronica**

L'indicazione del numero di telefono, del fax e dell'indirizzo di posta elettronica è facoltativa. Indicando il numero di telefono, di fax e l'indirizzo di posta elettronica, si potranno ricevere gratuitamente dall'Agenzia delle Entrate informazioni ed aggiornamenti su scadenze, novità, adempimenti e servizi offerti.

### **1.4 Rappresentante firmatario della dichiarazione**

In questo riquadro devono essere indicati i dati anagrafici, il codice fiscale e il codice carica, rivestita all'atto della presentazione della dichiarazione, del rappresentante della società o dell'ente consolidante. A tali fini, nell'apposito spazio si dovrà indicare il codice desumibile dalla **tabella generale dei codici di carica** presente nelle istruzioni del modello REDDITI SC 2024.

In caso di più rappresentanti, nel frontespizio vanno comunque indicati i dati di un solo soggetto.

### **1.5 Firma della dichiarazione**

Questo riquadro, riservato alla firma, contiene l'indicazione:

1. dei quadri che sono stati compilati;

2. dell'esercizio dell'opzione di cui all'art. 2-bis del decreto-legge n. 203 del 2005, che disciplina le modalità attuative dell'art. 6, comma 5, dello Statuto del contribuente (legge 27 luglio 2000, n. 212) in base al quale l'amministrazione finanziaria invita il contribuente a fornire i necessari chiarimenti qualora dal controllo delle dichiarazioni, effettuato ai sensi dell'art. 36-bis del d.P.R. n. 600 del 1973, emerga un'imposta da gersare o un minor rimborso.

I chiarimenti sono richiesti dall'Agenzia delle Entrate mediante il germizio postale o con mezz $\Lambda$ elematici.

Il contribuente, ai sensi dell'art. 2-bis del citato decreto-legge n. 203 del 2005, può richiedere che Ninvito a fornire chiarimenti sia inviato all'intermediario incaricato della trasmissione telematica della propria dichiarazione, barrando la casella "**Invio avviso telematico controllo automatizzato dichiarazione all'intermediario**".

A sua volta, l'intermediario accetta di ricevere l'avviso telematico, barrando la casella "Ricezione avviso telematico **controllo automatizzato dichiarazione**" inserita nel riquadro "**Impegno alla presentazione telematica**".

Se il contribuente non effettua la scelta per l'avviso telematico, la richiesta di chiarimenti sarà inviata al suo domicilio fiscale con raccomandata (comunicazione di irregolarità).

La sanzione sulle somme dovute a seguito del controllo delle dichiarazioni pari al 30/per cento delle imposte non versate o versate in ritardo, è ridotta ad un terzo (10 per dento) qualora il contribuente tersi le somme dovute entro 30 giorni dal ricevimento della comunicazione di irregolarità

Il citato termine di 30 giorni, in caso di scelta per l'invio dell'avviso telematico, decorre dal sessantesimo giorno successivo a quello di trasmissione telematica dell'avviso all'intermediario.

3. della richiesta del contribuente di inviare all'intermediario incaricato della trasmissione telematica della propria dichiarazione le comunicazioni riguardanti possibili anomalie presenti nella dighiarazione (art. 1, commi 634 - 636, della legge n. 190 del 2014). Il contribuente effettua tale richiesta *barrando la casella* "Invio altre comunicazioni telematiche **all'intermediario**". A sua volta, l'intermediario accetta di ricevere le predette comunicazioni telematiche barrando la casella "**Ricezione altre comunicazioni telematiche**", inserita nel riquadro "**Impegno alla presentazione telematica**".

#### **Situazioni particolari**

Il contribuente ha la possibilità di evidenziare particolari condizioni che riguardano la dichiarazione, indicando un apposito codice nella  $\frac{1}{2}$ asella "Situazioni particolari".

Tale esigenza può emergere con riferimento a fattispecie che si sono definite successivamente alla pubblicazione del presente modello di dichiarazione, ad esempio a seguito di chiarimenti forniti dall'Agenzia delle Entrate in relazione a quesiti posti dai contribuenti e riferiti a specifiche problematiche.

Pertanto, questa casella può essere compilata sol $\mathcal S$  se  $\Lambda$ 'Agenzia delle Entrate comunica (ad esempio con circolare, risoluzione o comunicato stampa) uno specifico codice da utilizzare per indicare la situazione particolare.

### **Firma del dichiarante**

La dichiarazione deve essere sottoscritta, a pena di nullità, dal rappresentante legale della società o ente dichiarante e, in mancanza, da chi ne ha l'amministrazione anche di fatto o da un rappresentante negoziale.

### **Firma dei soggetti che sottoscrivono la relazione di revisione**

La dichiarazione deve essere sottoscritta anche dai soggetti che sottoscrivono la relazione di revisione (per effetto delle modifiche del comma 94 dell'art. 1 della legge 24 dicembre 2007, n. 244, al comma 5 dell'art. 1 del decreto del Presidente della Repubblica  $\chi$  luglio 1998, n. 322 e successive modificazioni), indicando nella casella "Soggetto":

• il **codice 1**, nell'ipotesi di *revisore* legale iscritto nel Registro istituito presso il Ministero dell'economia e delle finanze; • il **codice 2**, nell'ipotesi di responsabile della revisione (ad esempio il socio o l'amministratore) se trattasi di società di revisione iscritta nel Registro istituito presso il Ministero dell'economia e delle finanze. Inoltre, occorre compilare un distinto campo nel quale indicare il codice fiscale della società di revisione, avendo cura di riportare nella casella "Soggetto" il **codice 3** senza compilare il campo firma;

• il **codice 4**, nell'ipotesi di collegio sindacale (in tal caso va indicato per ciascun membro). Il soggetto che effettua il controllo contabile deve, inoltre, indicare il proprio codice fiscale.

#### **Firma attestante l'esecuzione dei controlli di cui all'art. 2, comma 2, del regolamento di cui al decreto del Ministro delle finanze 31 maggio 1999**

I contribuenti che, ai sensi dell'art. 1, comma 574, della legge 27 dicembre 2013, n. 147, utilizzano in compensazione i crediti relativi alle imposte sui redditi e alle relative addizionali e alle imposte sostitutive delle imposte sul reddito per importi superiori a 5.000 euro annui hanno l'obbligo di richiedere l'apposizione del visto di conformità di cui all'art. 35, comma 1, lettera a) del decreto legislativo 9 luglio 1997, n. 241, relativamente alle dichiarazioni dalle quali emerge il credito. In alternativa, la dichiarazione può essere sottoscritta dai soggetti di cui alxart. I, comma 5, del citato decreto n. 322 del 1998, relativamente ai contribuenti per i quali è esercitato il controllo contabile di cui all'art. 2409-bis del codise civile, attestante l'esecuzione dei controlli di cui all'art. 2, comma 2, del regolamento di cui al decreto del Ministro delle finanze 31 maggio 1999, n. 164. A tal fine tali soggetti sono tenuti ad apporre la propria *firma* nella colonna "**Firma per attestazione**", in corrispondenza del proprio codice fiscale.

Si ricorda che l'infedele attestazione dell'esecuzione dei controlli di cui al precedente periodo comporta l'applicazione della sanzione di cui all'articolo 39, comma 1, lettera a) primo periodo del decreto legislativo 9 luglio 1997, n. 241. In caso di ripetute violazioni, ovvero di violazioni particolarmente gravi, è effettuata apposita segnalazione agli organi competenti per l'adozione di ulteriori provvedimenti. In base all'art. 3, comma 1, del D.L. n. 124 del 2019, la compensazione del credito relativo all'IRES, per un importo superiore a  $\frac{1}{2}000$  euro annui può essere effettuata a partire dal decimo giorno successivo a quello di presentazione della dichiarazione da cui il credito emerge (cfr. ris. n. 110/E del 31 dicembre 2019).

### **1.6 Visto di conformità**

Questo riquadro deve essere compilato per apporte il visto di conformità ed è riservato al responsabile del CAF o al professionista che lo rilascia.

Negli spazi appositi vanno riportati il codice fiscale del responsabile del CAF e quello relativo allo stesso CAF, ovvero va riportato il codice fiscale del professionista. Il responsabile dell'assistenza fiscale del CAF o il professionista deve inoltre apporre la propria firma che attesta il rilascio del visto di conformità ai sensi dell'art. 35 del d.lgs. n. 241 del 1997.

#### **Attenzione**

Si ricorda che il visto di conformità, in base alla normativa e alla prassi vigente, non si considera validamente rilasciato nei seguenti casi:

1) il professionista che lo rilascia non risulta iscritto nell'elenco informatizzato dei professionisti abilitati tenuto dalle competenti Direzioni regionali;

2) il professionista che lo plascia è iscritto nell'elenco di cui al punto 1) ma non coincide con il soggetto persona fisica che ha trasmesso la dichiarazione in via telematica (firmatario della sezione "IMPEGNO ALLA PRESENTAZIONE TELEMATICA");

3) il professionista che lo rilascia è iscritto nell'elenco di cui al punto 1) ma non risulta "collegato" con l'associazione professionale o con la cocietà di servizi o con la società tra professionisti che ha trasmesso la dichiarazione in via telematica;

4) il professionista che lo rilascia discritto nell'elenco di cui al punto 1), ma non risulta "collegato" con la società partecipata dal Consiglio nazionale, Ordine e Collegio che ha trasmesso la dichiarazione in via telematica;

5) in caso di CAF, quando il soggetto che lo rilascia non corrisponde al responsabile dell'assistenza fiscale (RAF) del CAF indicato nella presente sezione;

 $6/$ in caso di CAF-imprese, quando il soggetto che lo rilascia corrisponde al responsabile dell'assistenza fiscale (RAF) del CAF indicato nella presente sezione ma il CAF non risulta "collegato" con la società di servizi, cooperativa o consortile o con il consorzio o l'associazione che ha trasmesso la dichiarazione in via telematica;

7) in caso di associazione sindacale tra imprenditori, quando il soggetto che lo rilascia non risulta collegato con la società di servixi, cooperativa o consortile o con il consorzio che ha trasmesso la dichiarazione in via telematica.

In merito al punto 3), il professionista che rilascia il visto di conformità risulta "collegato" con il soggetto incaricato che trasmette la dichiarazione in via telematica quando quest'ultimo soggetto coincide con:

1) l'associazione o la società semplice costituita fra persone fisiche per l'esercizio in forma associata di arti e professioni in cui almeno la metà degli associati o dei soci è costituita da soggetti indicati all'art. 3, comma 3, lett. a) e b), del d.P.R. n. 322 del 1998 (art. 1, comma 1, lett. a),del decreto 18 febbraio 1999);

2) la società commerciale di servizi contabili le cui azioni o quote sono possedute per più della metà del capitale sociale da soggetti indicati all'art. 3, comma 3, lett. a) e b), del d.P.R. n. 322 del 1998 (art. 1, comma 1, lett. b), del decreto 18 febbraio 1999);

3) la società tra professionisti (s.t.p.) disciplinata dall'art. 10 della legge 12 novembre 2011, n. 183, di cui il professionista che appone il visto di conformità è uno dei soci.

In merito al punto 4), il professionista che rilascia il visto di conformità risulta "collegato" con il soggetto incaricato che trasmette la dichiarazione in via telematica quando quest'ultimo soggetto coincide con la società partecipata esclusivamente dai consigli nazionali, dagli ordini dei dottori commercialisti e degli esperti contabili e dei consulenti del lavoro nonché dai rispettivi iscritti e dalle relative casse nazionali di previdenza e quelle partecipate esclusivamente dalle associazioni rappresentative dei soggetti indicati all'art. 3, comma 3, lett. b), del d.P.R. n. 322 del 1998 e dai rispettivi associati. Tale società può essere abilitata a svolgere la trasmissione in via telematica delle dichiarazioni per conto dei soggetti nei confronti dei quali l'amministrazione finanziaria ha riconosciuto la sussistenza dei requisiti di cui all'art.  $\beta$ , comma 3, lett. a) e b), del d.P.R. n. 322 del 1998, sempreché il rappresentante legale della predetta/società ovvero il soggetto da questi delegato alla presentazione della richiesta di abilitazione al servizio telematico di a uno dei soggetti indicati all'art. 3, comma 3, lett. a) e b), del d.P.R. n. 322 del 1998 (art. 3 del decreto 18 febbraio 1999).

In merito al punto 6), il soggetto che rilascia il visto di conformità meulta "collegato" con il soggetto incaricato che trasmette la dichiarazione in via telematica quando quest'ultimo/soggetto coincide con:

1) la società di servizi le cui azioni o quote sono possedute per  $\phi$ iù  $\phi$ ella metà del capitale sociale da associazioni sindacali di categoria tra imprenditori di cui all'art. 32, comma 1, lett $(a)$ ,  $(b)$ , c) del  $(d.lgs $)$  n. 241 del 1997 ovvero, nella misura del$ cento per cento, da società di servizi partecipate per più della metà dalle prederte associazioni ( $\pi$ , 2, comma 1, lett. a), del decreto 18 febbraio 1999);

2) la società cooperativa o società consortile cooperativa i cui aderenti sono, ner più della metà, soci delle predette associazioni (art. 2, comma 1, lett. a), del decreto 18 febbraio 1999);

3) il consorzio o la società consortile di cui, rispettivamente, agli artt. 2602 e 2615-ter del codice civile, i cui aderenti sono, in misura superiore alla metà, associazioni sindadali di categoria tra imprenditori di cui all'art. 32, comma 1, lettere a), b) e c), del decreto legislativo 9 luglio 1997,  $\pi$ . 24 $\lambda$  e soci delle predette associazio $\pi$ í (art. 2, comma 1, lett. b), del decreto 18 febbraio 1999);

4) le associazioni di cui all'art. 36 del codice *f*ivile costituite tra associazioni sindacali tra imprenditori in cui almeno la metà degli associati è in possesso dei requisiti di cui all'articolo 32, comma 1/lettere a), b) e c), del decreto legislativo 9 luglio 1997, n. 241, e quelle aderenti alle associazioni di qui alla lettera c) del menzionato articolo 32, comma 1, dello stesso decreto legislativo n. 241 del 1997 (art. 2, comma 1, lett. c), del decreto 18 febbraio 1999).

In merito al punto 7), (Risoluzione n. 103/E del 28 luglio  $\Omega$ 17) il soggetto che rilascia il visto di conformità risulta "collegato" con il soggetto incaricato che trasmette la dichianazione in via telematica quando lo stesso è un dipendente della società inquadrabile tra le società di cui all'articolo 2 del decreto 18 febbraio 1999, di seguito indicate:

1) la società di servizi le cui azioni o quote sono possedute per puù della metà del capitale sociale da associazioni sindacali di categoria tra imprenditori di cui all'art. 32, comma  $\lambda$ , lettere a) (b), c) del decreto legislativo 9 luglio 1997, n. 241 ovvero, nella misura del cento per cento, da società di servizi partecipate per più della metà dalle predette associazioni (art. 2, comma 1, lettera a), del decreto 18 febbraio 1999);

2) la società cooperativa p società consortile cooperativa i cui aderenti sono, per più della metà, soci delle predette associazioni (art. 2 , comma 1, lettera a), del decreto 18 febbraio 1999);

3) il consorzio o società consortile di cui, rispettivamente, agli articoli 2602 e 2615-ter del codice civile, i cui aderenti sono, in misura superiore alla metà, associazioni sindacali di categoria tra imprenditori di cui all'art. 32, comma 1, lettere a), b) e c), del decreto legislativo 9 luglio 1997, n. 241 e soci delle predette associazioni (art. 2, comma 1, lettera b), del  $decreto$  18 febbraio 1909).

## **1.7 Impegno alla presentazione telematica**

riquadro deve essere compilato e sottoscritto dall'incaricato (intermediari e società del gruppo) che presenta la dichiarazione in via telematica.

L'incaricato deve

• riportare il proprio codice fiscale

• riportare nella casella "**Soggetto che ha predisposto la dichiarazione**", il codice "**1**" se la dichiarazione è stata predisposta dal contribuente ovvero il codice "**2**" se la dichiarazione è stata predisposta da chi effettua l'invio;

• barrare la casella "**Ricezione avviso telematico controllo automatizzato dichiarazione**", qualora accetti la scelta del contribuente di fargli pervenire l'avviso relativo agli esiti del controllo effettuato sulla dichiarazione;

• barrare la casella "**Ricezione altre comunicazioni telematiche**", qualora accetti la scelta del contribuente di fargli pervenire ogni comunicazione riguardante possibili anomalie presenti nella dichiarazione;

• riportare la data (giorno, mese e anno) di assunzione dell'impegno a presentare la dichiarazione, ovvero dell'impegno cumulativo;

• apporre la firma.

Le caselle "**Ricezione avviso telematico controllo automatizzato dichiarazione**" e "**Ricezione altre comunicazioni telematiche**" possono essere compilate solo dagli intermediari incaricati della trasmissione della dichiarazione di cui all'art. 3, comma 3, del DPR n. 322 del 1998.

## **III. ISTRUZIONI PER LA COMPILAZIONE DEI CONSOLIDATO NAZIONALE**

### **C1. QUADRO NF DETERMINAZIONE DEL REDDITO COMPLESSI**

### **1.1 Generalità**

Il quadro va compilato per calcolare il reddito complessivo globale sulla base dei singoli redditi o perdite comunicati dalle società che hanno esercitato l'opzione di cui all'art.  $\lambda$ 17 del TUIR, apportando le rettifiche di consolidamento previste dall'art. 96, commi 13 e 14, del TUIR e dagli artt. 124 e 125 del medesimo testo unico.

Il presente quadro si compone di cinque sezioni:

sezione I – Somma algebrica dei redditi complessivi/netti;

**sezione II** – Rettifiche di consolidamento;

**sezione III** – Dati relativi ai trasferimenti infragruppo in regime di neutralità;

**sezione IV** – Interessi passivi deducibili  $x = x$  art. 96, comma 13, del TUIR;

**sezione V** – Interessi passivi deducibilizex  $\alpha$  t. 96, comma 14, del TUIR.

Nel caso in cui non sia sufficiente un unico modulo per l'indicazione dei dati relativi a ciascuna sezione, devono essere utilizzati altri moduli, avendo cura di numerare distintamente ciascuno di essi e fiportare la numerazione progressiva nella casella posta in alto a destra.

Se è stato compilato più di un modulo nelle sezioni multimodulo, gli importi dei totali devono essere indicati solo sul Mod. n. 1.

## **1.2 Sezione I - Somma algebrica dei redditi complessivi netti**

In tale sezione vanno indicati i redditi o le perdite  $(in$ ual caso, nelle apposite colonne, l'importo deve essere preceduto dal segno meno) prodotti da ciascuna società facente parte del gruppo nel periodo d'imposta oggetto della presente dichiarazione, così come determinati nel quadro GN ( $\sigma$ GC) del modello REDDITI SC 2024.

Si fa presente che nell'ipotesi di adesione alla tassazione di gruppo di una SIIQ o SIINQ, individuate rispettivamente dai commi 119 e 125 dell'art. 1 della legge n. 296 del 2006, ai fini della determinazione del reddito complessivo globale dovrà tenersi conto del reddito (o della perdita) trasferito dai predetti soggetti riferibile esclusivamente alla gestione imponibile.

Con riferipiento alla società o ente consolidante, nel rigo NF1 vanno indicati:

• in/colonna 2, il reddito la perdita di cui al quadro GN, righi GN5 colonna 3 (perdita) o GN6 colonna 6 (reddito), del  $m$ odello REDDITI  $\&C$  2024;

• in **colonna 3** la quota, riferita al reddito indicato in colonna 2, di reddito "minimo" proprio o derivante da partecipazioni in società considerate non operative ai sensi dell'art. 30 della legge 23 dicembre 1994, n. 724 e successive modifiche. Nel caso in cui la società o ente consolidante, a seguito dell'applicazione della disciplina sulle società non operative, si trovi nella situazione di dover attribuire al consolidato, sia un reddito minimo che una perdita, dovranno essere compilati due distinti righi, avendo cura di proortare nella colonna 1 del rigo NF2 il proprio codice fiscale

La **casella 4** va barrata nel caso di perdite realizzate nei primi tre periodi d'imposta dalla data di costituzione ai sensi del comma 2 dell'art. 84 de TUR.

Nei **righi** da **NF2** a **NF7** vanno indicati:

• in **colonna 1**, il codice fiscale della società consolidata;

• in **colonna 2**, il reddito o la perdita;

• in **colonna 3**, la quota, riferita al reddito indicato in colonna 2, di reddito "minimo" proprio o derivante da partecipazioni in società considerate non operative ai sensi dell'art. 30 della legge 23 dicembre 1994, n. 724 e successive modifiche. Nel caso in cui la società consolidata, a seguito dell'applicazione della disciplina sulle società non operative, si trovi nella situazione di dover attribuire al consolidato, sia un reddito minimo che una perdita, dovranno essere compilati due distinti righi.

La **casella 4** va barrata nel caso di perdite realizzate nei primi tre periodi d'imposta/dalla data di costituzione ai sensi del comma 2 dell'art. 84 del TUIR.

Nella **casella "operazioni straordinarie"** deve essere indicato il codice desunto dalla tabella sotto indicata nel caso in cui il soggetto sia stato interessato da un'operazione straordinaria che non ha interrotto la tassazione di gruppo (permanendo i requisiti di cui all'art. 117 del TUIR).

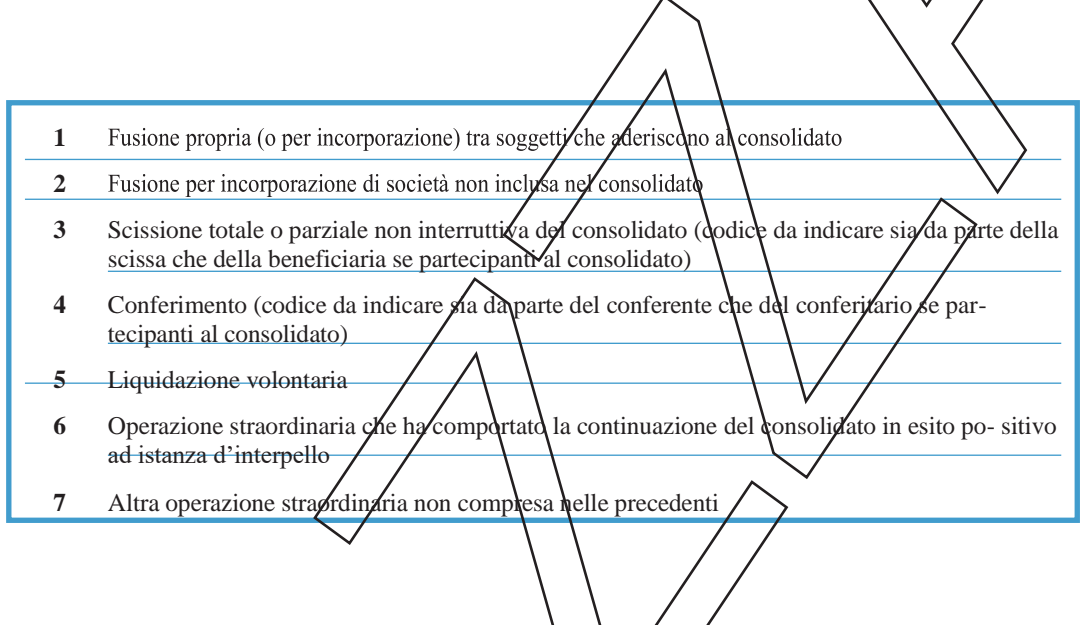

### Ne **rigo NF8**:

• in **colonna 2**, deve essere *indicata la somma algebrica degli importi di colonna 2 dei righi da NF1* a NF7;

• in **colonna 3**, deve essere indicato l'ammontare complessivo dei redditi "minimi" trasferiti dalle società partecipanti al consolidato. A tal fine, priporpare la somma degli importi di colonna  $\mathcal Y$  dei righi da NF1 a NF7;

• in colonna 1, deve essere/indicato l'ammontare delle peldite trasferite al consolidato non utilizzabili in diminuzione del reddito "minimo" complessivo di gruppo. Nel rispetto della disciplina delle società di comodo, infatti, la società consolidante all'atto della determinazione del reddito complessivo globale non può utilizzare le perdite attribuite dalle società partecipanti al consolidato a scomputo del reddito "minimo" indicato in colonna 3 del presente rigo. A tal fine, se risulta compilata la colonna 3 del presente rigo, indicare, solo se positivo il risultato della seguente somma algebrica:

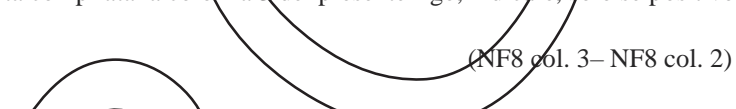

Se non risulta compilata la colonna 3 del presente rigo, la colonna 1 non va compilata;

• in **colonna 4**, se risulta e ompilata la colonna 3 del presente rigo, deve essere indicato il maggiore tra l'importo di colonna 2/e l'importo indicato nella colonna 3 del rigo NF8. Se invece non risulta compilata la colonna 3 deve essere indicato l'importo di colonna 2 del presente rigo.

## **1.3 Sezione II - Rettifiche di consolidamento**

La presente sezione accogle la variazione in diminuzione che la società o ente consolidante può apportare alla somma algebrica dei redditi complessivi dei soggetti partecipanti al consolidato al fine del calcolo del reddito complessivo globale di gruppo, in applicazione dei commi 13 e 14 dell'art. 96 del TUIR, in materia di deducibilità degli interessi passivi e degli oneri finanziari assimilati. Inoltre, nella presente sezione vanno indicate le variazioni previste dall'art. 124 del TUIR

(interruzione della tassazione di gruppo prima del compimento del triennio), dall'art. 125 del TUIR (revoca dell'opzione) e dall'art. 13 del d.m. 1°marzo 2018.

Nel **rigo NF9** va indicata la variazione in diminuzione per un importo corrispondente alla quota di interessi passivi deducibili dal reddito complessivo di gruppo in applicazione delle disposizioni di cui ai commi 13 e 14 dell'art. 96 del TUIR. L'importo da indicare nel presente rigo deve corrispondere alla somma degli importi riportati nei righi NF24 e NF34.

Nel **rigo NF10** va indicata la variazione in aumento di cui all'art. 124, comma 1, lett. b) e art. 125, comma 1, del TUIR. Nel **rigo NF11** va indicata la somma algebrica degli importi dei righi NF9 e NF10. Se il rigultato è negativo, l'importo deve essere preceduto dal segno meno.

Nel **rigo NF12**, **colonna 2**, va indicato il reddito complessivo globale, corrispondente alla somma algebrica degli importi dei righi NF8, colonna 4 e NF11. Se il risultato è negativo, l'importo deve essere preceduto dal segno meno. Si precisa che, nel rispetto della disciplina delle società di comodo, nel caso in cui risulà compilata la colonna 3 del rigo NF8, nella **colonna 2** del **rigo NF12**, deve essere indicato il maggiore tra il risultato della seguente somma algebrica:

(NF8 col. 4 + NF11 - N
$$
\cancel{F}
$$
 sol. )

e l'importo di colonna 3 del rigo NF8.

Qualora sia stata compilata la colonna 3 del rigo NF8, nella **colonna 1** del **rigo NF12**, va riportato il risultato della seguente somma algebrica:

NF8 col. 3 – (NF8 col.
$$
\sqrt{4}
$$
 + NF11 – NF $\text{ol.}$ 1)

solo se positivo.

Qualora l'opzione sia stata esercitata esclusiyamente per la tassazione di gruppo/di inprese controllate residenti (consolidato nazionale), l'importo della colonna 3 del rigo NF8 va riportato nel quadro CN, rigo CN1, colonna 1, mentre l'importo della colonna 2 del rigo NF12 va *r*iporzato nel quadro CN, rigo CN1, colonna  $\ell$ , o CN2.

Le eventuali perdite non compensate dovranno essere indicate nell'apposito quadro CS.

Nel caso in cui, invece, l'opzione sia stata esercitata anche per imprese controllate non residenti (consolidato mondiale), gli importi delle colonne 1 e 2 di rigo NF $\frac{1}{2}$  vanno riportati nel quadro MF,  $\frac{1}{2}$  minimagnetic MF2.

### 1.4 Sezione III - Dati relativi ai trasferimenti infragruppo/in regime di neutralità

In tale sezione vanno esposti dati comunicati dalle società parte i panti alla tassazione di gruppo, compresi quelli dell'ente o società consolidante, relativi ai beni trasferiti in regime di neutralità fino al periodo d'imposta in corso al 31 dicembre 2007. Dal periodo d'imposta successivo, infatti, non è più possibile avvalersi dell'agevolazione di cui all'art. 123 del TUIR, in quanto abrogato dall'art. 1, comma 33, lett. v), della legge n. 244 del 2007. Tuttavia, resta ferma l'applicazione degli art. 124, comma 1, e 125, comma 1 del TUIR.

Ai sensi dell'abrogato art. 123, comma 1, del TUIR nella presente dichiarazione va evidenziata la differenza tra il valore di libro e il valore fiscale riconosciuto dei beni trasferiti nel periodo d'imposta in corso al 31 dicembre 2007 e nei precedenti periodi d'imposta.

Nei right da NF13 aNF16 vanno indicati:

• in **colonna 1**, il codice fiscale della società o ente;

 $\cdot$  in **colonna 2**, il valore di libro dei beni trasferiti;

• in **colonna 3**, il valore fiscale riconosciuto dei beni trasferiti.

### **1.5 Sezione IV - Interessi passivi deducibili ex art. 96, comma 13, del TUIR**

Nella presente sezione vanno riportati i dati relativi agli interessi passivi e oneri finanziari assimilati maturati in capo alle imprese di assicurazione  $\ell$  alle società capogruppo di gruppi assicurativi, nonché alle società di gestione dei fondi comuni d'investimento e alla società di intermediazione mobiliare, di cui al testo unico delle disposizioni in materia di intermediazione finanziaria, decreto legislativo 24 febbraio 1998, n. 58, partecipanti alla tassazione di gruppo, ai fini dell'applicazione del comma 13 dell'art. 96.

In base al comma 13, infatti, l'ammontare complessivo degli interessi passivi maturati in capo a soggetti partecipanti al consolidato nazionale a favore di altri soggetti partecipanti sono integralmente deducibili sino a concorrenza

dell'ammontare complessivo degli interessi passivi maturati in capo ai citati soggetti partecipanti a favore di soggetti estranei al consolidato.

Si precisa che, nell'ipotesi in cui nell'ambito della medesima "fiscal unit" si trovino società c.d. "industriali" e società che esercitano attività assicurativa o finanziaria (c.d. "finanziarie"), possono trovare applicazione, per le prime, le disposizioni contenute nel comma 14 dell'art. 96 del TUIR e, limitatamente alle seconde, le disposizioni di cui al comma 13 del medesimo articolo, configurando – ai soli fini del calcolo degli interessi passivi deducibili – una sorta di doppio perimetro di consolidamento: l'uno "industriale" e l'altro "finanziario" (cfr. circ. n. 37 del 22 luglio 2009).

Nel caso in esame, ai fini dell'applicazione del comma 13 dell'art. 96 del TUIR, per "interessi passivi maturati in capo a soggetti partecipanti al consolidato a favore di altri soggetti partecipanti" si intendono quelli maturati esclusivamente tra soggetti appartenenti al sub consolidato finanziario. Vanno considerati interessi verso terzi ("estranei al consolidato") tutti quelli maturati dalle società comprese nel sub consolidato "finanziario" nei confronti delle altre società (sia rientranti nel sub consolidato "industriale" sia quelle esterne al consolidato).

A tal fine, nei **righi** da **NF17** a **NF22** va indicato:

• in **colonna 1**, il codice fiscale della società consolidata (ovvero consolidante), rientrante da i soggetti di cui al secondo periodo del comma 13 dell'art. 96 del TUIR, per la quale sono maturati interessi passivi;

• in colonna 2, l'ammontare degli interessi passivi maturati in capo al soggetto di cui a colonna la falore di altri soggetti partecipanti al consolidato;

• in colonna 3, l'ammontare degli interessi passivi maturati in *fapo falsoggetto di cui a colonna 1 a favore di altri soggetti* estranei al consolidato.

I dati sopra richiesti sono evidenziati nel rigo GN35 (o GQ 35) del modello REODITI SC 2024 di ciascuna società.

Nel rigo **NF23**, colonne 2 e 3, va riportato, rispettivamente, il totale delle colonne 2 e 3 dei right da NF17 a NF22 di tutti i moduli compilati.

Nel rigo **NF24**, va riportato l'ammontare degli interessi passivi deducibile dal reddito complessivo di gruppo, pari al 4 per cento del minor importo indicato nel rigo NF23, colonna 2 e nel rigo NF23, colonna 3.

Tale ammontare deve essere incluso nel rigo NF9 de/presente quadro.

In caso di compilazione di più moduli i righi  $\angle$ F23/e NF24 vanno compilati unicamente nel primo modulo.

## **1.6 Sezione V - Interessi passivi deducibili ex art. 96, comma 14 del TUIR**

Nella presente sezione vanno riportati i dati relativi alle eccedenze di interessi/passivi ed oneri finanziari assimilati, alle eccedenze di risultato operativo lordo ed alle eccedenze di interessi attivi  $\sigma$  proventi finanziari assimilati delle società aderenti al consolidato nazionale ai fini della determinazione degli interessi passivi deducibili dal reddito complessivo di gruppo ai sensi del comma 14 dell'art. 96 del TUNR

L'ammontare complessivo delle eccedenze di interessi passivi trasferite al consolidato da parte di tutte le società partecipanti allo stesso deve essere uguale all'ammonume complessivo delle eccedenze di ROL e delle eccedenze di interessi attivi trasferité al consolidato da parte delle medesime società.

L'ammontare complessivo delle eccedenze di ROL "contabile" (di cui all'art. 13, comma 4, lett. a) del d.lgs. n. 142 del 2018) trasferite al consolidato da parte di tutte le società partecipanti allo stesso deve essere non superiore all'ammontare complessivo delle eccedenze di interessi passivi, sostenuti in relazione a prestiti stipulati prima del 17 giugno 2016, trasferite al consolidato da parte delle medesime società.

Le eventuali eccedenze di interessi passivi o di ROL o di interessi attivi non trasferibili non devono essere esposte nel presente modello

In particolare, nei **righi** da **NF25** a **NF30** va indicato:

• in **colonna 1**, il codice fiscale della società consolidata (ovvero consolidante);

• in **colonna 2**, l'eventuale eccedenza di interessi passivi trasferita al consolidato dal soggetto di cui a colonna 1;

in colonna 3, l'exentuale eccedenza di risultato operativo lordo trasferita al consolidato dal soggetto di cui a colonna 1; • in **colonna 24**, l'eventuale eccedenza di interessi passivi sostenuti in relazione a prestiti stipulati prima del 17 giugno  $20\sqrt{6}$  trasferita al consolidato dal soggetto di cui a colonna 1;

• in **colonna 2B**, l'eventuale eccedenza di interessi passivi sostenuti in relazione a prestiti stipulati a decorrere dal 17 giugno 2016 trasferita al consolidato dal soggetto di cui a colonna 1. In tale colonna vanno indicati anche gli interessi passivi sostenuti in relazione a prestiti stipulati prima del 17 giugno 2016 non riportati nella colonna 2A per incapienza del ROL "contabile";

• in **colonna 3A,** l'eventuale eccedenza di risultato operativo lordo "contabile" trasferita al consolidato dal soggetto di cui a colonna 1;

• **in colonna 3B**, l'eventuale eccedenza di risultato operativo lordo "fiscale" (di cui all'art. 96, comma 4, del TUIR) trasferita al consolidato dal soggetto di cui a colonna 1;

• in **colonna 4**, l'eventuale eccedenza di interessi attivi e proventi finanziari assimilati trasferita al consolidato dal soggetto di cui a colonna 1.

Ogni singola società partecipante può apportare o un'eccedenza di interessi passivi o un'eccedenza di ROL e un'eccedenza di interessi attivi. Pertanto, a fronte di uno stesso codice fiscale indicato in colonna 1, non può essere compilata la colonna 2, se è compilata la colonna 3 e/o la colonna 4. I dati sopra richiesti sono evidenziati nel rigo GN36 (o GC36) del modello REDDITI SC 2024 di ciascuna società.

Nel **rigo NF34**, riportare la somma degli importi indicati in colonna 2 colonna 2A e 2B dei righi da NF25 a NE30 di tutti i moduli compilati. Tale ammontare deve corrispondere alla somma degli importi indication eslonna 3 colonna 3 A e 3B e in colonna 4 dei righi da NF25 a NF30 di tutti i moduli compilati. Tale ammontare deve essere incluso nel rigo NF9 del presente quadro.

In caso di compilazione di più moduli il rigo NF34 va compilato unicamente nel primo modulo.

### **C2. QUADRO NX TRASFERIMENTI AL GRUPPO**

### **2.1 Generalità**

In tale quadro vanno esposti i dati comunicati dalle società partecipanti al consolidato, compresi guelli dell'ente o società consolidante, nelle corrispondenti sezioni sotto elepcate:

**sezione I** Oneri detraibili;

sezione II Crediti d'imposta sui fondi comuni di investimento;

**sezione III** Crediti d'imposta per redditi prodotti all'estero;

sezione IV Crediti d'imposta per immobili colpiti dal sisma in Abruzzo, credito per riscatto alloggi sociali e altri crediti d'imposta;

**sezione V** Ritenute:

sezione VI Crediti d'imposta concessi alle imprese, trasferiti dalle società del gruppo;

sezione VII Eccedenze d'imposta IRES derivanti dalle prededenti dichiarazioni;

sezione VIII Trasferimenti eccedenze infragruppo;

sezione IX Acconti versati;

sezione X Eccedenze d'imposta diverse dall'URES trasferite al gruppo;

sezione XI Eccedenze d'imposta di cui all<sup>'</sup>art. 165, comma 6, del TUIR;

sezione XII Aiuto alla crescita economica (art. 1 del decreto-legge 6 dicembre 2011, n. 201 e art. 19, comma 3, del decreto-legge n. 73 del  $2021$ ;

**sezione XIII** Investimenti in start-up innovative di cui al decreto-legge 18 ottobre 2012, n. 179, convertito, con modificazioni, dalla legge  $\sqrt{7}$  dicembre 2012, n. 221;

**sezione XIV** Imposizione in uscita di cui all'art. 166 del TUIR;

Si precisa che i crediti utilizzabili in compensazione ai sensi dell'art. 17 del d.lgs. n. 241 del 1997 possono essere trasferiti per un apmontare non superiore all'IRES dovuta a titolo di saldo ed acconto.

Nel caso in cui non sia sufficiente un unico modulo per l'indicazione dei dati relativi a ciascuna sezione, devono essere utilizzati altri moduli, avendo cura di numerare distintamente ciascuno di essi e riportare la numerazione progressiva nella  $c$ a sella posta in alto a destra

Se è stato compilato più di un modulo nelle sezioni multimodulo, gli importi dei totali devono essere indicati solo sul Mod. n. 1.

Nati sono desumibili dalle dichiarazioni presentate da ciascuna società che abbia aderito al consolidato ed esposti nel relativo quadro GN. Qualora in  $\ell$ apo alle società aderenti al consolidato siano intervenute operazioni straordinarie, i dati sono stati esposti nel quadro GC di ciascuna dichiarazione. In tal caso l'indicazione dei righi del quadro GN va riferita al quadro GC.

**2.2 Sezione I - Oneri detraibili**

In tale sezione vanno indicati gli oneri detraibili spettanti, già indicati nel quadro GN, rigo GN15, colonna 2 e 3, del modello REDDITI SC 2024 di ciascuna società aderente alla tassazione di gruppo.

Nei **righi** da **NX1** a **NX3**, va indicato:

• in **colonna 1**, il codice fiscale della società titolare degli oneri;

• in **colonna 7**, l'importo degli altri oneri detraibili;

• in **colonna 8**, l'ammontare dell'onere per le erogazioni liberali in denaro effettuate in favore dei partiti politici di cui all'art. 11 del decreto – legge 28 dicembre 2013, n. 149.

Nel rigo NX7, colonna 1, va riportato l'ammontare totale degli altri oneri detraibili rifexibili ai soggetti partesipanti alla tassazione di gruppo, indicati nella colonna 7 dei righi da NX1 a NX3; in **colonna 2**, va riportato l'ammontare totale delle erogazioni liberali in denaro effettuate in favore dei partiti politici di cui all'art. 11 del decreto – legge 28 dicembre 2013, n. 149, riferibili ai soggetti partecipanti alla tassazione di gruppo, indicati nella colonna & dei Ngh/da XX1 a NX3.

### **2.3 Sezione II - Crediti d'imposta sui fondi comuni di investimento**

In tale sezione vanno indicati i crediti d'imposta sui fondi comuni d'Anvestimento spettanti, già indicati nel quadro GN, rigo GN3 del modello REDDITI SC 2024 di ciascuna società *derente alla tassazione di gruppo*. Nel **rigo NX8** va indicato l'ammontare dei crediti d'imposta sui fondi comuni di investimento appartenenti alla consolidante.

Nei **righi** da **NX9** a **NX13** va indicato:

• in **colonna 1**, il codice fiscale della società consolidata titolare dei crediti;

 $\cdot$  in **colonna 2**, l'ammontare dei crediti d'imposta spi fondi comuni di investimento.

Nel **rigo NX14** va riportato l'ammontare totale dei crediti d'imposta sui fondi comuni d'investimento spettanti ai soggetti partecipanti alla tassazione di gruppo, indicati pei righi da NX8 a NX13.

## **2.4 Sezione III - Crediti d'imposta per redditi prodotti all'estero**

In tale sezione vanno indicati i crediti d'imposta per redditi prodotti all'estero, già indicati nel quadro GN, rigo GN17, del modello REDDITI SC 2024 di ciascuna società aderente alla tassazione di gruppo, relativi a redditi esteri prodotti in esercizi anteriori all'inizio della tassazione di gruppo.

Nel **rigo NX15** va indicato l'importo dei crediti appartenenti alla consolidante.

Nei righi da NX16 a NX20 va indicato

• in **colonna** 1, il codice físcale della società consolidata titolare dei créditi d'imposta;

 $\cdot$  in **colonna 2**, l'importo di *f*ui al rigo GN17.

Nel rigo NX21 va riportato l'ammontare totale dei *drediti d'imposta per redditi prodotti all'estero spettanti ai soggetti* partecipanti alla tassazione di gruppo, indicati nei righi da NX15 a NX20.

## **2.5 Sezione IV - Crediti d'imposta per immobili colpiti dal sisma in Abruzzo, credito per riscatto alloggi sociali e altri crediti d'imposta**

In tale sezione vanno indicati i crediti d'imposta per immobili colpiti dal sisma in Abruzzo e gli altri crediti d'imposta, già indicati nel quadro GN, rigo GN18 del modello REDDITI SC 2024 di ciascuna società aderente alla tassazione di gruppo.

Nei **righi** da **NX22** a **NX27** va indicato:

• in **colonna 1**, il codice fiscale della società titolare dei crediti;

 $\cdot$  in **colonna 2**, *l*'importo della colonna 1 del rigo GN18;

• in coloning 3, l'indporto della colonna 2 del rigo GN18;

 $\cdot$  in **colonna 4**, l'importo della colonna 3 del rigo GN18.

Nel **rigo NX28** va riportato l'ammontare totale del credito per riscatto alloggi sociali e degli altri crediti d'imposta, spettanti ai soggetti partecipanti alla tassazione di gruppo, indicati nelle colonne 3 e 4 dei righi da NX22 a NX27. I crediti indicati nella colonna 2 della presente sezione devono essere riportati nel rigo CS18, del quadro CS.

### **2.6 Sezione V - Ritenute**

In tale sezione vanno indicate le ritenute subite, già indicate nel quadro GN, rigo GN19 del modello REDDITI SC 2024 di ciascuna società aderente alla tassazione di gruppo.

Nel **rigo NX29** va indicato l'importo delle ritenute subite dalla società o ente consolidante.

Nei **righi** da **NX30** a **NX34** va indicato:

• in **colonna 1**, il codice fiscale della società che ha subito le ritenute;

• in **colonna 2**, il corrispondente importo.

Nel **rigo NX35** va riportato l'ammontare totale delle ritenute subite dai soggetti partecipanti alla tassazione di gruppo, indicate nei righi da NX29 a NX34.

### **2.7 Sezione VI - Crediti d'imposta concessi alle imprese trasferiti dalle società del gruppo**

In tale sezione vanno indicati i crediti d'imposta derivanti da agevolazioni concesse alle imprese che le società aderenti alla tassazione di gruppo imputano al consolidato, così come esposti nel quadro GN, sezione V, del modello REDDITI SC 2024 di ciascuna società.

Si precisa che nella presente sezione vanno indicati anche i crediti d'imposta risultanti dalle dichiarazioni delle società consolidate, relative al periodo d'imposta antecedente a quello di ingresso  $\phi$  di inizio del consolidato, trasferiti alla consolidante e utilizzati dalla stessa in occasione del versamento degli acconti dovuti per il periodo d'imposta oggetto della presente dichiarazione; in tal caso va barrata la **casella "Tipo"**.

Nei **righi** da **NX36** a **NX40** va indicato:

• in **colonna 1**, il codice credito così come desunto dalla tabella allegata alle istruzioni del quadro RU del modello REDDITI SC 2024;

 $\cdot$  in **colonna 2**, l'anno di insorgenza del diritto al credito;

- $\cdot$  in **colonna 3**, il codice fiscale della società che ha attribuito il credito;
- in colonna 4, l'ammontare del credito trasferito al consolidato.

## 2.8 Sezione VII - Eccedenze d'*imposta IRES* derivanti dalle *prededenti dichiarazioni*

In tale sezione vanno indicate le eventuali eccedenze di IRES derivanti dalle precedenti dichiarazioni che le società aderenti alla tassazione di gruppo attribuiscono, in tutto o in parte, al consolidato, così come indicate nel quadro RX, rigo RX1, col. 6 del modello REDDITI SC 2024 di ciascuna società.

Nel rigo NX41 va indicata<sup>1</sup>'eccedenza imputata dalla società  $\alpha$  ente consolidante.

Nei **righi** da **NX42** a **NX46**, in **colonna 1** va indicato il codice fiscale della società che ha imputato l'eccedenza ed in colonna 2, il relativo importo.

Nel **rigo NX47** va riportato l'ammontare totale delle excedenze d'imposta indicate nei righi da NX41 a NX46.

## **2.9 Sezione VIII - Trasferimenti eccedenze infragruppo**

In tale sezione vanno indicate le escedenze dell'*IRES* ficevute dalle società aderenti alla tassazione di gruppo a norma del compra 2 dell'art. 43-ter del d.P.R. n. 602 del 1973, trasferite al consolidato ed indicate nel quadro RX, rigo RX2, col. 6 del modello REDDITI SC 2024 di ciascuna società.

Nel figo **NX48** va indidata l'ecsedenza imputata dalla società o ente consolidante.

Nei **righi** da **NX49** a **NX53**, in **colonna 1** va indicato il codice fiscale della società che ha trasferito l'eccedenza ed in **colonna 2** il relativo importo.

Nel **rigo NX54** va riportato l'ammontare totale delle eccedenze d'imposta trasferite al gruppo, indicate nei righi da NX48 a NX53.

Nel **rigo NX55** va indicato:

• in **colomna 1**, il residuo dell'eccedenza come risultante dalla precedente dichiarazione, modello CNM 2022 relativo al precedente periodo d'imposta, quadro NX, rigo NX55, colonna 4;

• in **colonna 2**, il totale disponibile di eccedenze, pari alla somma dell'importo indicato nel rigo NX54 e di quello in colonna 1 del presente rigo;

• in **colonna 3**, l'importo utilizzato dalla consolidante in diminuzione dei versamenti dell'IRES, sia a titolo di acconto che di saldo, come indicato nel quadro CN, rigo CN17, colonna 1, e CN18, colonna 2;

• in **colonna 4**, l'importo della colonna 2 che residua dopo l'utilizzo di colonna 3, da riportare nella dichiarazione del periodo d'imposta successivo.

### **2.10 Sezione IX - Acconti versati**

Nella presente sezione vanno indicati gli acconti versati, in tutto o in parte, separatamente dai soggetti partecipanti alla tassazione di gruppo, come esposti nel quadro GN, rigo GN21 del modello REDDITHSC 2024 di ciascuna società del consolidato.

Nel **rigo NX56**, con riferimento alla società consolidante, va indicato:

- in **colonna 1**, l'importo esposto nel proprio modello REDDITI SC 2024, rigo GN2 $\lambda$  colonna 1;
- in **colonna 2**, l'ammontare dei versamenti effettuati a titolo di primo acconto;
- in **colonna 3**, l'ammontare dei versamenti a titolo di secondo acconto;

• in **colonna 4** l'importo, relativo al versamento di eventuali imposte sostitutive, che può essere scomputato dall'imposta dovuta ai sensi dell'art. 79 del TUIR esposto nel modello REDDITISC 2024, rigo GN21, colonna §

Si precisa che la società o ente consolidante deve indicare nelle colonne  $2 e \lambda$  del rigo NX56 l'ammontare dei versamenti effettuati a titolo di acconto e l'importo degli acconti versati con il modello di pagamento F24 sia a titolo proprio che per effetto della tassazione di gruppo.

Nei righi NX57 e NX58, con riferimento alle società consolidate va indicato:

- in **colonna 1**, il codice fiscale;
- $\cdot$  in **colonna 2**, l'importo esposto nel proprio modello REDOITI SC 2024, rigo  $\frac{dN}{21}$ , colonna
- in colonna 3, l'ammontare dei versamenti effettuatiza titolo di primo acconto mediante il nodello di pagamento F24;
- in **colonna 4**, l'ammontare dei versamenti effettuati a tinolo di secondo acconto mediante il modello di pagamento F24;
- in **colonna 5**, l'importo, relativo al versamento di eventuali imposte sostitutive, che può essere scomputato dall'imposta dovuta ai sensi dell'art. 79 del TUIR esposto nel modello REDDITI SC 2024, rigo GN21.

Si precisa che, in caso le società aderenti al consolidato (consolidante o consolidate), partecipino in società fuoriuscite dal regime di cui all'art. 115 del TUIR ed abbiano ceduto alla società già trasparente quota dell'acconto versato, l'importo dei versamenti degli acconti attribuiti al consolidato va indicato al netto dell'ammontare ceduto.

Qualora una delle società facenti parte della tassazione di gruppo, sia essa consolidante che consolidata, sia stata interessata da una operazione straordinaria, occorre indicare il codice fiscale e i dati relativi agli acconti versati dai soggetti confluiti in una delle società del consolidato, avendo cura di barrare la casella di **colonna 6**.

Ad esempio, in caso di incorporazione avvenuta nel corso del periodo d'imposta di una società da parte di una consolidata, dovranno essere indicati:

• in un rigo, il codice fiscale e gli acconti effettuati da quest'ultima, senza barrare la casella "Operazione straordinaria";

· nel successivo, il codice fiscale e gli acconti effettuati dal coggetto incorporato, barrando la casella "Operazione straordinaria".

Nel **rigo NX62** va riportato, nelle rispettive **colonne** 1, 2, 3 **e** 4, il totale delle eccedenze, degli acconti e degli importi relativi al versamento di eventuali imposte sostitutive.

## **2.11 Sezione X - Eccedenze d'imposta diverse dall'IRES trasferite al gruppo**

In tale sezione vanno indicate le eccedenze d'imposta diverse dall'IRES, derivanti dalle dichiarazioni dei soggetti partecipanti alla tassazione di gruppo, per la parte attribuita al consolidato, indicati nel quadro RX, col. 6 e nella sezione III del quadro GN (per le sole eccedenze d'imposta che non trovano indicazione nel quadro RX) del modello REDDITI  $SC/2024$ 

Tali eccedenze possono essere trasferite, da ciascuna società aderente, per un importo complessivo non superiore al limite indicato nell'art. 34 legge n.388 del 2000 ed utilizzate in compensazione dell'Ires dovuta mediante il modello di pagamento F24. Non soggiace a detto limite, invece, il credito di cui al comma 2 dell'art. 1 del d.l. n. 209 del 2002 ed i crediti d'imposta di cui agli articoli 1/9 e seguenti del Decreto Legge n. 34 del 2020 (cfr. risoluzione n. 45 del 2 agosto 2022).

Nella presente sezione vanno indicati anche i crediti d'imposta risultanti dalle dichiarazioni delle società consolidate, relative al periodo d'imposta antecedente a quello di ingresso o di inizio del consolidato, trasferiti alla consolidante e utilizzati dalla stessa in occasione del versamento degli acconti dovuti per il periodo d'imposta oggetto della presente dichiarazione; in tal caso va barrata la **casella "Tipo"**.

Nel **rigo NX63** va indicato:

• in **colonna 1**, il codice tributo (ad es. 6099 per l'IVA);

• in **colonna 2**, l'importo delle eccedenze di imposta attribuito dalla società o ente consolidante.

- Nei **righi** da **NX64** a **NX68** va indicato:
- in **colonna 1**, il codice tributo;
- in **colonna 2**, il codice fiscale della società consolidata;
- in **colonna 3**, l'importo delle eccedenze di imposta attribuito dalla consolidata.

### **2.12 Sezione XI - Eccedenze d'imposta di cui all'art. 165, comma 6, del T**

In tale sezione vanno indicate le eccedenze d'imposta nazionale e/o estera di cu**i all'art.** 165, comuna 6, del TUIR determinate da ciascuna società partecipante alla tassazione di gruppo in relazione a redditi esteri prodotti nei periodi d'imposta precedenti l'esercizio dell'opzione per il Consolidato. In particolare, nei **righi** da **NX69** a **NX73**, vanno riportati i seguenti dati, desumibili dalla sezione VII del quadro GN del modello **REDDITI SC 2024 delle società** che trasferiscono le eccedenze:

- in **colonna 1**, il codice fiscale della società;
- in **colonna 2**, l'anno di formazione della relativa eccedenza;
- in **colonna 3**, il codice dello Stato estero nel quale è stato prodotto il reddito da cui derivano le eccedenze;
- in **colonna 4**, l'eccedenza d'imposta nazionale;
- in **colonna 5**, l'eccedenza d'imposta estera.

La casella di **colonna 6** va barrata nell'ipotesi di cui al comma 7 dell'art. 168-ten del TUIR. Le eccedenze esposte nella presente sezione vanno riportate nel quadro NB, sex. I-C, nella colonna corrispondente al periodo di formazione della relativa eccedenza.

### 2.13 Sezione XII - Aiuto alla crescita economica (art. 1 del decreto legge 6 dicembre 2011, n. **201 e art. 19, comma 3, del decreto-legge n 73 del 2021)**

In tale sezione va indicato l'importo della deduzione di cui all'art. 1 del d.l. n.  $20$ Nel 2011 trasferito da ciascuna società aderente al consolidato ai fini della determinazione del reduito complessivo del gruppo, già indicato nel quadro GN, rigo GN22 del modello REDDITI 2024 SC di ciascuna socidià consolidata. Nella presente sezione va indicato, altresì, l'importo del credito d'imposta di cui al comma 3 dell'art. 19 del decre fo-legge n. 73 del 2021 (credito ACE) trasferito da ciascuna società aderente al consolidato ai fini dell'utilizzo in compensazione con l'IRES di gruppo tramite modello F24, già indicato nel quadro **KS**, rigo RS112A, colonna 14, del modello **KEDDITI** 2024 SC.

Nel **rigo NX74** va indicato, nelle **colonne 2** e 3, rispettivamente, l'incorto della deduzione e/o del credito ACE trasferito dalla società o ente consolidante.

Nei righi da NX75 a  $\sqrt{X7\phi}$  va indicato:

- in **colonna 1**, il codice fiscale della società che ha trasferito la deduzione e/o l'importo del credito ACE;
- in **colonna 2**, l'importo della deduzione;
- in **colonna 3**, l'importo del credito.

Nel rigo NX80 va riportato N totale degli importi di cui al rigo NX74 e dei righi da NX75 a NX79. Le deduzioni esposte nella presente sezione vanno riportate nel quadro CN, rigo CN4, colonna 3. Il credito  $ACE$  va, inverse, riportato nel rigo  $CC11$ .

### **2.14 Sezione XIII - Investimenti in start-up innovative di cui al decreto-legge 18 ottobre 2012, n. 179, convertito, con modificazioni, dalla legge 17 dicembre 2012, n. 221**

In tale sezione vanno indicati gli importi relativi all'investimento in start-up innovative di cui al decreto-legge 18 ottobre 2012, n. 179, convertito, con modificazioni, dalla legge 17 dicembre 2012, n. 221, o in PMI innovative ammissibili di cui al Decreto-legge 24 gennaio 2015, n. 3 convertito, con modificazioni, dalla legge 24 marzo 2015, n. 33, trasferiti da ciascuna società aderente al consolidato ai fini della determinazione del reddito complessivo del gruppo. Nei **righi** da **NX81** a **NX86** va indicato:

• in **colonna 2**, l'importo deducibile trasferito dalla società o ente appartenente al consolidato già indicato nel quadro GN, rigo GN22, colonna 2, del modello REDDITI SC 2024 di ciascuna società;

• in **colonna 3**, l'ammontare della detrazione per investimenti in start-up trasferito dalla società o ente appartenente al consolidato già indicato nel quadro GN, rigo GN15, colonna 1 del modello REDDITI SC 2024 di ciascuna società;

Nei **righi** da **NX82** a **NX86** va indicato:

• in **colonna 1**, il codice fiscale della società o ente consolidato che ha trasferito l'importo relativo all'investimento.

Nel **rigo NX87** va riportato:

• in **colonna 2**, il totale degli importi di cui ai righi da NX81 a NX86, colonne 2, da utilizzare nel quadro CN, rigo CN4, colonna 2;

• in **colonna 3**, il totale degli importi di cui ai righi da NX81 a NX86, colonne 3, da utilizzare nel *quadro* colonna 2.

### **2.15 Sezione XIV - Imposizione in uscita**

In tale sezione va indicato l'ammontare del reddito, la cui tassazione può essere rateizzata per effetto della disciplina di cui all'art. 166, comma 9 del TUIR e al Provvedimento del *Direttore dell'Agen*zia delle Entrate 10 luglio 2014, trasferito da ciascuna società aderente al consolidato ai fini della determinazione del reddito complessivo del gruppo, già indicato nel quadro GN, rigo GN22, colonna 3 del modello REDDITI SC 2024 di ciascuma società consolidata.

Nei **righi** da **NX88** a **NX93** va indicato:

• in **colonna 1**, il codice fiscale della società che ha trasferito il reddito;

• in **colonna 2**, l'importo del reddito attribuito.

Nel **rigo NX94, colonna 2,** va riportato il totale degli importi di cui a colonna 2 dei righi da NX88 a NX93.

La scelta per la rateizzazione della tassazione va evidenziata nel quadro CS, rigo CS31

## **C3. QUADRO NI INTERRUZIONE DELLA TASSAZIONE DI GRUP**

### **3.1 Generalità**

Il quadro NI va compilato in caso di interruzione della tassazione di gruppo prima del compimento del triennio oppure nelle ipotesi di revoca dell'opzione. La società o l'ente consolidante può attribuire alle società consolidate, in tutto o in parte, i crediti concessi alle imprese o i versamenti effettuati per quanto eccedente il proprio obbligo. Si precisa che, in caso di interruzione totale della tassazione di gruppo, avvenuta nel corso del periodo d'imposta, la società o ente già consolidante deve allegare il presente quadro nel proprio modello REDDITI SC.

Il presente quadro è costituito da tre sezioni:

sezione I Dati relativi alversamenti;

sezione II Cessione eccedenza IRES ex art. 43-ter del d. P.R. n. 602 del 1973; sezione III Attribuzione delle perdite.

Nel caso in cui non sia sufficiente un unico modulo per l'indicazione dei dati relativi a ciascuna sezione, devono essere utilizzati altri modili, avendo cura di numerare distintamente ciascuno di essi e di riportare la numerazione progressiva nella casella posta in alto a destra.

Se è stato compilato più di un modulo nelle sezioni multimodulo, gli importi dei totali devono essere indicati solo sul Mod. n. 1.

## **3.2 Sexione I - Dati relativi al versamenti**

Entro trenta giorni dalla da di interruzione della tassazione di gruppo, la società o ente consolidante deve integrare quanto versato a titolo di acconto se il versamento complessivamente effettuato è inferiore a quello dovuto relativamente alle società per le quali continua la validità dell'opzione.

Nel caso opposto in cui gli acconti versati dalla società o ente consolidante dovessero eccedere quanto dovuto, la medesima consolidante può attribuire, in tutto o in parte, i versamenti già effettuati alle società consolidate fuoriuscite dalla tassazione di gruppo.

In questa sezione vanno pertanto indicati i codici fiscali delle società fuoriuscite dal consolidato, la data da cui ha avuto effetto l'evento e i versamenti già effettuati dalla società o ente consolidante, distinguendo la parte utilizzata agli effetti del consolidato e, in relazione alla quota eccedente il proprio obbligo, la parte che la società consolidante attribuisce alle società nei cui confronti è venuta meno la tassazione di gruppo.

L'attribuzione dei versamenti deve essere effettuata con le modalità previste nell'art. 43-ter del d.P.R. n. 602 del 1973. Si precisa che, in caso di attribuzione di versamenti, nel quadro CN gli importi versati vanno indicati al netto della quota attribuita.

Nel **rigo NI1** va indicato, in **colonna 1**, il totale del primo acconto versato; in **colonna 2**, l'ammontare di colonna 1 che rimane in capo al gruppo.

Nel **rigo NI2** va indicato il secondo acconto, come specificato nelle istruzioni fornite per il rigo NI1.

Nei **righi** da **NI3** a **NI7** va indicato:

• in **colonna 1**, il codice fiscale della consolidata fuoriuscita dalla tassazione di gruppo;

• in **colonna 2**, la data in cui si è verificato l'evento che ha determinato d'interruzione della tassazione di gruppo;

•in **colonna 3**, l'eventuale ammontare corrispondente alla parte di versamento effettuato a titolo di primo acconto attribuito alla società;

•in **colonna 4**, l'eventuale ammontare corrispondente alla parte di versamento effettuata a titolo di secondo acconto attribuito alla società.

Si precisa che le colonne 1 e 2 vanno compilate anche qualora non siano attribuiti versamenti

## **3.3 -Sezione II - Cessione eccedenza IRES ex art. 43-ter del DPR n. 602 del 1973**

In tale sezione va indicata l'eccedenza dell'IRES di cui al quadro CN, rigo CN24, colonna 3, del modello CNM, ceduta ai sensi dell'art. 43-ter del d.P.R. n. 602 del 1973 per effetto del venir meno della bassazione di gruppo.

Nei **righi** da NI8 a NI12 vanno indicati, rispettivamente, nella colonna 1, il podice fiscale della società cessionaria e, nella **colonna 2**, l'importo dell'eccedenza ad essa ceduta.

Nel **rigo NI13** va indicato l'importo complessivo dell'eccedenza ceduta.

Si precisa che in caso di interruzione totale del consolidato, l'eccedenza di IRES risultante dal precedente modello CNM chiesta in compensazione, rimane nella disponibilità della società o ente consolidante che la riporterà nel quadro RN (GN/GC o TN) del proprio modello REDDITI.

## **3.4 Sezione III - Attribuzione delle perdite**

In base alla regola generale, le perdite fiscali permangono nell'esclusiva disponibilità della società o ente consolidante. Qualora, invece, in sede di comunicazione di adesione al consolidato nazionale o di rinnovo tacito si sia optato per un diverso criterio di imputazione delle perdite residue rispetto a quello ordinario, va compilata la presente sezione.

La sezione va compilata anche nei casi di opzione esercitata dalla controllata designata (comma 2-bis dell'articolo 117 del TUIR), in caso di interruzione della tassazione di gruppo prima del compimento del triennio o di revoca dell'opzione. In tal caso, le perdite fiscali residue risultanti dalla dichiarazione della *fiscal unit* sono attribuite esclusivamente alle controllate che le hanno prodotte, al netto di quelle utilizzate, e nei cui confronti viene meno il requisito del controllo. La riattribuzione avviene secondo i criteri stabiliti dai soggetti interessati, all'atto dell'opzione espressa dalle società aderenti al consolidato. Qualora all'atto dell'opzione non venga espresso il criterio di attribuzione delle perdite fiscali, le stesse sono attribuite proporzionalmente alle controllate che le hanno prodotte (punto 2.7 del Provvedimento del Direttore dell $\chi$ Agenzia dell $\epsilon$  entrate del 6 novembre 2015).

Nel caso di concorso di consolidato nazionale e mondiale, le perdite fiscali non utilizzate alla fine del periodo d'imposta in cui si è interrotta la tassazione di gruppo, ovvero in cui si è verificata la revoca dell'opzione si riducono nella misura corrispondente al rapporto tra le perdite prodotte nel periodo di validità dell'opzione dalle società non residenti il cui reddito ha concorso alla formazione dell'imponibile e quelle prodotte nello stesso periodo da tutte le società. Nei **righi** da **NI14** a **NI18** va indicato:

• in **colonna 1**, il codice fiscale della società a cui sono attribuite le perdite;

• nelle **colonne** 2 e 3, l'ammontare delle perdite attribuite distinte tra quelle utilizzabili in misura limitata e quelle utilizzabili in misura piena.

Si ricorda che l'importo massimo delle perdite non compensate, distinte per natura, imputabili alle società aderenti al gruppo, non può eccedere l'ammontare delle perdite trasferite da ciascun soggetto al consolidato, al netto di quelle utilizzate. Ciascun soggetto interessato riporterà l'ammontare delle perdite attribuite nel Prospetto Perdite d'impresa non compensate - Quadro RS del proprio modello REDDITI.

Si precisa, inoltre, che le perdite generate dalle rettifiche di consolidamento in diminuzione non possono considerarsi perdite della consolidante e pertanto sono riferibili ai soggetti che le hanno generate (cfr. risoluzione n. 48 del 2007).

Pertanto, se in sede di comunicazione di adesione al consolidato nazionale o di rinnovo tacito, si è optato per un criterio di imputazione delle perdite residue diverso dall'attribuzione alla consolidante, ovvero in caso di opzione al consolidato di una controllante designata, anche le perdite generate dalle predette rettifiche devono essere riattribuite ai soggetti ai quali si riferiscono le stesse.

In particolare, le perdite relative alle rettifiche di consolidamento:

• corrispondono all'importo della rettifica in diminuzione, al netto di eventuali rettifiche in aumento apportate medesima società, se il soggetto al quale si riferisce la rettifica possiede un reddito di periodo negativo ovvero pari a zero; • sono pari alla differenza, se negativa, tra il reddito di periodo, comprensivo di eventuali rettifiche in aumento apportate dalla medesima società, e la rettifica di consolidamento in diminuzione, qualora il soggetto al quale si riferisce la rettifica possiede un reddito di periodo positivo.

Si ricorda che, se, a seguito dell'interruzione o del mancato rinnovo dell'opzione per il consolidato nazionale, alla casa madre o alla consolidante sono attribuite delle perdite fiscale e una parte di queste è stata realizzata da una stabile organizzazione nei cinque periodi d'imposta antecedenti a quello in cui ha effetto l'opzione per la *bronch* exemption, il soggetto cui sono attribuite le perdite fiscali può utilizzare l'intero ammontare delle stesse a condizione che il *recapture* sia già avvenuto. Se il *recapture* è ancora in corso, il soggetto a cui sono attribuite le perdite può sterilizzarle per la parte residua di *recapture*, ovvero continuare a utilizzarle a condizione che il *recapture* sia completato.

## **IV. ISTRUZIONI RELATIVI ALLA DETERMINAZIONE DEL CREDITO D'IMPOSTA PER REDDITI PRODOTTI ALL'ESTERO E PER IMPOSTE ASSOLTE DALLA CONTROLLATA ESTERA - CONSOLIDATO NAZIONALE - QUADRI NR, NE E NC**

I quadri NR, NE e NC sono *fiservati* alla determinazione del credito d'imposta per redditi prodotti all'estero di cui all'art. 165 del TUIR e del credito d'imposta di cui all'art. 3 del d.lgs. 14 settembre 2015, n. 147 (di seguito "credito d'imposta indiretto"). In particolar $\ell$ :

• il quadro NR deve  $\oint \text{sserf}$ e utilizzato per la determinazione del credito di cui al comma 1 dell'art. 165 e del credito d'imposta indiretto;

• il quadro NE deve essere utilizzato per la determinazione delle eccedenze di imposta nazionale ed estera e dell'eventuale credito di cui al comma 6 dell'art. 165;

· il quadro NC deve essere dilizzato per riportare i *fredifti* maturati nella presente dichiarazione come determinati nei quadri NR e NE.

La determinazione dei predetti crediti deve essere effettuata con riferimento alla singola società partecipante al consolidato

Le *imposte* da indidare sono quelle divenute definitive entro il termine di presentazione della presente dichiarazione, oppure, nel caso di opzione di sui al comma 5 dell'art. 165 del TUIR, entro il termine di presentazione della dichiarazione relativa al primo periodo d'imposta successivo. Si considerano pagate a titolo definitivo le imposte divenute irripetibili, pertanto, non vanno medicate, ad esempio, le imposte pagate in acconto o in via provvisoria e quelle per le quali è prevista la possibilità di rimborso totale o parziale.

Si ricorda che alcune Convenzioni bilaterali contro le doppie imposizioni contengono clausole particolari secondo le quali, se lo Stato estero ha esphtato da imposta, in tutto o in parte, un determinato reddito prodotto nel proprio territorio, il soggetto residente in Italia ha comunque diritto a chiedere il credito per l'imposta estera come se questa fosse stata effettivamente pagata (imposte figurative).

Si precisa che nel caso in cui il reddito prodotto all'estero abbia concorso parzialmente alla formazione del reddito complessivo in Italia, ai sensi del comma 10, dell'art. 165 del TUIR, anche l'imposta estera va ridotta in misura corrispondente.

Ai soli fini dell'applicazione dell'art. 165 del TUIR, ai sensi dell'art. 111, c. 2, ultimo periodo, del TUIR, le imprese di assicurazione devono computare gli utili derivanti da investimenti a beneficio di assicurati dei rami vita i quali ne sopportano il rischio, nella misura prevista dall'art. 89 del TUIR.

È necessario conservare la documentazione da cui risultino l'ammontare del reddito prodotto e le imposte pagate in via definitiva al fine di poterla esibire a richiesta degli uffici finanziari.

Si precisa che l'art. 17 comma 1 del decreto 7 settembre 2007, n. 174, ha previsto che per le imposte sui redditi assolte all'estero da parte di una SIIQ o di una SIINQ in relazione agli immobili ivi posseduti e rientranti nella gestione esente è attribuito un credito d'imposta scomputabile ai sensi dell'art. 79 del TUIR, pari all'imposta che sarebbe stata accreditabile in assenza del regime speciale.

A tal fine, il credito scomputabile è determinato ai sensi del citato art $\Lambda$ 65 del TUIR e, quindi, fino a concorrenza della quota d'imposta corrispondente al rapporto tra i redditi prodotti all'estero ed il reddito complessivo al netto delle perdite di precedenti periodi d'imposta. Pertanto, per le SIIQ o SIINQ occorre far riferimento al reddito complessivo dato dalla somma del reddito della gestione imponibile e della gestione esente ed alla parte di risultato della gestione esente riferibile agli immobili posseduti all'estero, determinando tali elementi secondo le regole ordinariamente applicate nel reddito d'impresa (cfr. circ. 31 gennaio 2008, n. 8).

Ai fini della compilazione dei seguenti quadri, quindi, con riferimento al predetti soggetti occorre tenere conto nella determinazione del reddito estero e del reddito complessivo globale di gruppo anche del reddito derivante da immobili posseduti all'estero inclusi nella gestione esente, ciò anche ai fini della determinazione dell'imposta lorda e dell'imposta netta del gruppo che, pertanto, dovrà essere rideterminata tenendo conto del predetto reddito estero.

Nel caso di opzione sia per il consolidato nazionale che per il consolidato mondiale, ai fini della compilazione dei quadri relativi alla determinazione del credito d'imposta di cui all'art. 165, si rimanda alle istruzioni contenute nel paragrafo C12 "Concorso tra consolidato nazionale e mondize".

Le imprese che hanno optato per il regime di esenzione di cui all'art. 168-ter del TUK, non devono compilare il presente quadro con riferimento ai redditi delle stabili organizzazioni all'estero prodotti nei periodi d'imposta in regime di branch *exemption*.

Nell'ipotesi di cui al comma 7 del citato art. 168-ter, dette imprese possono, tunavia, compilare le sezioni I-C del quadro NE al fine di evidenziare le eccedenze di imposta estere maturate in capo alla casa madre negli otto esercizi precedenti a quello di efficacia dell'opzione da scomputare dall'imposta dovuta sul reddito della branch esente assoggettato a recapture (punto 4.5 del provvedimento del Direttore dell'Agenzia delle entrate del 28 agosto 2017).

### **C4. OUADRO CREDITI D'IMPOSTA PER REDDITI PRODOTTI ALL'ESTERO E PER IMPOSTE ASSOLTE DALLE CONTROLLATE ESTERE**

### **4.1 Generalità**

Il presente quadro è riservato alla determinazione del credito spettante ai sensi dell'art. 165, comma 1, del TUIR con riferimento ad imposte estere che si siano rese definitive per redditi prodotti all'estero da ciascun soggetto consolidato per i periodi d'imposta nei quali opera la tassazione di gruppo.

Il quadro va utilizzato anche per la determinazione del credito d'imposta riconosciuto al soggetto residente nel territorio dello Stato che controlla soggetti di cui all'art. 73, comma 1, lett. d), del TUIR residenti o localizzate in Stati o territori a regime fiscale privilegiato individuati in base ai criteri di cui all'art. 47-bis, comma 1, del TUIR, ovvero alle sue controllate residenti, nel caso in cui siano conseguiti utili provenienti dai medesimi soggetti nonché remunerazioni derivanti da contratti di cui all'art. 109, comma 9, lett. b), del TUIR stipulati con gli stessi, e per i quali operi la dimostrazione, anche a seguito dell'esercizio dell'interpello di cui all'art. 47-bis, comma 3, del TUIR, dello svolgimento di una attività economica effettiva da parte del soggetto non residente mediante l'impiego di personale, attrezzature, attivi e locali. Il credito d'imposta spetta, ai sensi dell'art. 165 del TUIR, in ragione delle imposte assolte dalla società partecipata sugli utili maturati durante il periodo di possesso della partecipazione, in proporzione alla quota imponibile degli utili conseguiti e nei limiti dell'imposta italiana relativa a tali utili. Ai soli fini dell'applicazione dell'imposta, l'ammontare del credito d'imposta è computato in aumento del reddito complessivo (art. 89, comma 3, del TUIR).

Al cedente controllante residente nel territorio dello Stato, ovvero alle cedenti residenti sue controllate, è riconosciuto un credito d'imposta per le plusvalenze realizzate su partecipazioni in imprese ed enti residenti o localizzati in Stati o territori a regime fiscale privilegiato, individuati in base ai criteri di cui all'art. 47-bis, comma 1, del TUIR per i quali sussiste la condizione di cui al comma 2, lett. a), del medesimo art. 47-bis. Il credito d'imposta spetta, ai sensi dell'art. 165 del TUIR, in ragione delle imposte assolte dalla società partecipata sugli utili maturati durante il periodo di possesso della partecipazione, in proporzione delle partecipazioni cedute e nei limiti dell'imposta italiana relativa a tali plusvalenze. La detrazione del credito d'imposta spetta per l'ammontare dello stesso non utilizzato dal cedente ai sensi dell'art. 89, comma 3, del TUIR; tale ammontare, ai soli fini dell'applicazione dell'imposta, è computato in aumento del reddito complessivo (art. 86, comma 4-bis, del TUIR).

La determinazione del credito di cui all'art. 165 del TUIR e del credito indiretto va effettuata distintamente per ciascun soggetto partecipante al consolidato, con riferimento a ciascuno Stato estero ed al singolo periodo di imposta produzione del reddito o di conseguimento degli utili e/o di realizzo delle plusvalenze. Il presente quadro si compone di due sezioni:

• la **sezione I** è riservata all'indicazione dei dati necessari per la determinazione del credito d'imposta teoricamente spettante;

• la sezione II è riservata alla determinazione del credito d'imposta effettivamente spettante per deni singolo anno di produzione del reddito estero e/o di conseguimento degli utili e/o di realizzo delle plusvalenze, riconducendo, entro il limite dell'imposta netta, la somma dei crediti d'imposta teorizamente spettanti determinati nella precedente sezione.

Il credito per le imposte pagate all'estero di cui al comma 1 dell'art. 165 del TUIR spetta fino a concerpenza della quota d'imposta lorda italiana corrispondente al rapporto tra il reddito prodotto all'estero ed il reddito complessivo al netto delle perdite di precedenti periodi d'imposta ammesse in diminuzione e sempre comunque nel limite dell'imposta netta italiana relativa al periodo di produzione del reddito estero. Al fine dell'individuazione di tale limite si deve tener conto anche del credito già utilizzato nelle precedenti dichiarazioni riferito allo stesso periodo di produzione del reddito.

Il credito d'imposta indiretto spetta fino a concorrenza della quota d'imposta lorda italiana corrispondente al rapporto tra la quota imponibile degli utili conseguiti e/o le plus valenze realizzate e il reddito domplessivo al netto delle perdite di precedenti periodi d'imposta ammesse in diminuzione e sempre comunque nel limite dell'imposta netta italiana relativa all'anno di conseguimento dei predetti utili/e/o di realizzo delle predette plusvalenze. Al fine dell'individuazione di tale limite si deve tener conto anche del credito già utilizzato nelle precedenti dichiarazioni riferito allo stesso periodo di conseguimento degli utili e/o di realizzo delle plusvalenze.

Si precisa che ai sensi dell'art. 118, comma 1-bis, lett. a), del TUIR, per reddito complessivo si intende il reddito complessivo globale del gruppo e che, ai sensi della successiva lett. b), la quota d'imposta italiana fino a concorrenza della quale è accreditabile l'imposta estera è calcolata separatamente per cias uno dei soggetti partecipanti al consolidato, e per ciascuno Stato; ai fini della determinazione della quota di imposta lorda si deve fare riferimento all'imposta lorda di gruppo.

Per la determinazione del credito d'imposta spettante di cui al domma dell'art. 165 del TUIR è necessario pertanto:

• ricondurre, ove eccedente, l'importo dell'imposta estera (resasi definitiva in un singolo Stato e relativa ad un singolo periodo d'imposta di produzione del reddito) alla quota di imposta lorda italiana (imposta lorda italiana commisurata al rapporto tra reddito estero e reddito complessivo globale) dventualmente diminuito del credito utilizzato nelle precedenti dichiarazioni riferito allo stesso Stato estero ed allo stesso periodo di produzione del reddito estero. Le istruzioni contenute nella sezione I sono relative a questo primo limite entro il quale è possibile, per ciascun soggetto, determinare il credito d'imposta;

• ricondurre, ove eccedente, la somma degli importi così determinati per ciascun soggetto entro il limite dell'imposta netta (diminuita dell'eventuale credito già usufruito nelle precedenti dichiarazioni) relativa allo stesso periodo d'imposta di produzione del reddito estero. De istruzioni contenute nella sezione II sono relative a questo secondo limite entro il quale è possibile usufruixe del credito d'imposta

Per la determinazione del credito d'imposta indiretto spettante è necessario:

• ricondurre, ove eccedente, l'importo delle imposte estere assolte dalla società controllata (o dalle società controllate residenti o localizzate nel medesimo Stato estero) sugli utili maturati durante il periodo di possesso della partecipazione, in proporzione alla quota imponibile degli utili conseguiti e/o delle partecipazioni cedute, alla quota di imposta lorda italiana relativa a tali utili e/o plusvalenze (imposta lorda italiana commisurata al rapporto tra la quota imponibile degli utili conseguiti con plusvalenze realizzate e reddito complessivo), eventualmente diminuito del credito utilizzato nelle precedenti dichiarazioni riferito allo stesso Stato estero di residenza o di localizzazione delle società controllate ed allo stesso anno di conseguimento degli utili e/o di realizzo delle plusvalenze. Le istruzioni contenute nella sezione I sono relative a questo primo limite entro il quale è possibile, per ciascun soggetto, determinare il credito d'imposta;

• ricondurre, ove eccedente, la somma degli importi così determinati per ciascun soggetto entro il limite dell'imposta netta (diminuita dell'eventuale credito già usufruito nelle precedenti dichiarazioni) relativa allo stesso periodo d'imposta di conseguimento degli utili e/o di realizzo delle plusvalenze. Le istruzioni contenute nella sezione II sono relative a questo secondo limite entro il quale è possibile usufruire del credito d'imposta.

Qualora gli utili siano maturati da società controllate residenti o localizzate in Stati differenti, per ognuno di questi è necessario compilare un distinto rigo. Occorre procedere analogamente se le imposte assolte dalle società controllate sono relative a utili conseguiti e/o plusvalenze realizzate in periodi diversi.

**ATTENZIONE:** *nell'ipotesi in cui il contribuente abbia conseguito utili e/o realizzato plusvalenze derivanti da partecipazioni in società controllate residenti o localizzate nello stesso Stato o territorio a regime fiscale privilegiato e, al contempo, abbia prodotto redditi nel medesimo Stato estero, è necessario determinare cumulativamente i due crediti d'imposta (credito d'imposta indiretto e credito d'imposta ex art. 165 del TUIR), compilando un unico rigo della presente sezione. Pertanto, ai fini della determinazione del credito d'imposta, l'ammontare delle imposte estere da prendere in considerazione è pari alla somma delle imposte pagate all'estero dallo stesso contribuente e di quelle*  pagate dalle società estere controllate (che per il credito da cui al comma 3 dell'art. 89 del TUIR vanno *considerate in proporzione alla quota imponibile degli utili conseguiti); allo stesso modo, il numeratore*  del rapporto per il calcolo della quota d'imposta lorda *figlidgia* è dato dalla somma dei redditi prodotti all'estero e della quota imponibile degli utili conseguiti (e/o delle plus alenze realizzate) *derivanti dalle società estere controllate. Tale modalità di determinazione del credito d'imposta va adottata anche per la compilazione delle colonne 9 e 10 della presente sezione.*

Si precisa che l'imposta netta costituisce un limite per entrambi i crediti d'imposta sopra descritti.

**ATTENZIONE:** *l'articolo 8, comma 5, del decreto legislativo 29 novembre 2018*/n. 142, prevede una disposizione volta a ridurre il credito d'imposta di cui all'art. 165 del TUIR in misura corrispondente al *reddito netto imponibile della specifica operazione che ha determinato l'insorgenza di un credito*  per imposte estere. Il contribuente che ha in essere una operazione con *gli effetti ivi previsti deve aver cura di segnalarlo barrando la* casella *denominata* "Art. 8 d.lgs. n.142/2018" *posta a margine del presente quadro NR.*

### **4.2 Sezione I - Dati relativi al credito d'imposta per redditi prodotti all'estero di cui al comma 1, art. 165 del TUIR e al credito d'imposta indiretto**

Nel caso in cui i righi presenti in questa sezione non risultassero sufficienti, possono essere utilizzati più moduli del quadro avendo cura di indicare il progressivo modulo nella casella "Mod. N" posta in alto a destra del quadro. In tale sezione vanno indicate le imposte che si sono rese definitive entro la data di presentazione della presente dichiarazione (o entro il termine di cui al citato comma 5) se non già indicate nelle precedenti dichiarazioni.

### Determinazione del *dredito d'imposta spettante di qui al comma 1 dell'art. 165 del TUIR*

Qualora il reddito estero, così come rideterminato in Italia, sia inferiore o pari a zero pur in presenza di imposta pagata all'estero, la presente sezione I non va compilata; in tal caso infatti, il reddito estero non ha generato alcuna quota di imposta lorda italiana e quindi, non verificandosi una situazione di doppia imposizione, non spetta il credito d'imposta di cui al comma 1.

Qualora il singolo soggetto abbia prodotto redditi in Stati differenti, per ogni Stato è necessario compilare un distinto rigo. Occorre procedere analogamente se le imposte pagate all'estero sono relative a redditi prodotti in periodi diversi. In particolare nei **righi** da **NR1** a **NR6** va indicato:

• in colonna 1, il colice fiscale del soggetto che ha prodotto il reddito estero;

• in **colonna 2**, il codice dello Stato estero nel quale è stato prodotto il reddito desunto dalla tabella "Elenco dei Paesi e erritori esteri" allegata alle istruxioni del modello REDDITI SC 2024;

• in **colonna 3**, il periodo d'imposta di produzione del reddito. In caso di esercizio non coincidente con l'anno solare, va indicato l'anno solare d'inizio dell'esercizio;

• in **colonna 4**, il *feeddito prodotto* all'estero (così come rideterminato con riferimento alla normativa fiscale italiana) che ha concorso a formare il reddito complessivo in Italia. Qualora il reddito estero rideterminato in Italia, sia inferiore o pari a zero, il rigo non va compilato;

• in **colonna 5**, le imposte pagate all'estero resesi definitive entro la data di presentazione della dichiarazione per le quali non si è già fruito del *eredito* di imposta nelle precedenti dichiarazioni.

Ad esempio, se per i redditi prodotti all'estero nel 2021 nello Stato A, si è resa definitiva una imposta complessiva di euro 3.000, di cui euro 2.000 resasi definitiva entro il 30/11/2022 e già riportata nella precedente dichiarazione, ed euro 1.000 resasi definitiva entro il 30/11/2023, nella colonna 5 va indicato l'importo di euro 1.000 relativo alla sola imposta resasi definitiva entro il 30/11/2023 (termine di presentazione della presente dichiarazione).

Ad esempio, se per i redditi prodotti all'estero nel 2022 nello Stato A, si è resa definitiva una imposta complessiva di euro 3.000, di cui euro 2.000 resasi definitiva entro il 30/11/2023 e già riportata nella precedente dichiarazione, ed euro 1.000 resasi definitiva entro il 2/12/24, nella colonna 5 va indicato l'importo di euro 1.000 relativo alla sola imposta resasi definitiva entro il 2/12/24 termine di presentazione della presente dichiarazione).

Per i soggetti che intendono avvalersi della facoltà di cui al comma 5 dell'art. 165 del TUR, occorre indicare in questa colonna anche la quota d'imposta relativa alle imposte pagate all'estero che si renderanno definitive entro il termine di presentazione della successiva dichiarazione.

L'importo dell'imposta estera, utilizzabile ai fini del calcolo del credito spettante ai sensi del comma Neell'art. 165, non può essere superiore all'ammontare dell'imposta italiana determinata applicando al reddito estero *Naliquota vigente nel* periodo di produzione del reddito. Ad esempio per i redditi prodotti nel 2023, l'importo di questa colonna 5 non può essere superiore al 24% dell'importo di colonna 4 (reddito estero).

Si precisa che in presenza di una imposta estera pari a zero,  $\mathbf{i}/$ rigo non va compilato;

 $\cdot$  in **colonna 6**, il reddito complessivo globale relativo al periodo di imposta indicato  $\alpha$  colonna 3, eventualmente aumentato dei crediti d'imposta sui fondi comuni del credito d'imposta indiretto al netto delle perdite dei precedenti periodi d'imposta;

• in **colonna 7**, l'imposta lorda italiana del gruppo relativa al periodo d'imposta indicato a oblonna 3;

• in **colonna 8**, l'imposta netta italiana del gruppo *felativa al periodo d'imposta indicato* a colonna 3;

• in **colonna 9**, il credito eventualmente già *y*uilizzato nelle precedenti dichiarazioni relativo ai redditi prodotti all'estero nel periodo d'imposta indicato a colonna 3, indipendentemente dallo Stato di produzione del reddito estero e dal soggetto che lo ha prodotto;

• in **colonna 10**, il credito, nella misura riferibile al soggetto di cui alla colonna 1, già utilizzato nelle precedenti dichiarazioni per redditi prodotti nello stesso Stato estero di quello indicato in colonna 2 e nello stesso anno di quello indicato in colonna 3.

L'importo da indicare in questa colonna è già compreso in quello di colonna 9.

La compilazione di questa colonna si rende necessaria quando l'imposta complessivamente pagata in uno Stato estero si è resa definitiva in diversi periodi di imposta e pertanto si è usufruito del credito d'imposta in dichiarazioni relative a periodi di imposta diversi. Nel caso ipotizzato nell'esempio che segue:

**Soggetto Stato estero Anno di produzione Reddito estero Impe** pagat<sub>i</sub>  $\frac{1}{2}$ **di cui resasi definitiva entro il 30/11/2022 di cui resasi definitiva entro il 30/11/2023 Credito utilizzato nella precedente dichiarazione relativo all'imposta resasi definitiva entro il 30/11/2022** Alfa A 2021 1.000 350 200 150 200  $B_0$  B  $\left[\begin{array}{ccc} B_0 & B_1 \end{array}\right]$   $\left[\begin{array}{ccc} 2.000 & 600 & 600 \end{array}\right]$  600  $\left[\begin{array}{ccc} 600 & 600 & 600 \end{array}\right]$  600  $\left[\begin{array}{ccc} 600 & 600 & 600 \end{array}\right]$ **Soggetto Stato estero Anno di produzione Reddito estero Imposta pagata all'estero di cui resasi definitiva entro il 30/11/2023 di cui resasi definitiva entro il 2/12/2024 Credito utilizzato nella precedente dichiarazione relativo all'imposta resasi definitiva entro il 30/11/2023** Alfa  $\begin{array}{|c|c|c|c|c|c|c|c|c|} \hline \text{A} & \text{A} & \text{202} & 1.000 & 350 & 200 & 150 & 150 \ \hline \end{array}$ Beta  $\begin{array}{|c|c|c|c|c|c|c|c|c|} \hline \text{Beta} & \text{B} & \times & 2.022 & 2.000 & 600 & 600 & 600 \ \hline \end{array}$ 

per il soggetto Alfa, con riferimento allo Stato A, l'importo da indicare nella colonna 9 è di euro 800 (200 + 600) e l'importo da indicare nella colonna 10 è di euro 200;

• in **colonna 11**, la quota d'imposta lorda italiana costituita dal risultato della seguente operazione

(colonna 4 / colonna 6) x colonna 7

Si precisa che se il rapporto tra reddito estero e reddito complessivo assume un valore maggiore di 1, tale rapporto deve essere ricondotto ad 1;

• in **colonna 12** l'importo dell'imposta estera ricondotta eventualmente entro il limite della quota d'imposta lorda, quest'ultima diminuita del credito utilizzato nelle precedenti dichiarazioni relativo allo stesso Stato ed anno di produzione. A tal fine riportare il minore importo tra quello indicato nella colonna  $\oint$  (imposta estera) ed il risultato della seguente operazione:

## colonna  $1\mathcal{J}$  – colonna 10

• la **colonna 15**, va compilata con riferimento al soggetto che si è avvalso della faboltà di cui al comma 5 dell'art. 165 del TUIR di usufruire del credito d'imposta per redditi prodotti all'estero anche per le imposte che si renderanno definitive entro il termine di presentazione della successiva dichiarazione dei redditi. Pertanto, in tale colonna deve essere indicata esclusivamente la quota d'imposta, già compresa nell'Amporto di colonna 5, relativa alle imposte estere che si renderanno definitive entro il termine di presentazione della successiva dichiarazione dei redditi.

### Determinazione del credito d'imposta indiretto

Se le imposte assolte dalla controllata estera sono relative a utili conseguiti e/o plusvalenze realizzate in periodi diversi per ogni periodo è necessario compilare un distinto rigo.

Nei **righi** da **NR1** a **NR6** va indicato:

 $\bullet$  nella **colonna 1**, il codice fiscale del soggetto che ha conseguiti utili e/o realizzato plusvalenze;

• nella **colonna 2**, il codice dello Stato o territorio estero di residenza o localizzazione della società estera controllata desunto dalla tabella "Elenco dei Paesi e territori esteri" allegata alle istruzioni del modello REDDITI SC 2024;

· nella colonna 3, il periodo d'imposta in eui sono stati conseguiti gli utili e/o sono state realizzate le plusvalenze. In caso di esercizio non coincidente con l'anno solare, va indicato l'anno solare d'inizio dell'esercizio;

• nella **colonna 4**, la quota *i*mponibile degli utili conseguiti e/o **N**usvalenze realizzate nel periodo d'imposta di cui a colonna 3; tale import $\phi$  va aumentato delle imposte extere indicate nella successiva colonna 5;

• nella **colonna 5**, le imposte assolte dalla società controllata sugli utili maturati durante il periodo di possesso della partecipazione, in proporzione alla quota imponibile degli utili conseguiti e/o alle partecipazioni cedute, resesi definitive entro la data di presentazione della dichiarazione, per le quali non si è già fruito del credito di imposta nelle precedenti dichiarazioni.

I contribuenti che intendono avvalersi della facoltà di cui al comma 5 dell'art. 165 del TUIR, devono indicare in questa colonna anche la quota d'imposta relativa alle imposte assolte dalla società controllata che si renderanno definitive entro il termine di presentazione della successiva dichiarazione dei redditi.

L'importo dell'imposta estera, utilizzabile ai fini del calcolo del credito indiretto spettante, non può essere superiore all'ammontare dell'imposta italiana determinata applicando l'aliquota vigente nel periodo di conseguimento degli utili e/o di realizzo delle plusvalenze. Si precisa che in presenza di una imposta estera pari a zero, il rigo non va compilato;

• nella colonna 6/il reddito complessivo relativo al periodo di imposta indicato a colonna 3, eventualmente aumentato dei crediti d'imposta sui fondi comuni e del credito d'imposta indiretto (determinato avendo riguardo al credito teoricamente fruibile e non a quello effettivamente spettante) al netto delle perdite dei precedenti periodi d'imposta;

• nella **colonna 7**, l'imposta lorda italiana del gruppo relativa al periodo d'imposta indicato a colonna 3;

• nella **colonna 8**, Nimposta netta italiana del gruppo relativa al periodo d'imposta indicato a colonna 3;

• nella colonna Q, il credito eventualmente già utilizzato nelle precedenti dichiarazioni relativo agli utili conseguiti e/o alle plusvalenze realizzate nel periodo d'imposta indicato a colonna 3, indipendentemente dallo Stato di residenza o localizzazione della società *c*ontrollata estera che ha maturato gli utili;

• nella **colonna 10**, il credito, nella misura riferibile al soggetto di cui alla colonna 1, già utilizzato nelle precedenti dichiarazioni per gli utili conseguiti e/o le plusvalenze realizzate nello stesso anno di quello indicato in colonna 3 e maturati dalle società controllate residenti o localizzate nello stesso Stato estero di quello indicato in colonna 2.

L'importo da indicare in questa colonna è già compreso in quello di colonna 9.

La compilazione di questa colonna si rende necessaria quando l'imposta complessivamente assolta dalle società controllate residenti o localizzate nel medesimo Stato si è resa definitiva in diversi periodi di imposta e pertanto si è usufruito del credito d'imposta in dichiarazioni relative a periodi di imposta diversi;

• nella **colonna 11**, la quota d'imposta lorda italiana costituita dal risultato della seguente operazione:

(colonna 4 / colonna 6) x colonna 7

Si precisa che se tale rapporto assume un valore maggiore di 1 deve essere ricondotto ad 1; • nella **colonna 12**, l'importo dell'imposta estera ricondotta eventualmente entro il limite della quota d'imposta lorda; quest'ultima diminuita del credito utilizzato nelle precedenti dichiarazioni relativo alle società controllate residenti o localizzate nello stesso Stato e allo stesso anno di conseguimento degli utili e/o di realizzo delle plusvalenze. A tal fine, riportare il minore importo tra quello indicato nella colonna 5 (imposta estera) ed il risultato della seguente operazione:

## colonna  $11 - \text{c}$ olonna 10

• nella **colonna 13**, il credito d'imposta già utilizzato in periodi d'imposta precedenti dal cedente della partecipazione, ai sensi dell'art. 89, comma 3, del TUIR;

• nella **colonna 14**, la differenza, se positiva, tra l'importo di *c*olonna 12 e quello di colonna 13

• nella **colonna 15**, riservata ai contribuenti che si sono avvalsi della facoltà di cui al comma 5 dell'art. 165 del TUIR di usufruire del credito d'imposta anche per le imposte che si renderanno definitive entro il termine di presentazione della successiva dichiarazione dei redditi, la quota delle imposte, già compresa nell'maporto di colonna 5, relativa alle imposte assolte dalla società controllata che si renderanno definitive entro il termine di presentazione della successiva dichiarazione dei redditi;

• nella **colonna 16**, uno dei seguenti codici:

- **codice 1**, se il rigo è compilato ai fini della determinazione del credito d'imposta indiretto;
- **codice 2**, se il rigo è compilato ai fini della determinazione di entrambi i crediti (credito d'imposta ex art. 165, comma
- 1, del TUIR e credito d'imposta indiretto).

Pertanto, in caso di compilazione del rigo ai fini della determinazione del solo credito d'imposta ex art. 165, comma 1, del TUIR, la presente colonna non va compilata.

## **4.3 Sezione II - Determinazione del credito d'imposta**

Con riferimento all'importo indicato in colonna  $12\sigma$  in colonna  $\mathcal{N}_q$  qualora compilata la colonna 16, dei righi da NR1 a NR6 della sezione I è necessario, per ogni periodo d'umposta di produzione del reddito estero e/o di conseguimento degli utili e/o di realizzo delle plusvalenze, indipendentemente dal soggetto e dallo Stato nel quale è stato prodotto il reddito estero e dalla controllata estera, ricondurre ove eccedenti tali importi nei limiti delle relative imposte nette (colonne 8 dei righi da NR1 a NR6), tenendo conto di quanto già utilizzato nelle precedenti dichiarazioni.

Se nella sezione I sono stati compilati più righi è necessario procedere, per ogni periodo d'imposta di produzione del reddito estero e/o per ogni periodo d'imposta di conseguimento degli utili e/o di realizzo delle plusvalenze, alla somma degli importi indicati nella colonna 12 (per i righi per quali non è compilata la colonna 16) e alla somma degli importi indicati nella colonna 14 (per Nighi per i quali è compilata la colonna 16), di ciascun rigo della sezione I. Pertanto, per ogni singolo anno di produzione del reddito e/o di conseguimento degli utili e/o di realizzo delle plusvalenze, indicato nella sez. I, è necessario compilare un singolo rigo nella presente sezione II <del>(ad esempio, se nella sezione I sono stati compilati tre righi</del> di cui i primi due relativi all'anno 2021 ed il terzo rigo all'anno 2022, nella sezione II dovranno essere compilati due distinti right, uno per l'anno 2021 ed uno per l'anno 2022). (ad esempio, se nella sezione I sono stati compilati tre righi di cui <u>i</u> primi due relati $f$ i all'anno 2022 ed il terzo rigo all'anno 2023, nella sezione II dovranno essere compilati due distinti righi, uno per l'anno  $202/2$  ed uno per l'anno  $2023$ ).

In particolare net right da NR9/a NR11 va indicato:

• in **colonna 1**, il periodo d'imposta in cui è stato prodotto il reddito all'estero (o sono stati prodotti i redditi esteri nel caso di compilazione nella sez. I di più righi relativi allo stesso anno) e/o in cui sono stati conseguiti gli utili maturati dalla società controllata e/o realizzate le plusvalenze (o sono stati conseguiti gli utili maturati dalle società controllate e/o realizzate le plusvalenze relative a partecipazioni in società controllate residenti o localizzate in differenti Stati nel caso di compilazione nella sez. I di più righi relativi allo stesso anno);

• in **colonna 2**, il totale degli importi indicati nella colonna 12 (per i righi della sez. I per i quali non è compilata la colonna 16) e nella colonna 14 (per i righi della sez. I per i quali è compilata la colonna 16) dei righi da NR1 a NR6 riferiti all'anno indicato in colonna 1 di questo rigo;

• in **colonna 3**, l'importo dell'imposta netta relativa all'anno di colonna 1 di questo rigo diminuito del credito già utilizzato nelle precedenti dichiarazioni indicato in colonna 9 dei righi della sezione I riferiti all'anno indicato nella colonna 1 di questo rigo;

• in **colonna 4**, l'importo per il quale è possibile fruire del credito nella presente dichiarazione. A tal fine indicare il minore tra l'importo di colonna 2 e l'importo di colonna 3 di questo rigo. L'ammontare del credito così determinato va riportato nel rigo NC1 del quadro NC.

## **C5. QUADRO NE CREDITI D'IMPOSTA DI CUI AL COMMA 6, ART. 165 DE**

### **5.1 Generalità**

Il presente quadro è riservato alla determinazione delle eccedenze d'imposta di cui all'art. 165, comma 6, del TUIR con riferimento a ciascun soggetto partecipante al consolidato.

Tale norma dispone che in caso di reddito prodotto in un paese estero, l'imposta estera ivi pagata a upolo definitivo su tale reddito eccedente la quota di imposta italiana relativa al medesimo reddito estero, costituisce un credito di imposta fino a concorrenza dell'eccedenza della quota di imposta izaliana rispetto a quella estera pagata a titolo definitivo in relazione allo stesso reddito estero, verificatasi negli esercizi precedenti fino all'ottavo.

Nel caso in cui negli esercizi precedenti non si sia *f*erificata tale eccedenza, l'eccedenza dell'imposta estera può essere riportata a nuovo fino all'ottavo esercizio successivo ed essere utilizzata come credito di imposta nel caso in cui si produca l'eccedenza della quota di imposta italiana rispetto a quella estera relativa allo stesso reddito prodotto all'estero. Le disposizioni del comma 6 si applicano anche al credito d'imposta indiretto.

Al fine della determinazione delle eccedenze di *i*mposta, il presente quadro va compilazo anche nei seguenti casi:

• reddito estero rideterminato in Italia di **y**alore inferiore  $\phi$  pari a zero e presenza d'imposta pagata all'estero;

 $\bullet$  reddito estero rideterminato in Italia di valore positivo ed assenza della relativa imposta estera;

• reddito estero rideterminato in Italia di valore inferiore a zero ed assenza della relativa imposta estera.

**ATTENZIONE:** *nell'ipotesi in cui il contribuente abbia conseguito utili e/o realizzato plusvalenze derivanti da partecipazioni in società controllate residenti o localizzate nello stesso Stato o territorio a regime fiscale privilegiato e, al contempo, abbia prodotto redditi nel medesimo Stato estero, è necessario determinare cumulativamente le eccedenze d'imposta di cui al citato comma 6 relative*  ad entrambi i crediti *(credito d'imposta indiretto e credito d'imposta ex art. 165 del TUIR)*, *compilando un unico rigo della sezione I-A.*

**ATTENZIONE:** *l'articolo 8, comma 5, del decreto legislativo 29 novembre 2018, n. 142, prevede una disposizione volta a ridurre il credito d'imposta di cui all'art. 165 del TUIR in misura corrispondente al reddito netto imponibile della specifica operazione che ha determinato l'insorgenza di un credito*  per imposte estere. *N* contribuente che ha/n essere una operazione con gli effetti ivi previsti deve *aver cura di segnalarlo barrando la* casella *denominata* "Art. 8 d.lgs. n.142/2018" *posta a margine del presente quadro NE.*

## **5.2 Sezione I-A - Dati relativi alla determinazione del credito**

### **Applicazione del comma 6 dell'art. 165 del TUIR al credito d'imposta per redditi prodotti all'estero**

Qualora il soggetto consolidato abbia prodotto redditi in Stati differenti, per ogni Stato è necessario compilare un distinto rigo. Occorre procédere analogamente se le imposte pagate all'estero sono relative a redditi prodotti in periodi diversi. In particolare, nel **rigo NE1** va riportato il codice fiscale del soggetto per il quale si procede alla determinazione delle eccedenze.

Nei **righi** da **NE2** a **NE6** va indicato:

• in **colonna 1**, il codice dello Stato estero nel quale è stato prodotto il reddito;

• in **colonna 2**, il periodo d'*i*mposta in cui è stato prodotto il reddito all'estero;

• in **colonna 3**, il reddito prodotto all'estero, così come rideterminato con riferimento alla normativa fiscale italiana, che ha concorso a formare il reddito complessivo globale. A differenza di quanto previsto nel quadro NR, il reddito estero va indicato anche nel caso in cui assuma valori negativi;

• in **colonna 4**, le imposte pagate all'estero resesi definitive entro la data di presentazione della dichiarazione o entro il termine di cui al comma 5. A differenza di quanto previsto nel quadro NR, con riferimento al reddito prodotto nello Stato e nell'anno indicati nel rigo (colonna 1 e colonna 2), va indicato l'ammontare complessivo dell'imposta estera resasi definitiva, comprensivo quindi, anche della parte di imposta per la quale si è già usufruito nelle precedenti dichiarazioni del credito d'imposta di cui al comma 1. Tale situazione può verificarsi qualora l'imposta estera si renda definitiva in periodi d'imposta diversi (ad esempio una parte entro la data di presentazione della precedente dichiarazione ed un'altra parte entro la data di presentazione della presente dichiarazione);

• in **colonna 5**, il reddito complessivo globale relativo al periodo di imposta indicato a colonna 2, aumentato dei crediti d'imposta sui fondi comuni e del credito d'imposta indiretto al netto delle perdite dei precedenti periodi d'imposta; • in **colonna 6**, l'importo del credito d'imposta determinato ai sensi del comma 1 per la parte non fruibile in quanto eccedente il limite dell'imposta netta; tale importo assume rilevanza nella determinazione dell'eccedenza di imposta estera;

ad esempio:

imposta estera = 120

quota di imposta lorda = 100

capienza entro i limiti dell'imposta netta = 70 credito spettante ai sensi del comma 1 = 70

importo da indicare nella colonna  $6 =$   $\sqrt{0 - 70} = 30$ 

• in **colonna 7**, l'imposta lorda italiana del gruppo relativa al periodo d'imposta indicato a colonna 2;

• in **colonna 8**, l'importo dell'eccedenza di imposta nazionale; al fine della determinazione della suddetta eccedenza rileva la circostanza che il reddito estero assuma valori positivi o valori negativi.

Nel caso di reddito estero positivo o pari a zero l'eccedenza corrisponde al risultato della seguente operazione:

$$
\left\langle \left( \frac{\text{col. 3}}{5} \times \text{col.} \right) \right\rangle = \text{col. 4}
$$

Se il rapporto tra reddito estero e reddito complessivo (col.  $\frac{1}{3}$  / col. 5) assume un valore maggiore di 1, tale rapporto deve essere ricondotto ad 1.

Se il risultato è negativo, non determinandosi alcuna eccedenza di imposta nazionale, la colonna 8 non va compilata. Nel caso di reddito estero negativo in tale colonna va riportata, preceduta dal segno meno, l'eccedenza negativa d'imposta nazionale, corrispondente al risparmio d'imposta detenuto per effetto del concorso alla formazione del reddito complessivo della perdita estera. Tale importo è costituito dal risultato della seguente operazione:

$$
\left(\frac{\text{col.}}{\text{col.}}\right) \times \text{col. } 7
$$

In questo caso il rapporto tra il reddito estero e il reddito complessivo (col. 3 / col. 5) può risultare anche maggiore di 1 (in valore assoluto).

Nel caso di reddito complessivo di valore inferiore o uguale a zero, al fine di calcolare l'eccedenza negativa di imposta nazionale, vanno invece utilizzate le seguenti modalità di calcolo:

1) se l'importo di colonna 5, in valore assoluto, è minore di quello di colonna 3 (in valore assoluto) occorre determinare la differenza tra gli importi in valore assoluto di colonna 3 e colonna 5. Su detta differenza va applicata l'aliquota vigente nel/periodo d'imposta di produzione del reddito estero; pertanto nella presente colonna va riportato l'importo così determinato preceduto dal segno meno.

2) se l'importo di colomna 5 in valore assoluto, è maggiore o uguale a quello di colonna 3, non va calcolata alcuna eccedenza negativa di imposta nazionale;

•  $\lambda$ in colomna 9, l'*i*mporto dell'eccedenza di imposta estera; al fine della determinazione della suddetta eccedenza rileva la circostanza che il reddito estero assuma valori positivi o valori negativi.

Nel caso di reddito estero positivo l'eccedenza corrisponde al risultato della seguente operazione:

col. 
$$
4 - ( \frac{\text{col. 3}}{\text{col. 5}} \times \text{col. 7})
$$

Se il rapporto tra reddito estero e reddito complessivo (col. 3/col. 5) assume un valore maggiore di 1, tale rapporto deve essere ricondotto ad 1.

Se il risultato è negativo o pari a zero, non determinandosi alcuna eccedenza di imposta estera, nella colonna 9 va indicato solo l'eventuale importo di colonna 6.

Se si è generata una eccedenza di imposta estera (il risultato della precedente operazione è maggiore di zero) la stessa va aumentata di quanto indicato nella colonna 6 relativo al credito di cui al comma 1, non fruibile in quanto eccedente l'imposta netta.

Nel caso di reddito estero negativo o pari a zero, l'eccedenza di imposta estera da riportare in questa colonna è costituita dall'importo dell'imposta estera indicato nella colonna 4; in tal caso, infatti, per l'imposta pagata all'estero non è maturato alcun credito ai sensi del comma 1.

### **Colonne da 10 a 17**

Le colonne da 10 a 17 devono essere compilate qualora con riferimento allo Stato estero di colonna le di anno di colonna 2 sia stata determinata nelle precedenti dichiarazioni una eccedenza di imposta nazionale o/una eccedenza di imposta estera ai sensi del comma 6. Tale circostanza può verificarsi qualora l'imposta estera si renda definitiva in anni diversi (ad esempio una parte entro la data di presentazione della precedente dichiarazione ed un'altra parte entro la data di presentazione della presente dichiarazione). Tale situazione assume rilevanza nel caso in cui nella precedente dichiarazione le eccedenze di imposta nazionale siano state compensate con eccedenze di imposto estere, generando un credito ai sensi del comma 6. In tale caso per effetto dell'ulteriore imposta estera resasi definitiva, la modalità di determinazione delle eccedenze deve tenere conto anche del credito già utilizzato.

Si ipotizzi il caso in cui l'eccedenza di imposta nazionale sia stata compensata nella precedente dichiarazione con eccedenze di imposta estera, generando un credito e che nella presente dichiarazione, a seguito dell'ulteriore imposta estera resasi definitiva, in luogo dell'eccedenza di *i*mposta nazionale (determinata nella *precedente dichiarazione*), si generi una eccedenza di imposta estera. Per effetto della rideterminazione delle excedenze, non sussistendo più alcuna eccedenza di imposta nazionale, il credito utilizzato nella precedente dichiarazione deve essere portato in diminuzione dei crediti d'imposta maturati nella presente dichiarazione.

Per quanto sopra esposto, qualora si renda definitiva una ulteriore imposta estera, le colonne da 10 a 17 devono essere compilate solo nel caso in cui sia stato utilizzato un credito d'imposta ai sensi del comma 6 in precedenti dichiarazioni (presenza di un importo da riportare nella colonna 12 o 14) ovvero nel caso in cui, in presenza di una eccedenza negativa di imposta nazionale, tale eccedenza sia stata utilizzata nella precedente dichiarazione per ridurre eccedenze di imposta nazionale di valore positivo.

In particolare nelle **colonne** da **10** a **17** dei **righi** da **NE2** a **NE6** va indicato:

• in **colonna 10**, l'eccedenza di *imposta nazionale relativa allo* Stato *estero* di colonna 1 ed all'anno di colonna 2 riferita al soggetto di cui al rigo NE1 e desumibile dalle precedenti dichiarazioni

• in **colonna 11**, l'eventuale excedenza di imposta nazionale negativa (relativa allo Stato estero di colonna 1) che, nelle precedenti dichiarazioni, è stata portata in diminuzione dall'eccedenza di imposta nazionale prima di procedere alla compensazione di quest'ultima (riportata nella colonna 10 del presente rigo e oggetto di rideterminazione) con eccedenze di imposta estera. Si precisa che l'importo di tale eccedenza nazionale negativa va riportato senza essere preceduto dal segno meno;

• in **colonna 12**, il credito utilizzato in precedenti dicharazioni riferibile al soggetto di cui al rigo NE1 e determinato, ai sensi del comma 6, dalla compensazione dell'eccedenza di imposta nazionale indicata nella colonna 10 con eccedenze di imposta estera;

• in **colonna 13**, l'excedenza di imposta estera relativa allo Stato estero di colonna 1 ed all'anno di colonna 2 riferita al soggetto di cui al rigo NE1 e desumibile dalle precedenti dichiarazioni;

• in **colonna 14**, il cred<sub>ito</sub> utilizzato in precedenti dichiarazioni riferibile al soggetto di cui al rigo NE1 e determinato, ai sensi del comma 6, dalla compensazione dell'eccedenza di imposta estera indicata nella colonna 13 con eccedenze di imposta nazionale;

• in **colonna 15**/ eccedenza di imposta nazionale, tenendo conto del credito già utilizzato e riportato nella colonna 12.

A al fine è necessario distinguere il caso nel quale è stata compilata la colonna 11 da quello nel quale tale colonna non è stata compilata.

### Colonna 11 hon compilata

Se l'importo di colonna 8 è negativo, non essendo stato utilizzato alcun credito, riportare tale importo nella colonna 15 preceduto dal segno meno; qualora l'eccedenza negativa di imposta nazionale sia stata utilizzata nella precedente

dichiarazione per ridurre l'eccedenza di imposta nazionale di valore positivo, indicare l'eventuale residuo di eccedenza negativa di imposta nazionale.

Se l'importo di colonna 8 è invece positivo o pari a zero, determinare la seguente differenza:

col. 8 – col. 12

Se il risultato è positivo riportare tale valore nella colonna 15; se il risultato è negativo o pari a zero la colonna 15 non va compilata e la differenza, non preceduta dal segno meno, va riportata nella colonna 17.

#### Colonna 11 compilata

La colonna 11 risulta compilata qualora nelle precedenti dichiarazioni riferite al soggetto di cui al rigo NEI, sia stata determinata eccedenza di imposta nazionale, oggetto di rideterminazione nella presente dichiarazione, che, prima  $\vec{M}$ procedere alla compensazione con eccedenza di imposta estera, sia stata ridotta da eccedenza di imposta nazionale negativa. Al fine della corretta determinazione dell'eccedenza di imposta nazionale residua da undicare nella colonna 15 operare come di seguito descritto.

Calcolare: **Capienza** = col.  $8 - \text{col.} 11$ 

### **Se il risultato di tale operazione è minore di zero:**

– la colonna 15 non va compilata;

 $-$  riportare nella colonna 17 l'intero importo di colonna 12; in tal caso infatti l'importo del credito fruito di indicato nella colonna 12 deve essere interamente restituito;

– riportare l'importo sopra definito **Capienza** nella colonna della sezione "Determinazione del credito con riferimento ad eccedenze maturate nelle precedenti dichiarazioni" relativa alla dichiarazione in cui è stata generata l'eccedenza di imposta nazionale negativa (rigo NE11 o NE17 o NE23);

 $-$  infine va ricostituita l'eccedenza di imposta estera che è stata utilizzata nelle precedenti dichiarazioni in compensazione con l'eccedenza di imposta nazionale non più presente a seguito della rideterminazione.

Tale eccedenza di imposta estera va riportata nella colonna della sezione "Determinazione del credito con riferimento ad eccedenze maturate nelle precedenti dichiarazioni" relativa alla dichiarazione in cui è stata generata (rigo NE12 o NE18 o NE24).

#### **Se il risultato di tale operazione è uguale a zero:**

– la colonna 15 non va compilata;

– riportare nella colonna 17 l'intero importo di colonna 12; in tal caso infatti l'importo del credito fruito ed indicato nella colonna 12 deve essere interamente restituito;

– infine va ricostituita l'eccedenza di imposta estera che è stata utilizzata nelle precedenti dichiarazioni in compensazione con l'eccedenza di imposta nazionale non più presente a reguito della rideterminazione.

Tale eccedenza di imposta estera va riportata nella colonna della sezione "Determinazione del credito con riferimento ad eccedenze maturate nelle precedenti dichiarazioni" relativa alla dichiarazione in cui è stata generata (rigo NE12 o NE18 o NE24).

### Se il risultato di tale operazione è maggiore di zero:

Calcolare **LimiteCredito** Capienza – col. 12 (l'importo della Capienza è quello come sopra determinato).

### **Se LimiteCredito è minore di zero:**

 $-$ k colonna 15 non va compilata;

– riportare nella colonna 17 l'importo di **LimiteCredito** non preceduto dal segno meno; tale importo costituisce la parte di credito fruito che deve essere restituito;

infine va ricostituita l'eccedenzal di imposta estera che è stata utilizzata nelle precedenti dichiarazioni in compensazione con l'eccedenza di imposta nazionale non più presente a seguito della rideterminazione.

Tale eccedenza di imposta estera va riportata nella colonna della sezione "Determinazione del credito con riferimento ad eccedenze maturate nelle precedenti dichiarazioni" relativa alla dichiarazione in cui è stata generata (rigo NE12 o NE18 o NE24).

#### Se **LimiteCredito è uguale a zero:**

– la colonna 15 non va compilata;

– nella colonna 17 non va riportato alcun importo;

#### Se **LimiteCredito è maggiore di zero:**

– nella colonna 15 va riportato l'importo di **LimiteCredito** come sopra determinato;

– nella colonna 17 non va riportato alcun importo;

• in **colonna 16**, l'eccedenza di imposta estera, tenendo conto del credito già utilizzato e riportato nella colonna 14. A tal fine determinare la seguente differenza:

col. 9 – col. 14

Se il risultato è positivo riportare tale valore nella presente colonna; se il risultato è negativo la colonna 16 non va compilata e la differenza, non preceduta dal segno meno, va riportata nella colonna 17; • in **colonna 17**, l'importo determinato con riferimento alle istruzioni relative alle colonne 15 e 16 $\Lambda$ 'importo indicato in questa colonna va riportato nel rigo NC3 del quadro NC.

#### **Applicazione del comma 6 dell'art. 165 del TUIR al credito d'imposta indiretto**

Qualora il soggetto consolidato abbia conseguito utili e/o realizzato plusvalenze derivanti da partecipazioni in società controllate residenti o localizzati in Stati differenti, per ognuno di questi è necessario compilare un distinto rigo. Occorre procedere analogamente se le imposte assolte dalle società controllate sono relative a utili conseguiti *e*/o plusvalenze realizzate in periodi diversi.

In particolare, nel **rigo NE1** va riportato il codice fiscale del soggetto per il quale si procede alla determinazione delle eccedenze.

Nei **righi** da **NE2** a **NE6** va indicato:

• nella colonna 1, il codice dello Stato o territorio estero di residenza o localizzazione della società estera controllata (vedere la tabella "Elenco dei Paesi e territori esteri" del modello REDDITI SC $\rangle$ ;

• nella **colonna 2**, il periodo d'imposta in cui sono *stati* conseguiti gli utili o sono state realizzate le plusvalenze;

• nella **colonna 3**, la quota imponibile degli utili conseguiti o le plusvalenze realizzate nel periodo d'imposta di cui a colonna 2; tale importo va aumentato delle imposte estere indicate nella successiva colonna 4;

• nella colonna 4, le imposte assolte dalla società controllara sugli utili maturati durante il periodo di possesso della partecipazione, in proporzione alla quota imponibile degli utili conseguiti o alle partecipazioni cedute. A differenza di quanto previsto nel quadro NR va indicato l'ammontare complessivo dell'imposta estera resasi definitiva, comprensivo quindi, anche della parte di imposta per la quale si è già usufruito nelle precedenti dichiarazioni del credito d'imposta indiretto. Tale situazione può verificarsi qualora l'imposta estera si fenda definitiva in periodi d'imposta diversi (ad esempio una parte entro la *data* di presentazione della precedente dichiarazione ed un'altra parte entro la data di presentazione della presente dichiarazione);

• nella **colonna 5**, il reddito complessivo globale relativo al periodo di imposta indicato a colonna 2, eventualmente aumentato dei crediti d'imposta sui fondi comuni del credito d'imposta indiretto al netto delle perdite dei precedenti periodi d'imposta;

• nella **colonna 6**, l'importo del credito d'imposta indiretto per la parte non fruibile in quanto eccedente il limite dell'imposta netta; tale importo assume rilevanza nella determinazione dell'eccedenza di imposta estera;

• nella **colonna 7**, l'imposta lorda italiana del gruppo relativa al periodo d'imposta indicato a colonna 2;

• nella **colonna 8**, l'importo dell'eccedenza di imposta nazionale che corrisponde al risultato della seguente operazione:

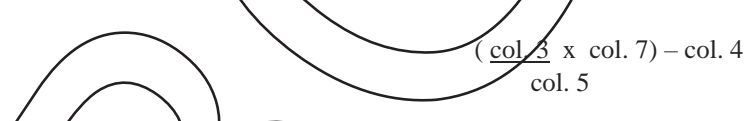

Se il rapporto tra gli utili conseguiti o le plusvalenze realizzate e il reddito complessivo (col. 3/col. 5) assume un valore haggiore di 1, tale rapporto deve essere ricondotto ad 1.

Se il risultato è negativo, non determinandosi alcuna eccedenza di imposta nazionale, la colonna 8 non va compilata; • nella **colonna 9**, l'importo dell'eccedenza di imposta estera corrispondente al risultato della seguente operazione:

col. 
$$
4 - (\underline{col. 3} \times col. 7)
$$
  
col. 5

Se il rapporto tra la quota imponibile degli utili conseguiti o le plusvalenze realizzate e il reddito complessivo (col. 3/col. 5) assume un valore maggiore di 1, tale rapporto deve essere ricondotto ad 1.

Se il risultato è negativo o pari a zero, non determinandosi alcuna eccedenza di imposta estera, nella colonna 9 va indicato solo l'eventuale importo di colonna 6.

Se si è generata una eccedenza di imposta estera (il risultato della precedente operazione è maggiore di zero) la stessa va aumentata di quanto indicato nella colonna 6 relativo al credito, non fruibile in quanto eccedente l'imposta netta.

### **Colonne da 10 a 17**

Le **colonne** da **10** a **17** devono essere compilate secondo le istruzioni fornite relativamente alle medesime colonne nel paragrafo "Applicazione del comma 6 dell'art. 165 del TUIR al credito d'imposta per redditi prodotti all'estero". Nella **colonna 18**, va indicato uno dei seguenti codici:

– **codice 1**, se il rigo è compilato ai fini della determinazione delle eccedenze relative al credito d'imposta indiretto;

– **codice 2**, se il rigo è compilato ai fini della determinazione delle eccedenze relative ad entrambi i crediti (credito d'imposta ex art. 165 del TUIR e credito d'imposta indiretto).

Pertanto, in caso di compilazione del rigo ai fini della determinazione delle eccedenze relative al solo credito d'imposta ex art. 165 del TUIR, la presente colonna non va compilata.

### **Disposizioni comuni**

Si precisa che, con riferimento al medesimo anno indicato nella colonna 2 dei righi della sezione I-A, la somma dell'importo del credito spettante ai sensi del comma 1 dell'art. 165 del TUR, del credito d'imposta madiretto e delle eccedenze di imposta nazionale non può eccedere l'importo dell'imposta netta relativo al suddetto periodo d'imposta. Diversamente, infatti, le maggiori eccedenze calcolate/potrebbero consentire il recupero di/imposte nazionali non effettivamente pagate. Pertanto, la somma delle eccedenze di imposta nazionale determinata con le modalità sopra esposte dovrà essere ricondotta all'ammontare dell'imposta netta diminuito del credito di cui al conma l'dell'art. 165 del TUIR e del credito indiretto.

### **5.3 Sezione I-B - Determinazione del credito con riferimento ad eccedenze maturate nella presente dichiarazione**

### Tale sezione è riservata all'esposizione delle eccedenze di imposta determinate nella sezione I-A.

Le eccedenze di imposta determinate in tale sezione vanno aggregate, con *f*iferimento al soggetto di cui al rigo NE1, per singolo Stato estero indipendentemente dall'anno di produzione del reddito. Qualora con riferimento a ciascuno Stato estero siano maturate eccedenze di natura diversa, la compensazione na tali eccedenze determina l'importo del credito spettante ai sensi del comma 6. In tale sezione vanno altresì evidenziate le eccedenze di imposta residua.

### In particolare nei **righi** da **NE7** a **NE9** va indicato:

• in **colonna 1**, il codice dello Stato estero con riferimento al quale si sono generate le eccedenze di imposta nazionale e/o estera;

• in **colonna 2**, la somma algebrica degli importi indicati nella colonna 8 dei righi da NE2 a NE6 riferiti allo stesso Stato estero di colonna 1 indipendentemente dall'anno di produzione del reddito estero. Nel caso siano state compilate nel relativo rigo (da NE2 a NE $\delta$ ), le colonne da 10 a 17, l'*Importo da indicare in questa colonna* è quello della colonna 15;

• in colonna 3, la somma degli importi indicati nella colonna 9 dei righi da NE2 a NE6 riferiti allo stesso Stato estero di colonna 1 indipendentemente dal Sanno di produzione del reddito estero. Nel caso siano state compilate nel relativo rigo (da NE2  $\alpha$ NE6), le colonne da 10 a 17, l'importo da midicare in questa colonna è quello della colonna 16;

• in **colonna 4**, il credito derivante dalla compensazione di eccedenze di imposta nazionale (col. 2) con eccedenze di imposta estera (col. 3). Il credito pertanto può sussistere solo in presenza delle colonne 2 e 3 compilate ed è pari al minore tra i due importi; l'eventuale residuo deve essere riportato nella **colonna 5** o nella **colonna 6**. Ad esempio:

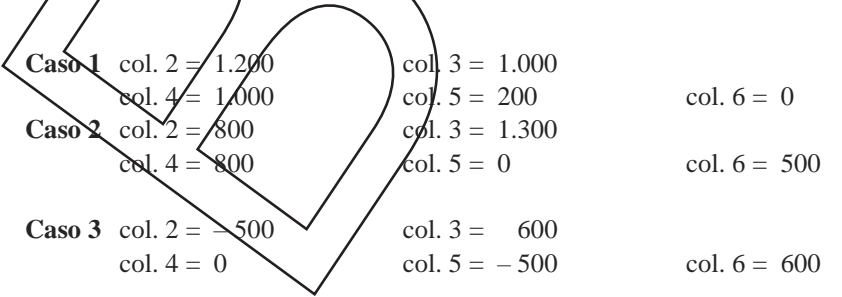

### **5.4 Sezione I-C - Determinazione del credito con riferimento ad eccedenze maturate nelle precedenti dichiarazioni**

Tale sezione, con riferimento al soggetto di cui al rigo NE1, deve essere compilata per ogni singolo Stato estero, riportando le eccedenze di imposta nazionale ed estera maturate nelle precedenti dichiarazioni e le eccedenze di imposta nazionale ed estera maturate nella presente dichiarazione per la parte non utilizzata ai sensi del comma 6 nella sezione I-B. Pertanto, la sezione I-C va sempre compilata qualora siano state indicate eccedenze residue nelle colonne 5 o 6 dei righi da NE7 a NE9 presenti nella sezione I-B ed in ogni caso, anche per il semplice riporto delle eccedenze derivanti dalla precedente dichiarazione. La compilazione della sezione, prevedendo l'esposizione di eccodenze di imposta nazionale ed estere maturate in anni diversi e non utilizzate, consente l'eventuale determinazione dell'ulteriore credito di imposta ai sensi del comma 6 e l'esposizione dei residui di eccedenza di imposta nazionale ed estera da riportare nella successiva di chiarazione dei redditi distintamente per soggetto consolidato e per periodo di formazione.

Si precisa che in tale sezione vanno riportate anche le eccedenze di qui al quadro NX, sez.  $X$ , segondo il periodo di formazione.

In caso di esercizio dell'opzione per il regime c.d. "branch exemption" di cui all'art. 168-ter del QUIR, il comma 7 di tale disposizione prevede, in tema di recapture, che dall'imposta dovula si con utino le eventuali eccedenze positive di imposta estera riportabili ai sensi dell'art. 165, comma 6, del TUIR. A tal fine, occorre procedere al ricalcolo delle eccedenze di imposta nazionali ed estere separando, all'interno del medesimo Paese, quelle attribuibili alle stabili organizzazioni esenti rispetto a quelle imputabili agli altri cediti esteri compilando distinti riquadri della presente sezione. Nei riquadri riferiti alle stabili organizzazioni esenti va barrata la **casella di colonna 2 ("Art. 168-ter del TUIR")** dei righi NE10, NE16 e/o NE22 (per le modalità di compilazione della sezione  $\frac{1}{2}$ -C, in tale ipotesi, vedi il paragrafo "Compilazione della sezione I-C in caso di opzione di cui all'art. 168-ter del TUIR, c.d. Branch exemption").

Nel **rigo NE10, colonna 1,** va indicato il codice della Stato estero con riferimento al quale el sono generate le eccedenze di imposta nazionale e/o estera.

Nelle **colonne** da 1 a 8 del **rigo NE11** vanno riportate le eccedenze di imposta nazionale relativa allo Stato estero di rigo NE10 e derivanti dal modello CNM 2023 e nella colonna 9 l'eventuale eccedenza d'imposta nazionale derivante dalla presente dichiarazione.

In particolare:

• nella **colonna** 1 del rigo NE11 riportare quanto indicato nel rigo NE13, colonna 2 (o nel rigo NE19, colonna 2 o nel rigo NE25, colonna 2) della precedente dichiarazione;

• nella **colonna 2** del rigo NE11 riportare quanto indicato nel rigo NE13, colonna 3 (o nel rigo NE19, colonna 3 o nel rigo NE25, colonna 3) della precedente dichiarazione;

• nella **colonna 3** del rigo NE11 riportare quanto indicato nel rigo NE13, colonna 4 (o nel rigo NE19, colonna 4 o nel rigo NE25, colonna 4) della procedente dichiarazione;

• nella colonna 4 del rigo NE11 riportare quanto indicato nel rigo NE13, colonna 5 (o nel rigo NE19, colonna 5 o nel rigo NE25, colonna 5) della precedente dichiarazione;

• nella **colonna 5** del rigo NE11 riportare quanto indicato nel rigo NE13, colonna 6 (o nel rigo NE19, colonna 6 o nel rigo NE25, colonna 6) della precedente dichiarazione;

• nella **colonna 6** del rigo NE11 riportare quanto indicato nel rigo NE13, colonna 7 (o nel rigo NE19, colonna 7 o nel rigo NE25, colonna 7) della precedente dichiarazione;

• nella **colonna**  $\lambda$  del rigo NE11 riportare quanto indicato nel rigo NE13, colonna 8 (o nel rigo NE19, colonna 8 o nel rigo NE25, colonna 8) della precedente dichiarazione;

• nella **colonna 8** del rigo NE11 riportare quanto indicato nel rigo NE13, colonna 9 (o nel rigo NE19, colonna 9 o nel rigo NE25, colonna 9) della precedente dichiarazione;

• nella colonna 9 del *figo NE11* riportare l'ammontare dell'eccedenza di imposta nazionale relativa allo Stato estero di rigo NE10, determinato nella presente dichiarazione e non utilizzato ai sensi del comma 6 nella sezione I-B. Tale importo è quello indicato nella colonna 5 di uno dei righi da NE7 a NE9 relativo al medesimo Stato.

Nelle **colonne da 1 a 8** del **rigo NE12** vanno riportate le eccedenze di imposta estera relativa allo Stato estero di rigo NE10 e derivanti dal modello CNM 2023 e nella colonna 9 l'eventuale eccedenza d'imposta estera derivante dalla presente dichiarazione. In particolare:

• nella **colonna 1** del rigo NE12 riportare quanto indicato nel rigo NE14, colonna 2 (o nel rigo NE20, colonna 2 o nel rigo NE26, colonna 2) della precedente dichiarazione;

• nella **colonna 2** del rigo NE12 riportare quanto indicato nel rigo NE14, colonna 3 (o nel rigo NE20, colonna 3 o nel rigo NE26, colonna 3) della precedente dichiarazione;

• nella **colonna 3** del rigo NE12 riportare quanto indicato nel rigo NE14, colonna 4 (o nel rigo NE20, colonna 4 o nel rigo NE26, colonna 4) della precedente dichiarazione;

• nella **colonna 4** del rigo NE12 riportare quanto indicato nel rigo NE14, colonna 5 (o nel rigo NE20, colonna 5 o nel rigo NE26, colonna 5) della precedente dichiarazione;

• nella **colonna 5** del rigo NE12 riportare quanto indicato nel rigo NE14, colonna  $\{(o, o)$  nel rigo NE20, colonna 6 o nel rigo NE26, colonna 6) della precedente dichiarazione;

• nella **colonna 6** del rigo NE12 riportare quanto indicato nel rigo NE14, colonna 7 (o nel rigo NE20,  $\phi$ lonne 7 o nel rigo NE26, colonna 7) della precedente dichiarazione;

• nella **colonna 7** del rigo NE12 riportare quanto indicato nel rigo NE14, colonna 8 (o nel Ngo NE20, colonna 8 o nel rigo NE26, colonna 8) della precedente dichiarazione;

• nella **colonna 8** del rigo NE12 riportare quanto indicato nel rigo NE14, colonna 9 (o nel rigo NE20, colonna 9 o nel rigo NE26, colonna 9) della precedente dichiarazione;

• nella colonna 9 del rigo NE12 riportare l'ammontare dell'eccedenza di imposta estera relativa allo Stato estero di rigo NE10, determinato nella presente dichiarazione e non utilizzato al sensi del comma 6 nella sezione  $\pm B$ . Tale importo è quello indicato nella colonna 6 di uno dei righi da NE7 a NE9 relativo al medesimo Stato.

Nelle colonne da 1 a 8 dei righi NE11 e NE12 devono essere altresì riportate anche le eccedenze di imposta nazionale ed estera determinate dalla società di cui al rigo NE1, relativamente a esercizi precedenti l'ingresso nel Consolidato. A tal fine nei righi NE11 e NE12 riportare, nella corrispondente colonna relativa all'anno di formazione delle eccedenze, gli importi delle eccedenze indicate nella sezione XI del quadro NX.

Si precisa che, qualora le eccedenze di imposta derivanti dalle precedenti dichiarazioni siano oggetto di rideterminazione nella sezione I-A per effetto di ulteriore imposta estera resasi definitiva, il riporto, nelle colonne da 1 a 8 dei righi NE11 e NE12, delle eccedenze della precedente digniarazione non va operato relativamente alla quota della rispettiva eccedenza afferente il periodo di produzione del reddito per il quale si è resa definitiva ulteriore imposta estera.

Per la corretta determinazione del credito spettante e dei residui delle eccedenze di imposta nazionale ed estera, occorre preliminarmente compilare il rigo NE15.

#### **Rigo NE15 - Calcolo del credito**

Nella **colonna 1** del **rigo NE15** va riportata la somma algebrica degli importi relativi alle eccedenze di imposta nazionale indicate nelle colonne da 1 a $\cancel{9}$  del rigo NE11;

Nella colonna 2 del rigo NE15 *ya* riportata la somma degli importi relativi alle eccedenze di imposta estera indicate nelle colonne da 1 a 9 del rigo NE $\mathcal{V}$ .

Qualora nelle colonne  $\int$  e  $\hat{\chi}$  del rigo NE15 siano riportate eccedenze di diversa natura e l'importo indicato nella colonna 1 del rigo NE15 assume valore positivo, si verifica il presupposto per la maturazione di un credito d'imposta fino a concorrenza del minore ammontare tra gli importi delle diverse eccedenze; pertanto, nella **colonna 3** del **rigo NE15** va indicato il relativo credito maturato.

Nella **colonna 4** del **rigo NE15** va riportato il risultato della seguente operazione:

"somma in valore assoluto delle eccedenze negative di imposta nazionale indicate nelle colonne da 1 a 8 del rigo NE11  $+$  col.  $3$   $\mu$ go NE15'

Tale importo è di ausilio ai fini della determinazione degli importi residui di eccedenza d'imposta nazionale ed estera da riportare nei righi NE13 e NE14.

Qualora non sia maturato alcun credito (NE15, col. 3 non compilata), nelle colonne dei righi NE13 e NE14 va riportato quanto indicato nelle rispettive colonne dei righi NE11 e NE12; in presenza di determinazione di un credito vedere le istruzioni che seguono.

### Calcolo dei residui delle eccedenze di imposta nazionale ed estera

Ai fini della determinazione dei residui delle eccedenze di imposta nazionale ed estera, occorre tener conto degli importi indicati nel rigo NE $\mathcal{N}$ ; si precisa inoltre, che:

• il credito d'imposta determinato nella presente sezione, si intende costituito a partire dalle eccedenze d'imposta nazionale ed estera generate nei periodi di formazione meno recenti;

• le eccedenze negative di imposta nazionale vanno compensate con le eccedenze positive di imposta nazionale generate nei periodi di formazione meno recenti.

Pertanto, ai fini della determinazione dei residui di eccedenza di imposta nazionale ed estera vanno seguite le successive istruzioni.

#### **RIGO NE13**

Per il calcolo del residuo delle eccedenze di imposta nazionale operare come segue:

• effettuare la differenza tra l'importo indicato nel rigo NE11, colonna 1 e l'importo indicato nel rigo NE15, colonna 4 (Valore di riferimento); se il risultato è positivo nelle colonne del rigo NE13 va riportato quanto indicato nelle rispettive colonne del rigo NE11 (non vanno invece riportate le eccedenze negative d'imposta nazionale). Se il risultato è negativo o pari a zero il valore assoluto dell'importo negativo (di seguito denominato RIPORTO A1), va utilizzato per determinazione del residuo della colonna 2 del rigo NE13;

• effettuare la differenza tra l'importo indicato nel rigo NE11, colonna 2 e l'importo del RIPØRTØ A1 come sopra determinato; se il risultato è positivo riportare detto ammontare nel rigo NE13, colonna 2. Se il risultato è negativo o pari a zero, il rigo NE13, colonna 2 non va compilato e il valore assoluto dell'importo negativo (di seguito denominato RIPORTO A2), va utilizzato per la determinazione del residuo della colonna 3 del rigo NE13;

• effettuare la differenza tra l'importo indicato nel rigo NE11, colonna 3 el l'importo del RIPORTO A2 come sopra determinato; se il risultato è positivo riportare detto ammontare nel rigo NE13, colonna 3. Se il risultato è negativo o pari a zero, il rigo NE13, colonna 3 non va compilato e il valore/assoluto dell'importo negativo (di seguito denominato RIPORTO A3), va utilizzato per la determinazione del residuo della colonna 4 del rigo NE13;

• effettuare la differenza tra l'importo indicato nel rigo NE11, colonna 4 e l'importo del KIPORTO A3 come sopra determinato; se il risultato è positivo riportare detto ammontare nel rigo NE13, colonna 4. Se il risultato è negativo o pari a zero, il rigo NE13, colonna 4 non va compilato e il valore assoluto dell'umporto negativo (di seguito denominato RIPORTO A4), va utilizzato per la determinazione del residuo della colonna 5 del  $\text{kg/NE13}$ ;

• effettuare la differenza tra l'importo indicato nel rigo NE11, colonna 5 e l'importo del RIPORTO A4 come sopra determinato; se il risultato è positivo riportaze dezio ammontare nel rigo NE13, colonna 6. Se il risultato è negativo o pari a zero, il rigo NE13, colonna 5 non va compilato e il valore assoluto dell'importo negativo (di seguito denominato RIPORTO A5), va utilizzato per la determinazione del residuo della colonna  $\partial$ del yigo NE13;

• effettuare la differenza tra l'importo malicato nel rigo NE11, colonna 6 e l'importo del RIPORTO A5 come sopra determinato; se il risultato è positivo riportare detto ammontare nel rigo NE13, colonna 6. Se il risultato è negativo o pari a zero, il rigo NE13, colonna 6 non va compilato e il valore assoluto dell'importo negativo (di seguito denominato RIPORTO A6), va utilizzato per la determinazione del residuo della colonna 7 del rigo NE13;

• effettuare la differenza tra l'importo indicato nel rigo NEN1, colonna 7 e l'importo del RIPORTO A6 come sopra determinato; se il risultato è positivo riportare detto ammontare nel rigo NE13, colonna 7. Se il risultato è negativo o pari a zero, il rigo NE13, colonna 7 non va compilato e il valore assoluto dell'importo negativo (di seguito denominato RIPORTO A7), va utilizzato per la determinazione del residuo della colonna 8 del rigo NE13;

• effettuare la differenza tra l'importo indicato nel rigo NE11, colonna 8 e l'importo del RIPORTO A7 come sopra determinato; se il risultato è positivo riportare detto ammontare nel rigo NE13, colonna 8. Se il risultato è negativo o pari a zero, il rigo NE13, colonna 8 non va compilato e il valore assoluto dell'importo negativo (di seguito denominato RIPORTO A8), va utilizzato per la determinazione del residuo della col. 9 del rigo NE13;

• effettuare la differenza tra l'importo indicato nel rigo NE11, colonna 9 e l'importo del RIPORTO A8 come sopra determinato; se il risultato è positivo riportare detto ammontare nel rigo NE13, colonna 9. Se il risultato è pari a zero, il rigo NE13, colonna 9 non va compilato.

Nel caso in cui, nel rigo NE11, una delle colonne non sia compilata ovvero sia indicato un importo negativo (eccedenza negativa di imposta nazionale), la rispettiva colonna del rigo NE13 non va compilata.

### **RIGO NE14**

Per il calcolo del residuo delle eccedenze di imposta estera operare come segue:

• effettuare la differenza tra l'importo indicato nel rigo NE12, colonna 1 e l'importo nel rigo NE15, colonna 3 (credito da utilizzare nella presente dichiarazione); se il risultato è positivo nelle colonne del rigo NE14 va riportato quanto indicato nelle rispettive colonne del rigo NE12. Se il risultato è negativo o pari a zero, il valore assoluto dell'importo negativo (di seguito denominato RIPORTO **B**1), va utilizzato per la determinazione del residuo della colonna 2 del rigo NE14;

• effettuare la differenza tra l'importo indicato nel rigo NE12, colonna 2 e l'importo del RIPORTO B1 come sopra determinato; se il risultato è positivo riportare detto ammontare nel rigo NE14, colonna 2. Se il risultato è negativo o pari

a zero, il rigo NE14, colonna 2 non va compilato e il valore assoluto dell'importo negativo (di seguito denominato RIPORTO B2), va utilizzato per la determinazione del residuo della colonna 3 del rigo NE14;

• effettuare la differenza tra l'importo indicato nel rigo NE12, colonna 3 e l'importo del RIPORTO B2 come sopra determinato; se il risultato è positivo riportare detto ammontare nel rigo NE14, colonna 3. Se il risultato è negativo o pari a zero, il rigo NE14, colonna 3 non va compilato e il valore assoluto dell'importo negativo (di seguito denominato RIPORTO B3), va utilizzato per la determinazione del residuo della colonna 4 del rigo NE14;

• effettuare la differenza tra l'importo indicato nel rigo NE12, colonna 4 e l'importo del RIPORTO B3 come sopra determinato; se il risultato è positivo riportare detto ammontare nel rigo NE14, colonna 4. Se il risultato è negativo o pari a zero, il rigo NE14, colonna 4 non va compilato e il valore assoluto dell'importo negativo (di seguito denominato RIPORTO B4), va utilizzato per la determinazione del residuo della colonna 5 del rigo NE14

• effettuare la differenza tra l'importo indicato nel rigo NE12, colonna 5 e l'importo del RIPORTO B4 come sopra determinato; se il risultato è positivo riportare detto ammontare nel rigo NE14, colonna $\zeta$ . Se il risultato è negativo o pari a zero, il rigo NE14, colonna 5 non va compilato e il valore assoluto dell'importo negativo (di seguito denominato RIPORTO B5), va utilizzato per la determinazione del residuo della colonna 6 del rigo NE $\chi$ 4;

• effettuare la differenza tra l'importo indicato nel rigo NE12, colónna  $\dot{\phi}$  e l'importo del RIPORTO B5 come sopra determinato; se il risultato è positivo riportare detto ammontare nel rigo NEM, colonna 6. Se il risultato è negativo o pari a zero, il rigo NE14, colonna 6 non va compilato e il valore *dessoluto* dell'importo negativo (di seguito denominato RIPORTO B6), va utilizzato per la determinazione del residuo della colonna  $\lambda$  del rigo NE14;

• effettuare la differenza tra l'importo indicato nel rigo NE12, colonna  $\nabla$  e l'importo del RIPORTO B6 come sopra determinato; se il risultato è positivo riportare detto ammontare nel rigo NEU4, dolonna 7. Se il rigultato è negativo o pari a zero, il rigo NE14, colonna 7 non va compilato e il valore assoluto dell'importo negativo (di seguito denominato RIPORTO B7), va utilizzato per la determinazione del residuo della colonna  $\beta$  del rigo NE1 $\beta$ 

• effettuare la differenza tra l'importo indicato nel rigo NE12, colonna 8 e l'importo del RIPORTO B8 come sopra determinato; se il risultato è positivo riportare detto ammontare nel rigo NE14, colonna 8. Se il risultato è negativo o pari a zero, il rigo NE14, colonna 8 non va compilato  $\mathcal{L}$  valore assoluto dell'importo negativo (di seguito denominato RIPORTO B8), va utilizzato per la determinazione del residuo della col. 9 del rigo NE14

• effettuare la differenza tra l'importo indicato/nel rigo NE12, colonna 9 e l'importo del RIPORTO B7 come sopra determinato; se il risultato è positivo riportare detto ammontare nel rigo NE14, colonna 9. Se il risultato è pari a zero, il rigo NE14, colonna 9 non va compilato.

Nel caso in cui, nel rigo NE12, una delle colonne non sia compilata, la rispettiva colonna del rigo NE14 non va compilata. Si propone il seguente esempio:

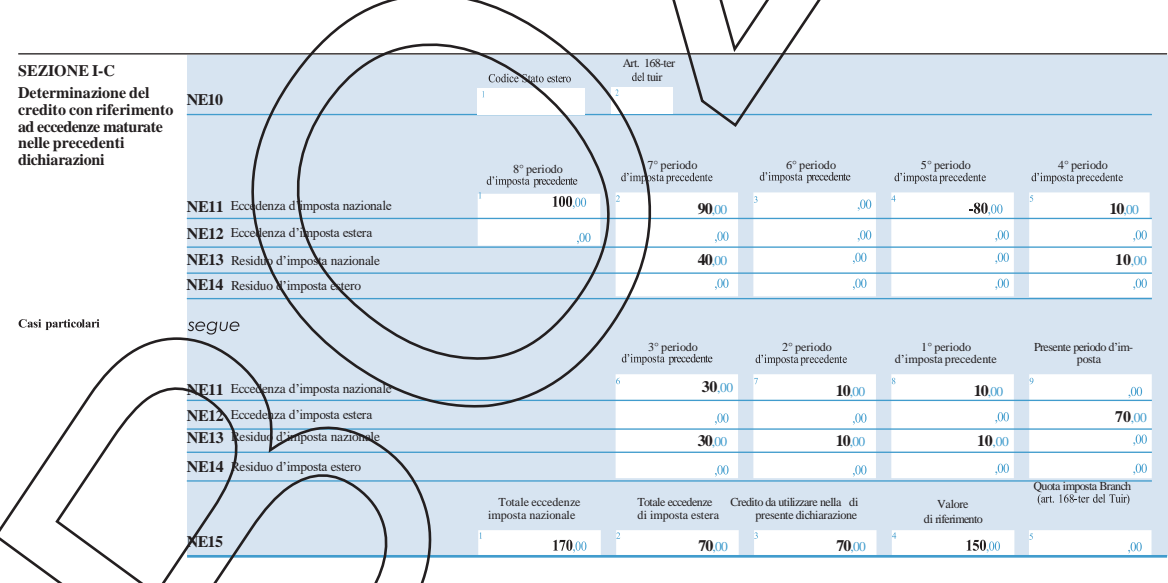

La casella "Casi particolari" ya barrata nel caso in cui, all'ammontare delle eccedenze di imposta nazionale e/o estera determinate nella presente dichiarazione, concorrano eccedenze trasferite da altri soggetti i quali le hanno determinate nella dichiarazione il cui esercizio termina in una data compresa nel periodo d'imposta del soggetto che produce la presente dichiarazione.

Conseguentemente l'ammontare delle eccedenze da indicare nelle colonne 9 dei righi NE11 e NE12 corrisponde alla somma algebrica delle eccedenze determinate nella presente dichiarazione e di quelle trasferite da altri soggetti con il medesimo anno di formazione come sopra specificato.

Le eccedenze trasferite relative a precedenti anni di formazione vanno computate nelle colonne 1 e/o 2 e/o 3 e/o 4 e/o 5 e/o 6 e/o 7 e/o 8 dei righi NE11 e NE12, con riferimento ai rispettivi anni di formazione. Nel caso le eccedenze trasferite siano riferite esclusivamente ad anni di formazione precedenti (da inserire nelle colonne 1 e/o 2 e/o 3 e/o 4 e/o 5 e/o 6 e/o 7 e/o 8 dei righi NE11 e NE12), la casella "Casi particolari" non va barrata.

Le istruzioni fornite per i righi da NE10 a NE15 valgono anche per i righi da NE16 a NE21 e per i righi da NE22 a NE27.

### Compilazione della sezione I-C in caso di opzione di cui all'art. 168-ter del TURR, c.d. "Branch exemption" In tale situazione, il contribuente deve:

• procedere al ricalcolo delle eccedenze di imposta nazionale ed estera separando, all'interno del medesimo Paese, quelle attribuibili alle stabili organizzazioni esenti rispetto a quelle imputabili agli altri redditi esteri. Dette eccedenze di imposta estera devono essere riportate nel rigo NE12, distintamente per periodo di formazione;

• riportare nella colonna 2 del rigo NE15 la somma delle eccedenze indicate nel rigo NE12 (senza compilare la colonna 1 del medesimo rigo NE15);

• riportare nella colonna 5 del rigo NE15 la quota di imposta italiana relativa al reddito oggetto di recapture;

• riportare nella colonna 3 del rigo NE15 il minore importo  $f_a$  quello di colonna 2 e quello di colonna  $\beta$  del medesimo rigo.

Per la compilazione del rigo NE14 si rinvia alle istruzioni del precedente paragrafo "RIGO NE $\mathcal{V}$ ". Le istruzioni fornite per i righi NE12, NE14 e NE15 valgono anche per i righi NE18, NE20  $\cancel{\epsilon}$ NE $\cancel{1}$  e per i righi NE24, NE26 e NE27.

Nel caso in cui l'opzione sia stata già esercitata con effetto dal periodo d'imposta procedente, nel rigo NE12 vanno riportate le eccedenze residue di imposta estera **r**isultanti dal rigo NE14 del modello CXM 2023.

## **C6. QUADRO NC RIEPILOGO CREDITI, ART. 165 DEL TUIR**

In tale quadro vanno riportati i crediti maturati ai sensi del comma 1 e del comma 6 dell'art. 165 nonché degli artt. 86, comma 4-bis, e 89, comma 3, del TUIR, determinati nei quadr**i** NR e NE. Al fine della determinazione del credito d'imposta complessivamente spettante si deve tenere conto anche dell'eventuale importo evidenziato nella colonna 17 dei righi della sezione I-A del quadro NE

Nel **rigo NC1**, va indicato l'ammontare complessivo dei crediti d'imposta determinati nella presente dichiarazione ai sensi del comma 1 dell'art. 165 e degli artt. 86, commà 4-bis, e 89, comma 3, del TUIR; a tal fine riportare la somma degli importi indicati nella colonna 4 dei righi da NR9 a  $N \R11$  della sezione II del quadro NR.

Nel **rigo NC2**, va indicato l'ammontare complessivo dei crediti d'imposta determinati nella presente dichiarazione ai sensi del comma 6; a tal fine riportare la somma degli importi indicati nella colonna 4 dei righi presenti nella sezione I-B del quadro NE e nella colonna 3 dei righi NE15, NE21 e NE27 relativi a tutti i moduli compilati.

Nel rigo NC3, va indicato l'ammontare complessivo degli importi indicati nella colonna 17 dei righi presenti nella sezione I-A del quadro NE relativi a tutti i moduli compilati.

Nel rigo NC4, va indicato il risultato della seguente operazione:

$$
NC1 + NC2 - NC3
$$

importo così determinato va riportato nel quadro CN.

## **V. ISTRUZIONI PER LA COMPILAZIONE DEI QUADRI DEL CONSOLIDATO MONDIALE**

I soggetti ammessi alla determinazione dell'unica base imponibile per il gruppo di imprese non residenti ("consolidato") mondiale"), nel caso di coesistenza obbligatoria ai sensi dell'art. 131, comma 2, del TUIR, o facoltativa a seguito di convenzione pattizia, tra il consolidato nazionale e mondiale, devono procedere alla compilazione di un'unica dichiarazione.
# **C7. QUADRO MF DETERMINAZIONE DEL REDDITO IMPONIBILE COMPLESSIVO**

# **7.1 Generalità**

Il quadro va compilato per calcolare il reddito imponibile complessivo sulla base dei singoli redditi o perdite imputati dalle società non residenti alla società o ente controllante, ai fini della determinazione dell'unica base imponibile, apportando le rettifiche di consolidamento secondo quanto previsto agli articoli da  $30 \lambda 142$  del TUIR.

Il presente quadro si compone di due sezioni:

**sezione I** Somma algebrica dei redditi imponibili;

**sezione II** Rettifiche di consolidamento.

# **7.2 Sezione I - Somma algebrica dei redditi imponibili**

In tale sezione va indicato il reddito o la perdita dell'ente o società controllante come determinato nel quadro GN (o GC) del modello REDDITI SC 2024 e il reddito imponibile *(o la* perdita) di ciascuna controllata estera per la parte corrispondente alla quota di partecipazione agli utili dello stesso soggetto controllante. In caso di perdita, l'importo deve essere preceduto dal segno meno.

Nel **rigo MF1** va indicato:

• in **colonna 1**, il reddito (o la perdita) della società o ente controllante di cui al quadro GN, right GN5 colonna 3 (perdita) o GN6 colonna 6 (reddito), del modello REDDITI SC 2024;

• in **colonna 2**, la quota, riferita al reddito indicato in colonna 1, di reddito "minimo" proprio o derivante da partecipazioni in società considerate non operative ai sensi dell'art. 30 della legge 23 dicembre 1994, n. 724 e successive modifiche. Nel caso il soggetto controllante sia interessato da un'operazione straordinaria va barrata la relativa casella.

Nel caso di concorso di consolidato nazionale e mondiale, nel presente rigo va *in*dicato:

• in colonna 1, l'importo del rigo NF12, colonna 2;

• in colonna 2, l'importo di colonna 3 del rigo NF8.

Nel caso in cui la società o ente consolidante, a seguito dell'applicazione della disciplina sulle società non operative, si trovi nella situazione di dover attribuire al consolidato, sia un reddito minimo che una perdita, dovranno essere compilati due distinti righi. Pertanto, il rigo MF1 andrà compilato secondo le istruzioni sopra fornite, mentre nel rigo MF2, colonna 6, andrà riportata la perdita non compensata di cui al rigo GN5, colonna 3, del quadro GN del modello REDDITI SC 2024, ovvero, nell'ipotesi di concorso tra consolidato nazionale e mondiale, la perdita non compensata di cui al rigo NF12, colonna 1, senza compilare le colonne da 2 a 5.

Nei righi da MF2 a MF6 vanno indicati:

• in **colonna 1**, il codice fiscale della società controllata non residente;

• in **colonna 2**, il codice identificativo estero;

• in **colonna 3**, il codice paese estero;

• in **colonna 4**, la quota di partecipazione agli utili del soggetto partecipante. In caso di soggetto estero controllato per il tramite di società controllate residenti, la quota di partecipazione da indicare deve tener conto della demoltiplicazione determinata dalla catena societaria di controllo;

• in **colonna 5**, la quota di reddito (o perdita) risultante dai bilanci revisionati da parte dei soggetti di cui all'art. 132, c. 2, lett. c) del TUIR;

• in **colonna 6**, la quota di reddito (o perdita) rideterminata dalla società controllante ai sensi dell'art. 134 del TUIR. Nel**'sigo MF7**:

• n **colonna 2**, deve essere indicata la somma algebrica degli importi di colonna 1 del rigo MF1 e di colonna 6 dei righi da MF2 a MF6;

• in **colonna 3** deve essere indicato/ importo di colonna 2 del rigo MF1;

• in **colonna**  $\lambda$  se risulta compilata la colonna 3 del presente rigo, deve essere indicato, solo se positivo, il risultato della seguente somma algebrica.

(MF7 col. 3 – MF7 col. 2)

Se non risulta compilata la colonna 3 del presente rigo, la colonna 1 non va compilata;

• in **colonna 4**, se risulta compilata la colonna 3 del presente rigo, il maggiore tra l'importo di colonna 2 del rigo MF7 e l'importo indicato nella colonna 3 del medesimo rigo. Se invece non risulta compilata la colonna 3 del presente rigo, deve essere indicato l'importo di colonna 2 del rigo MF7.

Nel caso in cui non sia sufficiente un unico modulo per l'elencazione delle società consolidate, devono essere utilizzati altri moduli, avendo cura di numerare distintamente ciascuno di essi e riportare la numerazione progressiva nella casella posta in alto a destra.

In tal caso, il rigo MF7 deve essere compilato solo sul modulo n. 01 tenendo presente i dati indicati in ciascun modulo.

# **7.3 Sezione II - Rettifiche di consolidamento**

L'art. 139-bis del TUIR dispone che in caso di interruzione o di revoca del consolidato mondiale, i dividendi o le plusvalenze derivanti dal possesso o dal realizzo delle partecipazioni nelle società consolidate, percepiti o realizzate dalla consolidante dal periodo d'imposta successivo all'ultimo periodo di consolidamento, per la parte esclusa o esente in base alle ordinarie regole, concorrono a formare il reddito fino a concorrenza della differenza tra le perdite della società estera che si considerano dedotte e i redditi della stessa società inclusi nel consolidato. La stessa regola si applica durante il periodo di consolidamento in caso di riduzione della percentuale di possesso senza il venir meno del rapporto di controllo. Si fa presente che, qualora l'opzione venga meno nei confronti di tutte le consolidate, la predetta ripresa a tassazione deve essere effettuata nella dichiarazione individuale della società o ente controllante

Pertanto, nella presente sezione vanno indicate le variazioni in aumento che la società o ente controllante deve apportare alla somma algebrica dei redditi (o perdite) rideteminati dei soggetti partecinanti al consolidato al fine del calcolo del reddito imponibile complessivo.

Nel **rigo MF8** va indicata la variazione in aumento determinata ai sensi del citato art. 139-bis del TUIR. Nel rigo MF9, colonna 2, va indicato il reddito imponibile complessivo, corrispondente alla somma algebrica dei righi MF7, colonna 4 e MF8.

Si precisa che, nel rispetto della disciplina delle società di combdo, nel caso in cui risulti compilata la colonna 3 del rigo MF7, nella colonna 2 del rigo MF9, deve essere indicato il maggiore tra il risulfato della seguente somma algebrica:

(MF7 col. 4 + MR8 – MF7 $\sqrt{\text{ol}}$ .

e l'importo di colonna 3 del rigo MF7. Nel caso in cui sia stata compilata la colonna 3 del rigo MF7, inoltre, nella colonna 1 del rigo MF9 va riportato il risultato della seguente somma *d*lgebrica:

MF7 col.  $3 - (MF\$  col.  $4 + MF8 - MF7$  col. 1)

solo se positivo. Le eventuali perdite non compensate dovranno esseré indicate nell'apposito quadro CS.

**C8. QUADRO MX TRASFERIMENTI AL GRUPPO**

Tale quadro va compilato per indicare i trasferimenti al gruppo dei versamenti, delle eccedenze, dei crediti, delle ritenute, degli oneri detrajoli e della deduzione di cui all'art. 1 del decreto-legge n. 201 del 2011, della società o ente controllante. Nel caso di concorso di consolidato nazionale e mondiale, tale quadro non va compilato in quanto la consolidante indicherà tali dati nel quadro NX

Il presente quadro è costituito da sette sezioni:

**sezione I** Dati;

**8.1 Generalità**

sezione II Crediti d'imposta concessi alle imprese trasferiti al gruppo;

**sezione III** Eccedenze di imposta diverse dall'IRES trasferite al gruppo;

sezione IV Eccedenze di imposta di cui all'art. 165, comma 6, del TUIR;

**sezione V** Aiuto alla crescita economica (art. 1 del decreto-legge 6 dicembre 2011, n. 201 e art. 19, comma 3, del decreto-legge n. 73 del 2021);

**sezione VI** Investimenti in start-up innovative di cui al decreto-legge 18 ottobre 2012, n. 179, convertito, con modificazioni, dalla legge 17 dicembre 2012, n. 221;

**sezione VII** Imposizione in uscita;

Nel caso in cui non sia sufficiente un unico modulo per l'indicazione dei dati relativi alle presenti sezioni, devono essere utilizzati altri moduli, avendo cura di numerare distintamente ciascuno di essi e riportare la numerazione progressiva nella casella posta in alto a destra.

Qualora in capo alla società controllante siano intervenute operazioni straordinarie i dad sono stati esposti nel quadro GC del modello REDDITI SC 2024. In tal caso, l'indicazione dei righi del quadro GN va riferita al quadro GC.

# **8.2 Sezione I - Dati**

Nel **rigo MX1** vanno indicati gli oneri detraibili spettanti, già indicati nel quadro GN, rigo GN15, colonna 2 e 3 del modello REDDITI SC 2024 della società consolidante. A tal fine, va indicato:

• in **colonna 6**, l'importo degli altri oneri detraibili;

• in **colonna 7**, l'ammontare dell'onere per le erogazioni liberali in denaro effettuate in favore dei partiti politici di cui all'art. 11 del decreto – legge 28 dicembre 2013, n.  $\cancel{49}$ 

Nel **rigo MX2** va indicato l'ammontare dei crediti  $\hat{\psi}$ imposta sui fondi comuni di investimento, già esposti nel quadro GN, rigo GN3 del modello REDDITI SC 2024.

Nel **rigo MX3** vanno indicati i crediti d'imposta per redditi prodotti all'estero, già indicati nel quadro GN, rigo GN17 del modello REDDITI SC 2024, relativi a redditi esteri prodotti in esercizi anteriori allinizio della tassazione di gruppo.

Nel **rigo MX4, colonna 1,** vanno indicati i créditi d'imposta per gli immobili colpiti dal sisma in Abruzzo, già esposti nel quadro GN, rigo GN18, colonna 1, del modello REDDITI SC 2024.

Nella **colonna 2** va indicato il credito d'imposta per riscatto alloggi sociali già esposto nel quadro GN, rigo GN18, colonna 2, del modello REDDITI SC 2024.

Nella **colonna 3** gli altri crediti d'imposta, già esposti nel quadro GN/rigo/GN18, colonna 3, del modello REDDITI SC 2024. I crediti indicati nella colonna 1 del presente rigo devono essere riportati nel rigo CS18, del quadro CS.

Nel **rigo MX5** vanno indicate le ritenute subite, già esposte nel quadro GN, rigo GN19 del modello REDDITI SC 2024. Nel **rigo MX6** va indicata l'eccedenza IRES cos**ì** com**e** esposta dalla controllante nel quadro RX, rigo RX1, col. 6, del modello REDDITI SC $/202/4$ .

Nel **rigo MX7** vanno *indidate*:

• in **colonna 1**, le eccedenze dell'IRES ricevute dalla controllante a norma del comma 2 dell'art. 43-ter del d.P.R. n. 602 del 1973 e trasferite al consolidato;

• in **colonna 2**, il residuo dell'eccedenza come risultante dalla precedente dichiarazione;

• in **colonna 3**, il totale disponibile dell'eccedenze, pari alla somma degli importi delle colonne 1 e 2;

· in colonna 4, l'importo unilizzato in diminuzione dei versamenti dell'IRES, sia a titolo di acconto che di saldo, come indicato nelle rispettive colonne  $\geq 2$  dei righi CN $\cancel{17}$  e CN18 del quadro CN;

 $\cdot$  in **colonna 5**, l'importo della colonna 3 che residua dopo l'utilizzo di colonna 4.

Nel**figo MX8** va indicato:

• in **colonna 1**, l'importo esposto nel quadro GN, rigo GN21, colonna 1, del modello REDDITI SC 2024;

• in **colonna 2**, l'ammontare dei versamenti effettuati a titolo di primo acconto;

• in **colonna 3**, *Vamm*ontare dei versamenti effettuati a titolo di secondo acconto.

• in colonna 4, l'importo, relativo al versamento di eventuali imposte sostitutive, che può essere scomputato dall'imposta dovuta ai sensi dell'art. 79 del TUIR esposto nel modello REDDITI SC 2024, rigo GN21, colonna 4.

Si precisa che, in caso la società o ente consolidante partecipi in società fuoriuscite dal regime di cui all'art. 115 del TUIR ed abbia ceduto alla società già trasparente quota dell'acconto versato, l'importo dei versamenti degli acconti attribuiti al consolidato va indicato al netto dell'ammontare ceduto.

# **8.3 Sezione II - Crediti d'imposta concessi alle imprese trasferiti al gruppo**

In tale sezione vanno indicati i crediti d'imposta derivanti da agevolazioni concesse alle imprese che la società o ente controllante imputa al consolidato mondiale, così come esposti nel quadro GN, sezione V del modello REDDITI SC 2024. Nei **righi** da **MX9** a **MX13** va indicato:

• in **colonna 1**, il codice credito così come desunto dalla tabella allegata alle istruzioni del quadro RU del modello REDDITI SC 2024;

• in **colonna 2**, l'anno di insorgenza del diritto al credito;

• in **colonna 3**, l'ammontare del credito attribuito al consolidato.

# **8.4 Sezione III - Eccedenze d'imposta diverse dall'IRES trasferite al gruppo**

In tale sezione vanno indicate le eccedenze d'imposta diverse dall'IRES, derivanti dalla dichiarazione della controllante (quadro RX, col. 6 e sezione III del quadro GN per le sole eccedenze d'imposta che non trovano indicazione nel quadro RX), per la parte attribuita al consolidato.

Nei **righi** da **MX14** a **MX18** vanno indicati:

- in **colonna 1**, il codice tributo (ad es. 6099 per l'IVA);
- in **colonna 2**, l'importo delle eccedenze di imposta attribuito dalla controllante

# 8.5 Sezione IV - Eccedenze d'imposta di *c*ui all'art. 165, comma 6 del T

In tale sezione vanno indicate le eccedenze  $p'$ imposta nazionale e/o estera di cut all'art. 165, comma 6, del TUIR, determinate dalla società controllante per i redditi esteri prodotti nei periodi d'imposta precedenti l'esercizio dell'opzione per il Consolidato mondiale. In particolare, nei *fighi da* MX19 a MX23, vanno riportati i seguenti dati, desumibili dalla sezione VII del quadro GN del modello **KED**DITI SC 2024:

• in **colonna 1**, l'anno di formazione délla rélativa eccedenza;

- in **colonna 2**, il codice dello Stato estero nel quale è stato prodotto il reddito da cui derivano le eccedenze;
- in **colonna 3**, l'eccedenza d'imposta nazionale;
- in **colonna 4**, l'eccedenza d'imposta estera.

La casella di **colonna 5** va barrata nell'ipotesi di cui al comma 7 dell'art. 168-ter del TUIR.

# **8.6 Sezione V - Aiuto alla crescita economica**

In tale sezione va indicato l'importo della deduzione di cui all'art. 1 del decreto-legge n. 201 del 2011 trasferito dalla società controllante an fini della determinazione del reddito complessivo del gruppo, già indicata nel quadro GN, rigo GN22, colonna 1 del modello REDDITI SC 2024 della medesima società. Nella presente sezione va indicato, altresì, l'importo del credito d'imposta di cui al comma 3 dell'art. 19 del decreto-legge n. 73 del 2021 (credito ACE) trasferito dalla società controllante, ai fini dell'utilizzo in compensazione con l'IRES di gruppo tramite modello F24, già indicato nel quadro RS, rigo RS112A, colonna 14, del modello REDDITI SC 2024.

Nel **rigo MX24** va indicato, nelle **colonne 1** e **2**, rispettivamente, l'importo della deduzione e/o del credito ACE trasferito  $dq$ la società o ente consolidante.

La deduzione esposta nella presente sezione va riportata nel quadro CN, rigo CN4, colonna 3. Il credito ACE va, invece, riportato nel rigo CC11.

# **8.7 Sezione VI - Investimenti in start-up**

In tale sezione vanno indicati gli importi relativi all'investimento in start-up innovative di cui al decreto-legge 18 ottobre 2012, n. 179, convertito, con modificazioni, dalla legge 17 dicembre 2012, n. 221, o in PMI innovative ammissibili di cui al Decreto-legge 24 gennaio 2015, n. 3 convertito, con modificazioni, dalla legge 24 marzo 2015, n. 33, trasferiti dalla società controllante ai fini della determinazione del reddito complessivo del gruppo.

Nel **rigo MX25** va indicato:

• in **colonna 1**, l'importo deducibile trasferito dalla società o ente appartenente al consolidato già indicato nel quadro GN, rigo GN22, colonna 2, del modello REDDITI SC 2024 di ciascuna società, da riportare nel quadro CN, rigo CN4, colonna 2;

• in **colonna 2**, l'ammontare della detrazione per investimenti in start-up trasferito dalla società o ente appartenente al consolidato già indicato nel quadro GN, rigo GN15, colonna 1 del modello REDDITI SC 2024 di ciascuna società, da riportare nel quadro CN, rigo CN6, colonna 2.

# **8.8 Sezione VII - imposizione in uscita**

In tale sezione va indicato l'ammontare del reddito, la cui tassazione può essere rateizzata per effetto della disciplina di cui all'art. 166, comma 9 del TUIR e al Provvedimento del Direttore dell'Agenzia delle Entrate 10 luglio 2014, trasferito da ciascuna società aderente al consolidato ai fini della determinazione del reddito complessivo del gruppo, già indicato nel quadro GN, rigo GN22, colonna 3 del modello REDDITI SC 2024 di ciascuna società consolidata

Nel rigo MX26 va indicato in colonna 1, l'ammontare dei redditi attribuiti. La scelta per la rateizzazione della tassazione va evidenziata nel quadro CS, rigo CS31.

# **VI. ISTRUZIONI PER LA COMPILAZIONE DEI QUADRI RELATIVI ALLA DETERMINAZIONE DEL CREDITO D'IMPOSTA PER REDDITI PRODOTTI ALL'ESTERO E PER IMPOSTE ASSOLTE DALLA CONTROLLATA ESTERA – CONSOLIDATO MONDIALE – QUADRI**

I quadri MR, ME e MC sono riservati alla determinazione del credito d'imposta per redditi prodotti all'estero di cui all'art. 165 del TUIR, tenendo conto di quanto previsto dall'art. 136 e del credito d'imposta di cui all'art. 3 del d.lgs. 14 settembre 2015, n. 147 (di seguito "credito d'imposta indiretto"). In particolare:

• il quadro MR deve essere utilizzato per la determinazione del credito di cui al comma 1 dell'art. 165 e del credito d'imposta indiretto;

• il quadro ME deve essere *d*i lizzato per la determinazione delle eccedenze di imposta nazionale ed estera e dell'eventuale credito di cui al comma  $\mathscr{G}$  dell $\mathscr{G}$ art. 165;

• il quadro MC deve essere utilizzato per riportare i exediti maturati nella presente dichiarazione come determinati nei quadri MR e ME.

La determinazione dei predetti crediti deve essere effettuata con riferimento alla società controllante ed a ciascuna società controllata estera.

Le imposte da indicare sono quelle divenute definitive entro il termine di presentazione della presente dichiarazione, oppure, nel caso di opzione di cui al comma 5 dell'art. 165 del TUIR, entro il termine di presentazione della dichiarazione relativa al primo periodo d'imposta successivo. Si considerano pagate a titolo definitivo le imposte divenute irripetibili, pertanto, non vanno indicate, ad esempio, le imposte pagate in acconto o in via provvisoria e quelle per le quali è prevista la possibilità di rimborso totale o parziale.

Si ricorda che alcune Convenzioni bilaterali contro le doppie imposizioni contengono clausole particolari secondo le quali, se lo Stato estero ha esentato da imposta, in tutto o in parte, un determinato reddito prodotto nel proprio territorio, il soggetto residente in Italia ha domunque diritto a chiedere il credito per l'imposta estera come se questa fosse stata  $\epsilon$ ffettivamente pagaza (imposte figurative).

Si precisa che nel caso in cui il reddito prodotto all'estero abbia concorso parzialmente alla formazione del reddito complessivo in Italia, ai sensi del comma 10, dell'art. 165 del TUIR, anche l'imposta estera va ridotta in misura corrispondente.

È necessario conservare la documentazione da cui risultino l'ammontare del reddito prodotto e le imposte pagate in via definitiva al fine di poterla esibire a richiesta degli uffici finanziari.

Ai soli fini dell'applicazione dell'art. 165 del TUIR, ai sensi dell'art. 111, c. 2, ultimo periodo, del TUIR, le imprese di assicurazione devono computare gli utili derivanti da investimenti a beneficio di assicurati dei rami vita i quali ne sopportano il rischio, nella misura prevista dall'art. 89 del TUIR.

Nel caso di opzione sia per il consolidato nazionale che per il consolidato mondiale, ai fini della compilazione dei quadri relativi alla determinazione del credito d'imposta di cui all'art. 165, si rimanda alle istruzioni contenute nel paragrafo C12 "Concorso tra consolidato nazionale e mondiale".

Le imprese che hanno optato per il regime di esenzione di cui all'art. 168-ter del TUIR, non devono compilare il presente quadro con riferimento ai redditi delle stabili organizzazioni all'estero prodotti nei periodi d'imposta in regime di *branch exemption*.

Nell'ipotesi di cui al comma 7 del citato art. 168-ter, dette imprese possono, tuttavia, compilare le sezioni I-C del quadro ME al fine di evidenziare le eccedenze di imposta estere maturate in capo alla casa madre negli otto esergizi precedenti a quello di efficacia dell'opzione da scomputare dall'imposta dovuta sul reddito della branch esente assoggettato a recapture (punto 4.5 del provvedimento del Direttore dell'Agenzia delle entrate del 28 agosto 2017).

# **C9. QUADRO MR CREDITI D'IMPOSTA PER REDDITI PRODOTTI ALL'ESTERO E PER IMPOSTE ASSOLTE DALLE CONTROLLATE ESTERE**

# **9.1 Generalità**

Il presente quadro è riservato alla determinazione del credito spettante ai sensi dell'art. 165 comma 1, del TUIR con riferimento ad imposte estere che si siano rese definitive per redditi prodotti all'estero dalla società controllante e per la quota di reddito relativa a ciascuna società controllata estera in relazione a periodi d'unposta nei quali opera il regime del consolidato mondiale.

La determinazione del credito va effettuata

• per la società controllante con riferimento al reddito prodotto in ciascuno Stato estero ed al singolo periodo di imposta di produzione del reddito;

• per le società controllate estere partecipanti al consolidato mondiale con/riferimento al singolo periodo di imposta di produzione del proprio reddito.

Il quadro va utilizzato anche per la determinazione del credito d'imposta riconosciuto al soggetto che controlla soggetti di cui all'art. 73, comma 1, lett. d), del TUR residenti in Stati o territori a regime fiscale privilegiato individuati in base ai criteri di cui all'art. 47/bis  $\gamma$ mma 1, del TUIR, nel caso in cui siano conseguiti utili provenienti dai medesimi soggetti nonché remunerazioni derivanti da contratti di cui all'art. 109, comma 9, lett. b), del TUIR stipulati con gli stessi, e per i quali sia dimostrato, anche a seguito dell'esercizio dell'interpello di cui all'art. 47-bis, comma 3, del TUIR, il rispetto sin dal primo periodo di possesso della partecipazione della condizione indicata nel medesimo art. 47-bis, comma 2, lett. a). Il credito d'imposta spetta, ai sensi dell'art. 165 del TUIR, in ragione delle imposte assolte dalla società partecipata sugli utili maturati durante il periodo di possesso della partecipazione, in proporzione alla quota imponibile degli utili conseguiti e nei limiti dell'imposta italiana relativa a tali utili. Ai soli fini dell'applicazione dell'imposta, l'ammontare del credito d'imposta è computato in *aumento* del reddito complessivo (art. 89, comma 3, del TUIR).

Al cedente controllante è riconosciuto un credito d'imposta per le plusvalenze realizzate su partecipazioni in imprese ed enti residenti o localizzati in Stati o territori a regime fiscale privilegiato, individuati in base ai criteri di cui all'art. 47bis, comma 1, del XUIR per i quali sussiste la condizione di cui al comma 2, lett. a), del medesimo art. 47-bis. Il credito d'imposta spetta, ai sensi dell'art. 165 del TUIR, in ragione delle imposte assolte dalle imprese o enti partecipati sugli utili maturati durante il periodo di possesso della partecipazione, in proporzione delle partecipazioni cedute e nei limiti dell'imposta italiana relativa a tali plusvalenze. La detrazione del credito d'imposta spetta per l'ammontare dello stesso non utilizzato dal cédente ai sensi dell'art. 89, comma 3, del TUIR; tale ammontare, ai soli fini dell'applicazione

dell'imposta, è computato in aumento del reddito complessivo (art. 86, comma 4-bis, del TUIR). La determinazione del credito  $\chi$ a ef*fettuata* con riferimento a ciascuno Stato estero ed al singolo periodo di imposta di conseguimento degli utili e/o di realizzo delle plusvalenze.

Il presente quadro si compone di due sezioni:

• la **sezione I** è riservata all'indicazione dei dati necessari per la determinazione del credito d'imposta teoricamente spettante; in particolare, la sezione I-A va utilizzata per la società controllante e la sezione I-B per ciascuna società controllata estera;

• la **sezione II** è riservata alla determinazione del credito d'imposta effettivamente spettante per ogni singolo anno di produzione del reddito estero e/o di conseguimento degli utili e/o di realizzo delle plusvalenze, riconducendo, entro il limite dell'imposta netta, la somma dei crediti d'imposta teoricamente spettanti determinati nella precedente sezione.

Il credito per le imposte pagate all'estero di cui al comma 1 dell'art. 165 del TUIR spetta fino a concorrenza della quota d'imposta lorda italiana corrispondente al rapporto tra il reddito prodotto all'estero ed il reddito complessivo al netto delle perdite di precedenti periodi d'imposta ammesse in diminuzione e sempre comunque nel limite dell'imposta netta italiana relativa al periodo di produzione del reddito estero. Al fine dell'individuazione di tale limite si deve tener conto anche del credito già utilizzato nelle precedenti dichiarazioni riferito allo stesso periodo di produzione del reddito.

Il credito d'imposta indiretto spetta fino a concorrenza della quota d'imposta lorda italiana corrispondente al rapporto tra la quota imponibile degli utili conseguiti e/o le plusvalenze realizzate e il reddito complessivo al netto delle perdite di precedenti periodi d'imposta ammesse in diminuzione e sempre comunque nel limite del l'imposta netta italiana relativa all'anno di conseguimento dei predetti utili e/o di realizzo delle predette plusvalenze. Al fine dell'individuazione di tale limite si deve tener conto anche del credito già utilizzato nelle precedenti dichiarazioni riferito allo stesso periodo di conseguimento degli utili e/o di realizzo delle plusvalenze.

Si precisa che il reddito complessivo è quello determinato ai sensi del comma 1 dell'art 136 del TUIR e che per la quota di imposta lorda si deve fare riferimento all'imposta lorda relativa  $\Delta$  tale reddito.

Per la determinazione del credito d'imposta spettante di cui al comma 1 dell'art. 165 del TUIR è necessario pertanto: • ricondurre, ove eccedente, l'importo dell'imposta estera alla quota di imposta lorda italiana eventualmente diminuita del credito utilizzato nelle precedenti dichiarazioni; per la sociezà controllante, tale credito è quello riferito allo stesso periodo di produzione del reddito estero ed allo stesso Stato estero; per la società controllata tale credito è quello riferito alla società stessa per il medesimo periodo di produzione del reddito. Le istruzioni contenute nelle sezioni I-A e I-B sono relative a questo primo limite entro il quale è possibile, per ciascun soggetto, determinare il credito d'imposta;

• ricondurre ove eccedente, la somma degli importi così determinati per ciascum soggetto, entro il limite dell'imposta netta (diminuita dell'eventuale credito già usufruito nelle precedenti dichiarazioni) relativa allo stesso periodo d'imposta di produzione del reddito estero. Le istruzioni contenute hella sezione II sono relative a questo secondo limite entro il quale è possibile usufruire del credito d'imposta.

Per la determinazione del credito d'imposta indiretto spettante è necessario:

· ricondurre, ove eccedente, l'importo delle imposte estere assolte dalla sociétà controllata (o dalle società controllate residenti o localizzate nel medesimo Stato estero) sugli utili maturati durante il periodo di possesso della partecipazione, in proporzione alla quota imponibile degli utili conseguiti e/o delle partecipazioni cedute, alla quota di imposta lorda italiana relativa a tali utili e/o plusvalenze (imposta lorda italiana commisurata al rapporto tra la quota imponibile degli utili conseguiti e/o plusvalenze realizzate e reddito complessivo), eventualmente diminuito del credito utilizzato nelle precedenti dichiarazioni riferito allo stesso Stato estero di residenza o di localizzazione delle società controllate ed allo stesso anno di conseguimento degli utili e/o di realizzo delle plusvalenze. Le istruzioni contenute nella sezione I-A sono relative a questo primo *limite* entro il quale è possibile determinare il credito d'imposta;

• ricondurre, ove eccedente, la somma degli importi così determinati entro il limite dell'imposta netta (diminuita dell'eventuale credito già usufruito nelle precedenti dichiarazioni) relativa allo stesso periodo d'imposta di conseguimento degli utili e/o di realizzo delle plusvalenze. Le istruzioni contenute nella sezione II sono relative a questo secondo limite entro il quale è possibile usufruire del credito d'imposta.

**ATTENZIONE:** *nell'ipotesi* in cui il contribuent abbia consequito utili e/o realizzato plusvalenze *derivanti da partecipazioni in società controllate residenti o localizzate nello stesso Stato o territorio a regime fiscale privilegiato e, al contempo, abbia prodotto redditi nel medesimo Stato estero, è necessario determinare cumulativamente i due crediti d'imposta (credito d'imposta indiretto e credito d'imposta ex art. 165 del TUIR), compilando un unico rigo della presente sezione. Pertanto, ai fini della determinazione del credito d'imposta, l'ammontare delle imposte estere da prendere in considerazione è pari alla somma delle imposte pagate all'estero dallo stesso contribuente e di quelle pagate dalle società estere controllate (che per il credito di cui al comma 3 dell'art. 89 del TUIR vanno considerate in proporzione alla quota imponibile degli utili conseguiti); allo stesso modo, il numeratore del rapporto per il calcolo della quota d'imposta lorda italiana è dato dalla somma dei redditi prodotti all'estero e della quota imponibile degli utili conseguiti (e/o delle plusvalenze realizzate) derivanti dalle società estere controllate. Tale modalità di determinazione del credito d'imposta va adottata anche per la compilazione delle colonne 8 e 9 della presente sezione.*

Si precisa che l'imposta netta costituisce un limite per entrambi i crediti d'imposta sopra descritti.

**ATTENZIONE:** *l'articolo 8, comma 5, del decreto legislativo 29 novembre 2018, n. 142, prevede una disposizione volta a ridurre il credito d'imposta di cui all'art. 165 del TUIR in misura corrispondente al reddito netto imponibile della specifica operazione che ha determinato l'insorgenza di un credito per imposte estere. Il contribuente che ha in essere una operazione con gli effetti ivi previsti deve aver cura di segnalarlo barrando la* casella *denominata* "Art. 8 d.lgs. n.142/2018" *posta a margine del presente quadro MR.*

# **9.2 Sezione I - Dati relativi al credito d'imposta per redditi prodotti all'estero di cui al comma 1, art. 165 TUIR e al credito d'imposta indiretto**

In tale sezione vanno indicate le imposte che si sono rese definitive entro la data di presentazione della presente dichiarazione (o entro il termine di cui al citato comma 5) se non già indicate nelle precedenti dichiarazioni.

# **9.3 Sezione I-A - Società controllante**

Nel caso in cui i righi presenti in questa sezione non risultassero sufficientà possono essere utilizzati più moduli del quadro avendo cura di indicare il progressivo modulo nella casella "Mod. N" posta in alto a destra del quadro.

# Determinazione del credito d'imposta spettante di cui al comma 1 dell'art. N65 del TUIR

Per i redditi esteri di importo inferiore o pari a zero non va compilato alcun rigo della sezione I-A pur in presenza di imposta pagata all'estero; in tal caso infatti, il reddito estero non ha generato alcuna quota di imposta lorda italiana e quindi, non verificandosi una situazione di doppia imposizione, non spetta il credito d'imposta di cui al comma 1.

Qualora la società controllante abbia prodotto reddin in Stati differenti, per ogni Stato è necessario compilare un distinto rigo. Occorre procedere analogamente se le *i*mposte pagate all'estero sono relative a redditi prodotti in periodi diversi. In particolare nei **righi** da **MR1** a **MR3** va indicato:

• in **colonna 1**, il codice dello Stato estero desunto dalla tabella "Elenco dei Paesi e territori esteri" allegata alle istruzioni del modello REDDITI SC 2024;

• in **colonna 2**, il periodo d'imposta di produzione del reddito. In caso di esercizio non coincidente con l'anno solare, va indicato l'anno solare d'inizio dell'esercizio;

• in **colonna 3**, il reddito prodotto all'estero (così come rideterminato con riferimento alla normativa fiscale italiana) che ha concorso a formare il reddito complessivo in Italia. Qualora il reddito estero rideterminato in Italia, sia inferiore o pari a zero, il rigo non va compilato;

• in **colonna 4**, le imposte pagate all'estero resesi definitive entro la data di presentazione della dichiarazione per le quali non si è già fruito del credito di imposta nelle precedenti dichiarazioni.

Ad esempio, se per i redditi prodotti all'estero nel 2021 nello Stato A, si è resa definitiva una imposta complessiva di euro 3.000, di cui euro 2.000 revasi definitiva entro il 30/11/2022 e già riportata nella precedente dichiarazione, ed euro 1.000 resasi definitiva entro il 30/11/2023, nella colonna 5 va indicato l'importo di euro 1.000 relativo alla sola imposta resasi definitiva entro il 30/11/2023 (termine di presentazione della presente dichiarazione).

Ad esempio, se per Nedditi prodotti all'estero nel 2022 nello Stato A, si è resa definitiva una imposta complessiva di euro 3.000, di cui euro 2.000 resasi definitiva entro il 30/11/2023 e già riportata nella precedente dichiarazione, ed euro 1.000 resan definitiva entro il 242/24, nella colonna 5 va indicato l'importo di euro 1.000 relativo alla sola imposta resasi definitiva entro il 2/12/24 termine di presentazione della presente dichiarazione).

Qualora la società controllante intenda avvalersi della facoltà di cui al comma 5 dell'art. 165 del TUIR, in questa colonna va indicata anche la quota d'imposta relativa alle imposte pagate all'estero che si renderanno definitive entro il termine di presentazione della successiva dichiarazione.

L'importo dell'imposta estera *A*utilizzabile ai fini del calcolo del credito spettante ai sensi del comma 1 dell'art. 165, non può essere superiore all'ammontare dell'imposta italiana determinata applicando al reddito estero l'aliquota vigente nel

periodo di produzione del reddito. Ad esempio per i redditi prodotti nel 2023, l'importo di questa colonna 4 non può essere superiore al 24% dell'importo di colonna 3 (reddito estero).

Si precisa che in presenza di una imposta estera pari a zero, il rigo non va compilato;

• in **colonna 5**, il reddito complessivo del consolidato relativo al periodo di imposta indicato a colonna 2, eventualmente aumentato dei crediti d'imposta sui fondi comuni e del credito d'imposta indiretto al netto delle perdite dei precedenti periodi d'imposta;

• in **colonna 6**, l'imposta lorda italiana del consolidato relativa al periodo d'imposta indicato a colonna 2;

• in **colonna 7**, l'imposta netta italiana del consolidato relativa al periodo d'imposta indicato a colonna 2;

• in **colonna 8**, il credito eventualmente già utilizzato nelle precedenti dichiarazioni CNM relativo ai redditi prodotti all'estero nel periodo d'imposta indicato a colonna 2, indipendentemente dallo Stato di produzione del reddito estero e dal soggetto che lo ha prodotto;

• in colonna 9, il credito, nella misura riferibile alla società controllante, già utilizzato nelle precedenti dichiarazioni e per redditi prodotti nello stesso Stato estero di quello indicato in colonna 1 e nello stesso anno di quello indicato in colonna  $2.2$ 

L'importo da indicare in questa colonna è già compreso in quello di $\ell$ colonna 8.

La compilazione di questa colonna si rende necessaria quando l'imposta complessivamente pagata in uno Stato estero si è resa definitiva in diversi periodi di imposta e pertanto si è usufruito del credito d'imposta in dichiarazioni relative a periodi di imposta diversi.

Nel caso ipotizzato nell'esempio che segue:

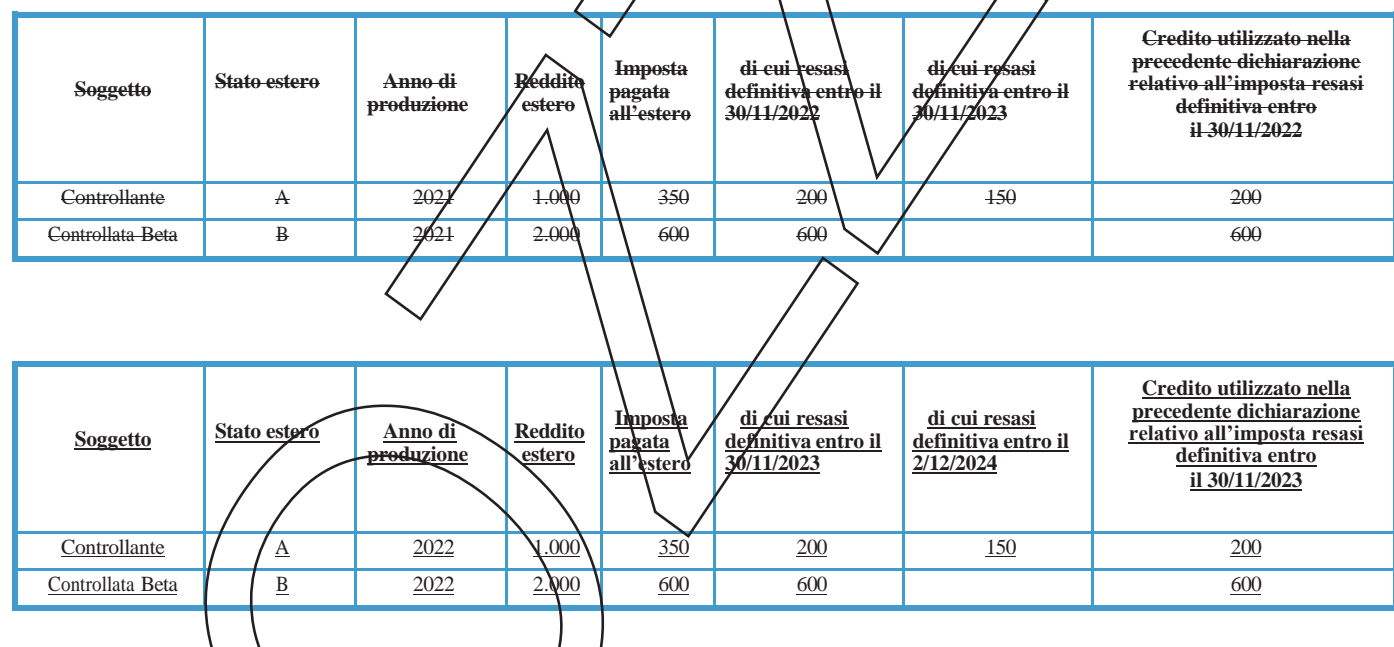

per la controllante, con riferimento allo Stato A, l'importo da indicare nella colonna 8 è di euro 800 (200 + 600) e l'importo da indicare nella colonna  $\lambda$ è di euro 200;

• in **colonna 10**, la quota d'imposta lorda italiana costituita dal risultato della seguente operazione:

(col. 3/col. 5) x col. 6

 $S\acute{i}$  pre $\acute{i}$ sa che se il  $\acute{i}$ apporto tra reddito estero e reddito complessivo assume un valore maggiore di 1, tale rapporto deve essere ricondotto ad 1:

• in **colonna 11**, l'importo dell'imposta estera ricondotta eventualmente entro il limite della quota d'imposta lorda, quest'ultima *d*iminuita del credito utilizzato nella precedente dichiarazione relativo allo stesso Stato ed anno di produzione. A tal fine, riportare il minore importo tra quello indicato nella colonna 4 (imposta estera) ed il risultato della seguente operazione:

$$
col. 10 - col. 9
$$

La **colonna 14** va compilata con riferimento al soggetto che si è avvalso della facoltà di cui al comma 5 dell'art. 165 del TUIR di usufruire del credito d'imposta per redditi prodotti all'estero anche per le imposte che si renderanno definitive

entro il termine di presentazione della successiva dichiarazione dei redditi. Pertanto, in tale colonna deve essere indicata esclusivamente la quota d'imposta, già compresa nell'importo di colonna 4, relativa alle imposte estere che si renderanno definitive entro il termine di presentazione della successiva dichiarazione dei redditi.

#### **Determinazione del credito d'imposta indiretto**

Qualora la società controllante abbia conseguito utili e/o realizzato plusvalenze derivanti da controllate estere residenti o localizzate in Stati differenti, per ognuno di questi è necessario compilare un distinto rigo. Occorre procedere analogamente se le imposte assolte dalla controllata estera sono relative a utili conseguiti e/o plusvalenze realizzate in periodi diversi.

Nei **righi** da **MR1** a **MR3** va indicato:

• nella **colonna 1**, il codice dello Stato o territorio estero di residenza o localizzazione della società estera controllata desunto dalla tabella "Elenco dei Paesi e territori esteri" allegata alle istruzioni del modello REDDITI SC/2024

• nella **colonna 2**, il periodo d'imposta in cui sono stati conseguiti gli utili e/o sono state realizzate le plusvalenze. In caso di esercizio non coincidente con l'anno solare, va indicato l'anno solare d'inizio dell'esercizio;

• nella **colonna 3**, la quota imponibile degli utili conseguiti e/o le plasvalenze realizzate nel periodo d'imposta di cui a colonna 2; tale importo va aumentato delle imposte estere indicate nella successiva colonna 4;

• nella colonna 4, le imposte assolte dalla società controllata sugli *d*iffi muturati durante il periodo di possesso della partecipazione, in proporzione alla quota imponibile degli utili conseguit $\int e/\delta$  alle partecipazioni cedute, resesi definitive entro la data di presentazione della dichiarazione, per le quali non si è già fruito del credito di importa helle precedenti dichiarazioni.

I contribuenti che intendono avvalersi della facoltà di cui al gomma 5 dell' $\frac{\partial \mathbf{r}}{\partial t}$  del TUIR, gevono indicare in questa colonna anche la quota d'imposta relativa alle imposte assolte dalla società controllata che si fenderanno definitive entro il termine di presentazione della successiva dichiarazione dei redditi.

L'importo dell'imposta estera, utilizzabile ai fini/del calcolo del credito induretto spettante/non può essere superiore all'ammontare dell'imposta italiana determinata applicando l'aliquota vigente nel periodo di conseguimento degli utili e/o di realizzo delle plusvalenze. Si precisa che in presenza di una imposta estera para zero, il rigo non va compilato;

• nella **colonna 5**, il reddito complessivo relativo al periodo di imposta indicato a colonna 2, eventualmente aumentato dei crediti d'imposta sui fondi comuni e del credito d'imposta indiretto (detexminato avendo riguardo al credito teoricamente fruibile e non a quello effettivamente spettante) al netto delle perdite dei precedenti periodi d'imposta;

• nella **colonna 6**, l'imposta lorda italiana del gruppo relativa al periodo d'imposta indicato a colonna 2;

• nella **colonna 7**, l'imposta netta italiana del gruppo relativa al periodo d'imposta indicato a colonna 2;

• nella **colonna 8**, il credito eventualmente già utilizzato nelle precedenti dichiarazioni relativo agli utili conseguiti e/o alle plusvalenze realizzate nel periodo d'imposta indicato a colonna 2, indipendentemente dallo Stato di residenza o localizzazione della società controllata estera che ha maturato eli utili;

• nella **colonna 9**, il credito, nella misura riferibile alla società controllante, già utilizzato nelle precedenti dichiarazioni per gli utili conseguiti e/o le plusvalenze realizzate nello stesso anno di quello indicato in colonna 2 e maturati dalle società controllate residenti o localizzate nello stesso Stato estero di quello indicato in colonna 1.

L'importo da indicare in questa colonna è già compreso in quello di colonna 8.

La compilazione di questa colonna si rende necessaria quando l'imposta complessivamente assolta dalle società controllate residenti o localizzate nel medesimo Stato si  $\frac{3}{4}$  resa definitiva in diversi periodi di imposta e pertanto si è usufruito del credito d' $\lambda$ mposta in dichiarazioni relative a periodi di imposta diversi;

• nella **colonna 10**, la quota d'imposta lorda italiana costituita dal risultato della seguente operazione:

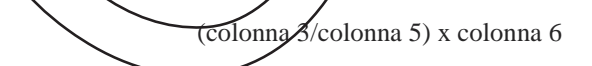

Si precisa che se tale rapporto assume un valore maggiore di 1 deve essere ricondotto ad 1;

• nella **colonna 11**, l'importo dell'imposta estera ricondotta eventualmente entro il limite della quota d'imposta lorda; quest'ultima diminuita del credito utilizzato nelle precedenti dichiarazioni relativo alle società controllate residenti o localizzate nello stesso Stato e allo stesso anno di conseguimento degli utili e/o di realizzo delle plusvalenze. A tal fine, riportare il minore importo tra quello indicato nella colonna 4 (imposta estera) ed il risultato della seguente operazione:

#### colonna 10 – colonna 9

• nella **colonna 12**, il credito d'imposta già utilizzato in periodi d'imposta precedenti dal cedente della partecipazione, ai sensi dell'art. 89, comma 3, del TUIR;

• nella **colonna 13**, la differenza, se positiva, tra l'importo di colonna 11 e quello di colonna 12.

• nella **colonna 14,** riservata ai contribuenti che si sono avvalsi della facoltà di cui al comma 5 dell'art. 165 del TUIR di usufruire del credito d'imposta anche per le imposte che si renderanno definitive entro il termine di presentazione della successiva dichiarazione dei redditi, la quota delle imposte, già compresa nell'importo di colonna 4, relativa alle imposte assolte dalla società controllata che si renderanno definitive entro il termine di presentazione della successiva dichiarazione dei redditi;

• nella **colonna 15**, uno dei seguenti codici:

- **codice 1**, se il rigo è compilato ai fini della determinazione del credito d'imposta indiretto;
- **codice 2**, se il rigo è compilato ai fini della determinazione di entrambi i crediti (credito d'imposta ex art. 165, comma 1, del TUIR e credito d'imposta indiretto).

Pertanto, in caso di compilazione del rigo ai fini della determinazione del solo credito d'imposta ex art. 165, comma 1, del TUIR, la presente colonna non va compilata.

# **9.4 Sezione I-B - Società controllate estere**

Tale sezione è riservata alla esposizione dei dati relativi alle società controllate estere ai fini della determinazione del credito di cui al comma 1 dell'art. 165.

Per i redditi esteri di importo inferiore o pari a zero non va compilato alcun rigo della sezione I-B pux in presenza di imposta pagata all'estero; in tal caso infatti, il reddito estero non ha generato alcuna quota di imposta lorda italiana e quindi, non verificandosi una situazione di doppia imposizione, non spetta il credito d'imposta di cui al comma 1.

Nel caso in cui i righi presenti in questa sezione non risultassero sufficienti, possono essere utilizzati più moduli del quadro avendo cura di indicare il progressivo modulo nella casella "Mod. N" posta in alto a destra del quadro.

Si precisa che in questa sezione per reddito estero si intende il reddito della società controllata e per imposta estera l'imposta dovuta nel paese di residenza dalla società medesima. Entrambi i valori vanno assunti in proporzione alla quota di partecipazione della società controllante.

In particolare nei **righi** da **MR4** a **MR7** va *j*ndic<sub>a</sub>to:

• in **colonna 1**, il codice fiscale della società controllata estera

• in **colonna 2**, il codice identificativo rilasciato dallo Stato destero se previsto dalla normativa e dalla prassi del paese estero;

• in colonna 3, il periodo d'imposta di produzione del reddito. In caso di *esercizio* non coincidente con l'anno solare, va indicato l'anno solare d'inizio dell'esercizio;

• in **colonna 4**, la quota di reddito della sosietà controllata dstera che ha concorso a formare il reddito complessivo in Italia. Qualora il reddito, sia inferiore o pari a zero, il rigo non va compilato;

• in **colonna 5**, l'imposta estera per la parte riferita al reddito indicato nella colonna 4 resasi definitiva entro la data di presentazione della dichiarazione per la quale non si è già fruito del credito di imposta nelle precedenti dichiarazioni.

Qualora ci si avvalga della facoltà di cui al comma Nell'art. 165 del TUIR, in questa colonna va indicata anche la quota d'imposta relativa alle imposte pagate all'estero che si renderanno definitive entro il termine di presentazione della successiva dichiarazione.

L'importo dell'imposta estera, utilizzabile ai fini del calcolo del credito spettante ai sensi del comma 1 dell'art. 165, non può essere superiore all'ammontare dell'imposta italiana determinata applicando al reddito estero l'aliquota vigente nel periodo di produzione del redditio. Ad esempio per i redditi prodotti nel 2023, l'importo di questa colonna 5 non può essere superiore al 24% del Nimporto di colonna i (red dito estero).

Si precisa che in presenza di una imposta estera pari a zero, il rigo non va compilato;

• in **colonna 6**, il reddito complessivo del consolidato relativo al periodo di imposta indicato a colonna 3, eventualmente aumentato dei crediti d'imposta sui fondi comuni e del credito d'imposta indiretto (determinato avendo riguardo al credito teoricamente fruibile e non a quello effettivamente spettante) al netto delle perdite dei precedenti periodi d'imposta;

• in **colonna 7**, l'imposta lorda italiana del consolidato relativa al periodo d'imposta indicato a colonna 3;

• in **colonna 8**, l'imposta netta italiana del consolidato relativa al periodo d'imposta indicato a colonna 3;

• in **colonna 9**, il credito eventualmente già utilizzato nelle precedenti dichiarazioni CNM relativo ai redditi prodotti all'estero nel periodo d'imposta indicato a colonna 3, indipendentemente dallo Stato di produzione del reddito estero e dal soggetto che lo ha prodotto;

• in **colonna 10**, il credito, **p**ella misura riferibile alla società controllata estera di cui alla colonna 1, già utilizzato nelle precedenti dichiarazioni CNM per il reddito prodotto nello stesso anno di quello indicato in colonna 3. L'importo da indicare in questa colonna è  $\chi$ ià compreso in quello di colonna 9;

• in **colonna 11**, la quota d'imposta lorda italiana costituita dal risultato della seguente operazione:

#### (col. 4/col. 6) x col. 7

Si precisa che se il rapporto tra reddito estero e reddito complessivo assume un valore maggiore di 1, tale rapporto deve essere ricondotto ad 1;

• in **colonna 12**, l'importo dell'imposta estera ricondotta eventualmente entro il limite della quota d'imposta lorda, quest'ultima diminuita del credito utilizzato nelle precedenti dichiarazioni relativo alla stessa società di colonna 1 ed allo stesso anno di produzione. A tal fine, riportare il minore importo tra quello indicato nella colonna 5 (imposta estera) ed il risultato della seguente operazione:

$$
col. 11 - col. 10
$$

Nel caso di esercizio della facoltà di cui al comma 5 dell'art. 165 del TUIR, nella **colonna 13** va indicata esclusivamente la quota d'imposta, già compresa nell'importo di colonna 5, relativa alle imposte estere che si renderanno definitive entro il termine di presentazione della successiva dichiarazione modello CNM.

# **9.4 Sezione I-B - Società controllate estere**

Con riferimento all'importo indicato in colonna 11 o in colonna  $\beta$ , qualora compilata la colonna 15 dei righi da MR1 a MR3 della sezione I-A e in colonna 12 dei righi da MR4 a MR7 della sezione I-B è necessario, per ogni periodo d'imposta di produzione del reddito estero e/o di conseguimento degli unii e/o di realizzo delle plusvalenze, indipendentemente dal soggetto e dallo Stato nel quale è stato prodotto il reddito e dalla controllata estera, ricondurre ove eccedenti tali importi nei limiti delle relative imposte nette (colonne 7 dei *fighi* da MR1 a MR3 e colonne 8 dei righi da MR4 a MR7) tenendo conto di quanto già utilizzato nelle precedenti dicharazioni.

Se nelle sezioni I-A e I-B sono stati compilati più right è necessario procedere, per deni/periodo d'imposta di produzione del reddito estero e/o per ogni periodo d'imposta di conseguimento degli utili e/o di realizzo delle plusvalenze, alla somma degli importi indicati nelle colonne 11 (per i right per i quali non è compilata la colonna 15) e alla somma degli importi indicati nella colonna 13 (per i righi per i quali è compilata la colonna 15) dei righi da MR1 a MR3 e nelle colonne 12 dei righi da MR4 a MR7. Pertanto, per ogn singolo anno di produzione del reddito  $\infty$ o di conseguimento degli utili e/o di realizzo delle plusvalenze, è necessario compilare un singolo rigo nella presente sezione II.

#### In particolare nei **righi** da **MR9** a **MR11** va indicato:

• in **colonna 1**, il periodo d'imposta in eui è stato prodotto il reddito all'estero (o sono stati prodotti i redditi esteri nel caso di compilazione nella sez. I di più righi relativi allo stesso anno) e/o in cui sono stati conseguiti gli utili maturati dalla società controllata e/o realizzate le plusvalenze (o sono stati conseguiti gli utili maturati dalle società controllate e/o realizzate le plusvalenze relative a partecipazioni in società controllate residenti o localizzate in differenti Stati nel caso di compilazione nella sez. IA di più righi relativi allo stesso anno);

• in **colonna 2**, il totale degli importi indicati nelle colonne 11 (per i righi della sez. I-A per i quali non è compilata la colonna 15) e nella colonna 13 (per i righi della sez. I-A per i quali è compilata la colonna 15) dei righi da MR1 a MR3 e nelle colonne 12 dei righi da MR4 a MR7 riferiti all'anno indicato in colonna 1 di questo rigo;

• in **colonna 3**, l'importo del l'imposta netta relativa all'anno di colonna 1 di questo rigo diminuito del credito già utilizzato nelle precedenti dichiara**x**ioni; ale credito è desumibile dalla colonna 8 dei righi della sez. I-A o dalla colonna 9 dei righi della sez. I-B in cui è stato indicato lo stesso anno di quello della colonna 1 di questo rigo;

• in **colonna 4**, l'importo per il quale è possibile fruire del credito nella presente dichiarazione. A tal fine indicare il minore tra l'importo di colonna 2 e l'importo di colonna 3 di questo rigo. L'ammontare del credito così determinato va riportato nel rigo MC1 del quadro ME

### C1<mark>0. QUADRØME</mark><br>ÇREQITI*I*D'IMPO! RÈQITI/D'IMPOSTA PER REDDITI PRODOTTI ALL'ESTERO,<br>OMIMX 6/ART. 165/DIL TUIR **COMMA 6, ART. 165 DEL TUIR**

# **10.1 Generalità**

Il presente quadro è riservato alla determinazione delle eccedenze d'imposta di cui all'art. 165, comma 6, del TUIR con riferimento a ciascun soggetto partecipante al consolidato mondiale.

Tale norma dispone che in caso di reddito prodotto in un paese estero, l'imposta estera ivi pagata a titolo definitivo su tale reddito eccedente la quota di imposta italiana relativa al medesimo reddito estero, costituisce un credito di imposta fino a concorrenza dell'eccedenza della quota di imposta italiana rispetto a quella estera pagata a titolo definitivo in relazione allo stesso reddito estero, verificatasi negli esercizi precedenti fino all'ottavo.

Nel caso in cui negli esercizi precedenti non si sia verificata tale eccedenza, l'eccedenza dell'imposta estera può essere riportata a nuovo fino all'ottavo esercizio successivo ed essere utilizzata come credito di imposta nel caso in cui si produca l'eccedenza della quota di imposta italiana rispetto a quella estera relativa allo stesso reddito prodotto all'estero. Le disposizioni del comma 6 si applicano anche al credito d'imposta indiretto.

Il presente quadro si compone di due sezioni:

• la **sezione I** è riservata all'esposizione dei dati relativi alla società controllante;

• la **sezione II** è riservata all'esposizione dei dati relativi alle società controllate.

Al fine della determinazione delle eccedenze di imposta, il presente quadro va compilato anche nei seguenti casi:

- reddito estero rideterminato in Italia di valore inferiore o pari a zero e presenza d'imposta pagata all'estero;
- reddito estero rideterminato in Italia di valore positivo ed assenza della relativa imposta estera
- reddito estero rideterminato in Italia di valore inferiore a zero ed assenza della relativa imposta ester

ATTENZIONE: nell'ipotesi in cui il contribuente dbbja conseguito utili e/o realizzato plusvalenze *derivanti da partecipazioni in società controllate residenti o localizzate nello stesso Stato o territorio a regime fiscale privilegiato e, al contempo, abbia prodotto redditi nel medesimo Stato estero, è necessario determinare cumulativamente le eccedenze d'imposta di cui al citato comma 6 relative*  ad entrambi i crediti (credito d'imposta indiretto e credito d'imposta ex art. 165 del TUIR), *compilando un unico rigo della sezione I-A.*

**ATTENZIONE:** *l'articolo 8, comma 5, del decreto legislativo 29 novembre 2018, n. 142, prevede una disposizione volta a ridurre il credito d'imposta di cui all'art. 165 del TUIR in misura corrispondente al reddito netto imponibile della specifica operazione che ha determinato l'insorgenza di un credito*  per imposte estere. Il contribuente che ha in essere una operazione con gli effetti ivi previsti deve *aver cura di segnalarlo barrando la* casella *denominata* "Art. 8 d.lgs. n.142/2018" *posta a margine del presente quadro ME.*

# **10.2 Sezione I - Dati della società controllante**

Tale sezione è riservata all'esposizione dei dati per la determinazione del credito della società controllante.

# **10.3 Sezione I-A - Dati relativi alla determinazione del credito della società controllante**

#### **Applicazione del comma 6 dell'art. 165 del TUIR al credito d'imposta per redditi prodotti all'estero**

Qualora la società controllante abbia prodotto redditi in Stati differenti, per ogni Stato è necessario compilare un distinto rigo. Occorre procedere analogamente se le imposte pagate all'estero sono relative a redditi prodotti in periodi diversi. Nei **righi** da **ME1** a **ME5** va indicato:

• in **colonna 1**, il codice dello Stato estero nel quale è stato prodotto il reddito;

• in **colonna 2**, il periodo d'impostà in cui è stato prodotto il reddito all'estero;

• in **colonna 3**, il reddito prodotto all'estero, così come rideterminato con riferimento alla normativa fiscale italiana, che ha concorso a formare il reddito complessivo in Italia. A differenza di quanto previsto nel quadro MR, il reddito estero va indicato anche nel caso in cui assuma valori negativi;

• in **colonna 4**, le imposte pagate all'estero resesi definitive entro la data di presentazione della dichiarazione o entro il termine di cui al comma 5. A differenza di quanto previsto nel quadro MR, con riferimento al reddito prodotto nello Stato e nell'anno indicati nel rigo (col/1 e col. 2), va indicato l'ammontare complessivo dell'imposta estera resasi definitiva, comprensivo quindi, anche della parte di imposta per la quale si è già usufruito nelle precedenti dichiarazioni del credito d'imposta di cui al comma 1. Tale situazione può verificarsi qualora l'imposta estera si renda definitiva in periodi d'imposta diversi (ad esempio una parte entro la data di presentazione della precedente dichiarazione ed un'altra parte entro la data di presentazione della presente dichiarazione);

• in **colonna 5**, il reddito complessivo del consolidato relativo al periodo di imposta indicato a colonna 2, aumentato dei crediti d'imposta sui fondi comuni e del credito d'imposta indiretto al netto delle perdite dei precedenti periodi d'imposta; • in **colonna 6**, l'importo del credito d'imposta determinato ai sensi del comma 1 per la parte non fruibile in quanto eccedente il limite dell'imposta netta; tale importo assume rilevanza nella determinazione dell'eccedenza di imposta estera;

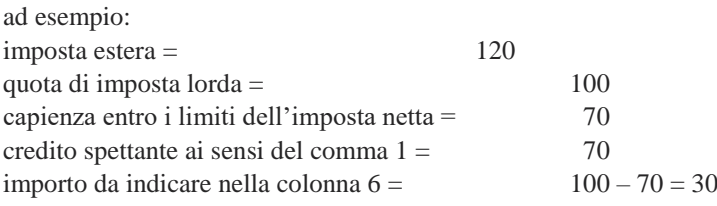

• in **colonna 7**, l'imposta lorda italiana del consolidato relativa al periodo d'imposta indicato  $\alpha$ colónna 2;

• in **colonna 8**, l'importo dell'eccedenza di imposta nazionale; al fine della determinazione della suddetta eccedenza rileva la circostanza che il reddito estero assuma valori positivi o valori negativi.

Nel caso di reddito estero positivo o pari a zero l'eccedenza corrisponda al risultato della seguente operazione:

 $(\text{col. 3 x col.} /\!\!/ )$  –/col. col. 5

Se il rapporto tra reddito estero e reddito complessivo (col.  $\mathcal{X}$ col. 5) assume un valore maggio $\ell$  di $\Lambda$ , tale rapporto deve essere ricondotto ad 1.

Se il risultato è negativo, non determinandosi alcuna eccedenza di imposta nazionale, la colonna 8 non va compilata. Nel caso di reddito estero negativo in tale colonna va riportata, preceduta dal segno meno *i* eccedenza negativa d'imposta nazionale corrispondente al risparmio d'imposta ottenuto per effetto del concorso alla formazione del reddito complessivo della perdita estera. Tale importo è costituito *dal risultato* della seguente operazione:

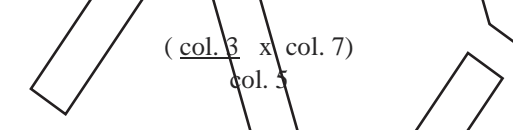

In questo caso il rapporto tra il reddito estero e il reddito complessivo (col. 3 / col. 5) può risultare anche maggiore di 1 (in valore assoluto).

Nel caso di reddito complessivo di valore inferiore o uguale a zero, al fine di calcolare l'eccedenza negativa di imposta nazionale, vanno invece utilizzate le seguenti modalità di calcolo:

1) se l'importo di colonna 5, in valore assoluto, è minore di quollo di colonna 3 (in valore assoluto) occorre determinare la differenza tra gli importi in valore assoluto di colonna  $\frac{1}{2}$ . Su detta differenza va applicata l'aliquota vigente nel periodo d'imposta di produzione del reddito estero, pertanto nella presente colonna va riportato l'importo così determinato preceduto dal segno meno;

2) se l'importo di colonna 5 in valore assoluto, è maggiore o uguale a quello di colonna 3, non va calcolata alcuna eccedenza negativa di *mposta nazionale*.

L'importo dell'ecceden $\lambda_0$  negativa di imposta nazionale così determinata (corrispondente alla minore imposta nazionale dovuta a seguito della concorrenza della perdita estera al reddito complessivo) dovrà essere utilizzata in diminuzione di eventuali eccedenze di imposta nazionale;

• in **colonna 9, l'**importo dell'eccedenza di imposta estera; al fine della determinazione della suddetta eccedenza rileva la circostanza che il reddito estero assuma valori positivi o valori negativi.

Nel caso di reddito estero positivo, l'eccedenza corrisponde al risultato della seguente operazione:

col. 
$$
4 - (col. 3 \times col. 7)
$$
  
col. 5

Se il rapporto tra reddito estero e reddito complessivo (col. 3/col. 5) assume un valore maggiore di 1, tale rapporto deve essere ricondotto ad Y

Se il risultato è negativo o pari a zero, non determinandosi alcuna eccedenza di imposta estera, nella colonna 9 va indicato solo l'eventuale importo di colonna 6.

Se si è generata una eccedenza di imposta estera (il risultato della precedente operazione è maggiore di zero) la stessa va aumentata di quanto indicato nella colonna 6 relativo al credito di cui al comma 1, non fruibile in quanto eccedente l'imposta netta.

Nel caso di reddito estero negativo o pari a zero, l'eccedenza di imposta estera da riportare in questa colonna è costituita dall'importo dell'imposta estera indicato nella colonna 4; in tal caso, infatti, per l'imposta pagata all'estero non è maturato alcun credito ai sensi del comma 1.

#### **Colonne da 10 a 17**

Le colonne da 10 a 17 devono essere compilate qualora con riferimento allo Stato estero di colonna 1 ed all'anno di colonna 2 sia stata determinata nelle precedenti dichiarazioni una eccedenza di imposta nazionale o una eccedenza di imposta estera ai sensi del comma 6. Tale circostanza può verificarsi qualora l'imposta estera si renda definitiva in anni diversi (ad esempio una parte entro la data di presentazione della precedente dichiarazione ed un altra parte entro la data di presentazione della presente dichiarazione). Tale situazione assume rilevanza nel caso in cui nella precedente dichiarazione le eccedenze di imposta nazionale siano state compensate con eccedenze di imposte estere, generando un credito ai sensi del comma 6. In tale caso per effetto dell'ulteriore imposta estera resasi definitiva, la modalità di determinazione delle eccedenze deve tenere conto anche del credito già utilizzato.

Si ipotizzi il caso in cui l'eccedenza di imposta nazionale sia stata dompensata nella precedente dichiarazione con eccedenze di imposta estera, generando un credito e che nella presente dichiarazione, a seguito dell'ulteriore imposta estera resasi definitiva, in luogo dell'eccedenza di imposta nazionale (determinata nella precedente che iarazione), si generi una eccedenza di imposta estera. Per effetto della *f*ideterminazione delle eccedenze, non sussistendo più alcuna eccedenza di imposta nazionale, il credito utilizzato nella precedente dichiarazione deve essere portato in diminuzione dei crediti d'imposta maturati nella presente dichiarazione.

Per quanto sopra esposto, qualora si renda definitiva una ulteriore imposta estera, le colonne da 10 a 17 devono essere compilate solo nel caso in cui sia stato utilizzato un credito d'imposta ai sensi del comma 6 nella precedente dichiarazione (presenza di un importo da riportare nella colonna 12 d14) ovvero nel caso in cui, in presenza di una eccedenza negativa di imposta nazionale, tale eccedenza sia stata utilizzata nella precedente dichiarazione per ridurre eccedenze di imposta nazionale di valore positivo.

In particolare nelle **colonne** da **10** a **17** dei **righi** da **ME1** a **ME5** va indicato:

• in **colonna 10**, l'eccedenza di imposta nazionale relativa allo Stato estero di colonna 1 ed all'anno di colonna 2 della società controllante e desumibile dalle precedenti dichiarazioni;

• in **colonna 11**, l'eventuale eccedenza di imposta nazionale negativa (relativa allo Stato estero di col. 1) che, nelle precedenti dichiarazioni, è stata portata in diminuzione dall'eccedenza di *I*mposta nazionale prima di procedere alla compensazione di quest'ultima (riportata nella colonna 10 del presente rigo e oggetto di rideterminazione) con eccedenze di imposta estera.

Si precisa che l'importo di tale ccedenza nazionale negativa va riportato senza essere preceduto dal segno meno.

· in colonna 12, il credito utilizzato nella precedente dichiarazione riferibile alla società controllante e determinato, ai sensi del comma 6, dalla compensazione dell'eccedenza di mposta nazionale indicata nella colonna 10 con eccedenze di imposta estera;

• in **colonna 13**, l'eccedenza di imposta estera relativa allo Stato estero di colonna 1 ed all'anno di colonna 2 riferita alla società controllante e desumibile dalle precedenti dichiarazioni;

• in **colonna 14**, il credito utilizzato nella precedente dichiarazione riferibile alla società controllante e determinato, ai sensi del comma 6, dalla compensazione dell'eccedenza di imposta estera indicata nella colonna 13 con eccedenze di imposta nazionale;

• in **colonna 15**, l'eccedenza di imposta nazionale, tenendo conto del credito già utilizzato e riportato nella colonna 12. A tal fine è necessario distinguere il caso nel quale è stata compilata la colonna 11 da quello nel quale tale colonna non è

# stata compilata.

Colpnna 11 non compilatà

Se l'importo di colonna 8 è negativo, non essendo stato utilizzato alcun credito, riportare tale importo nella colonna 15 preceduto dal segno meno; qualora l'eccedenza negativa di imposta nazionale sia stata utilizzata nella precedente dichiarazione per ridurre l'eccedenza di imposta nazionale di valore positivo, indicare l'eventuale residuo di eccedenza negativa di imposta nazionale.

Se l'importo di colonna 8 è invece positivo o pari a zero, determinare la seguente differenza:

### col. 8 – col. 12

Se il risultato è positivo riportare tale valore nella colonna 15; se il risultato è negativo o pari a zero la colonna 15 non va compilata e la differenza, non preceduta dal segno meno, va riportata nella colonna 17.

#### Colonna 11 compilata

La colonna 11 risulta compilata qualora nelle precedenti dichiarazioni, con riferimento alla società controllante, sia stata determinata eccedenza di imposta nazionale, oggetto di rideterminazione nella presente dichiarazione, che, prima di procedere alla compensazione con eccedenza di imposta estera, sia stata ridotta da eccedenza di imposta nazionale negativa. Al fine della corretta determinazione dell'eccedenza di imposta nazionale residua da indicare nella colonna 15 operare come di seguito descritto.

Calcolare: **Capienza** = col. 8 – col. 11

#### **Se il risultato di tale operazione è minore di zero:**

– la colonna 15 non va compilata;

 $-$ riportare nella colonna 17 l'intero importo di colonna 12; in tal caso infatti l'importo del credito fruito  $\ell$ d indicato nella colonna 12 deve essere interamente restituito;

– riportare l'importo sopra definito **Capienza** nella colonna della sezione "Determinazione del credito della società controllante con riferimento ad eccedenze maturate nelle precedenti dichiarazioni" relativa alla dichiarazione in cui è stata generata l'eccedenza di imposta nazionale negativa (rigo ME10  $\sqrt{\text{ME}}$ / $\theta$ o ME22);

 $-$  infine va ricostituita l'eccedenza di imposta estera che è stata *f*uilizzata nelle precedenti dichiarazioni in compensazione con l'eccedenza di imposta nazionale non più presente a seguito della rideterminazione.

Tale eccedenza di imposta estera va riportata nella coloma della sezione "Determinazione del credito della società controllante con riferimento ad eccedenze maturate nelle precedenti dichiarazioni" relativa alla dichiarazione in cui è stata generata (rigo ME11 o ME17 o ME23).

#### **Se il risultato di tale operazione è uguale a zero:**

– la colonna 15 non va compilata;

– riportare nella colonna 17 l'intero importo di colonna 12; in tal caso infatti l'importo del credito fruito ed indicato nella colonna 12 deve essere interamente restituito;

– infine va ricostituita l'eccedenza di imposta estera che à stata utilizzata nelle precedenti dichiarazioni in compensazione con l'eccedenza di imposta nazionale non più presente a seguito della rideterminazione.

Tale eccedenza di imposta estera va figoriata nella colonna della sezione "Determinazione del credito della società controllante con riferimento ad eccedenze maturate nelle precedenti dichiarazioni" relativa alla dichiarazione in cui è stata generata (rigo ME11 o ME17 o ME23).

#### **Se il risultato di tale operazione è maggiore di zero:**

Calcolare: **-LimiteCredito = Capienza** – col. 12

(l'importo della Capienza è quello come sopra determinato)

# **Se LimiteCredito è minore di zero:**

 $-$ la colonna 15 non va compilata;

– riportare nella colonna 17 l'importo di **LimiteCredito** non preceduto dal segno meno; tale importo costituisce la parte di credito fruito che deve essere restituito;

 $-$  infine va ricostituita l'eccedenza di imposta estera che è/stata utilizzata nelle precedenti dichiarazioni in compensazione con l'eccedenza di impostà nazionale non più presente a seguito della rideterminazione.

Tale eccodenza di imposta estera va riportata nella colonna della sezione "Determinazione del credito della società controllante con riferimento ad eccedenze maturate nelle precedenti dichiarazioni" relativa alla dichiarazione in cui è stata generata (rigo MEN o ME17 o ME23).

# **Se LimiteCredito è uguale a zero:**

– la colonna 15 non va compilata;

nella colonna 17 non va riportato alcun importo;

# Se LimiteCredito è maggiore di zero:

– nella colonna 15 va riportato l'importo di **LimiteCredito** come sopra determinato;

 $-$  nella colonna  $\mathbb N$  non va *riportato* alcun importo;

• in **colonna 16**, l'eccedenza di imposta estera, tenendo conto del credito già utilizzato e riportato nella colonna 14. A tal fine, determinare la seguente differenza:

Se il risultato è positivo riportare tale valore nella presente colonna; se il risultato è negativo la colonna 16 non va compilata e la differenza, non preceduta dal segno meno, va riportata nella colonna 17;

• in **colonna 17**, l'importo determinato con riferimento alle istruzioni relative alle colonne 15 e 16; l'importo indicato in questa colonna va riportato nel rigo MC3 del quadro MC.

#### **Applicazione del comma 6 dell'art. 165 del TUIR al credito d'imposta indiretto**

Qualora la società controllante abbia conseguito utili e/o realizzato plusvalenze derivanti da partecipazioni in società controllate residenti o localizzati in Stati differenti, per ognuno di questi è necessario compilare un distinto rigo. Occorre procedere analogamente se le imposte assolte dalle società controllate sono relative a utili conseguiti e/o plusvalenze realizzate in periodi diversi.

#### Nei **righi** da **ME1** a **ME5** va indicato:

· nella colonna 1, il codice dello Stato o territorio estero di residenza o localizzazione della società estera controllata (vedere la tabella "Elenco dei Paesi e territori esteri" del modello REDDITI SC);

• nella **colonna 2**, il periodo d'imposta in cui sono stati conseguiti gli utili  $\delta$  sono state realizzate le plusvalenze;

• nella **colonna 3**, la quota imponibile degli utili conseguiti o le *f*olus per realizzate nel periodo d'imposta di cui a colonna 2; tale importo va aumentato delle imposte estere indicate nella successiva colonna 4;

• nella colonna 4, le imposte assolte dalla società controllata sugli utili maturati durante il periodo di possesso della partecipazione, in proporzione alla quota imponibile degli *fi*tili *conseguito* o alle partecipazioni cedute. A differenza di quanto previsto nel quadro MR va indicato l'ammontare complessivo dell'umposta estera resasi definitiva, comprensivo quindi, anche della parte di imposta per la quale si è già usafruito nelle precedenti dichiarazioni del credito d'imposta indiretto. Tale situazione può verificarsi qualora l'imposta estera si renda definitiva in periodi d'imposta diversi (ad esempio una parte entro la data di presentazione della precedente dichiarazione ed un'altra parte entro la data di presentazione della presente dichiarazione);

• nella **colonna 5**, il reddito complessivo del consolidato relativo al periodo di imposta indicado a colonna 2, eventualmente aumentato dei crediti d'imposta sui fondi comuni e del credito d'imposta indiretto al netto delle perdite dei precedenti periodi d'imposta;

• nella colonna 6, l'importo del credito d'imposta indiretto per la parte non fruibile in quanto eccedente il limite dell'imposta netta; tale importo assuma rilevanza nella determinazione dell'eccedenza di imposta estera;

- nella **colonna 7**, l'imposta lorda italiana del consolidato relativa al periodo d'imposta indicato a colonna 2;
- nella colonna 8, l'importo dell'eccedenza di imposta nazionalo che corrisponde al risultato della seguente operazione:

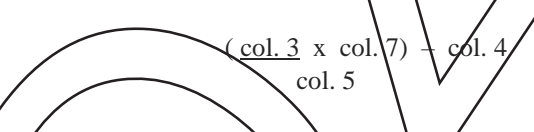

Se il rapporto tra gli utili conseguiti o le plusvalenze realizzate e la reddito complessivo (col. 3 / col. 5) assume un valore maggiore di 1, tale rapporto deve essere ricondotto ad 1.

Se il risultato è negativo, non determinandosi alcuna edcedenza di imposta nazionale, la colonna 8 non va compilata; • nella **colonna 9**, l'importo dell'eccedenza di imposta estera corrispondente al risultato della seguente operazione:

col. 
$$
4 - \left(\frac{\text{tol. 3}}{\text{col. 5}} \times \text{col. 7}\right)
$$

Se il rapporto tra la quota imponibile degli utili conseguiti o le plusvalenze realizzate e il reddito complessivo (col. 3/col. 5) as sume un valore maggiore di 1, tale rapporto deve essere ricondotto ad 1.

Se il risultato è negalivo o pari a zero, non determinandosi alcuna eccedenza di imposta estera, nella colonna 9 va indicato sólo l'eventuale importo di colonna d

Se  $\oint$  è generata una excedenza di imposta estera (il risultato della precedente operazione è maggiore di zero) la stessa va umentata di quanto indicato nella colonna 6 relativo al credito, non fruibile in quanto eccedente l'imposta netta.

#### **Colonne da 10 a 17**

Le **colonne** da 10 a **17** devono essere compilate secondo le istruzioni fornite relativamente alle medesime colonne nel paragrafo "Applicazione del comma 6 dell'art. 165 del TUIR al credito d'imposta per redditi prodotti all'estero". Nella **colonna 18** va indicato uno dei seguenti codici:

– **codice 1**, se il rigo è compilato ai fini della determinazione delle eccedenze relative al credito d'imposta indiretto;

– **codice 2**, se il rigo è compilato ai fini della determinazione delle eccedenze relative ad entrambi i crediti (credito d'imposta ex art. 165, del TUIR e credito d'imposta indiretto).

Pertanto, in caso di compilazione del rigo ai fini della determinazione delle eccedenze relative al solo credito d'imposta ex art. 165, del TUIR, la presente colonna non va compilata.

#### **Disposizioni comuni**

Si precisa che, con riferimento al medesimo anno indicato nella colonna 2 dei righi della sezione I-A, la somma dell'importo del credito spettante ai sensi del comma 1 dell'art. 165 del TUIR, del credito d'imposta indiretto e delle eccedenze di imposta nazionale non può eccedere l'importo dell'imposta netta relativo al suddetto periodo d'imposta. Diversamente, infatti, le maggiori eccedenze calcolate potrebbero consentire il recupero di imposte nazionali non effettivamente pagate. Pertanto, la somma delle eccedenze di imposta nazionale determinata con le modalità sopra esposte dovrà essere ricondotta all'ammontare dell'imposta netta diminuito del credito di cui al comma 1 dell'art. 165 del TUHR e del credito indiretto.

# **10.4 Sezione I-B - Determinazione del credito della società controllante con riferimento ad eccedenze maturate nella presente dichiarazione**

Tale sezione è riservata all'esposizione delle eccedenze di imposta determinate nella sezione I-A. Le eccedenze di imposta determinate in tale sezione vanno aggregate per singolo Stato estero indipendentemente dall'anno di produzione del reddito. Qualora con riferimento a ciascuno Stato estero siano maturate eccedenze di natura diversa, la compensazione tra tali eccedenze determina l'importo del credito spettante ai sensi del comma 6. In tale sezione vanno altresì evidenziate le eccedenze di imposta residua.

In particolare nei **righi** da **ME6** a **ME8** va indicato:

• in **colonna 1**, il codice dello Stato estero con riferimento al quale si sono generate le eccedenze di imposta nazionale e/o estera;

• in **colonna 2**, la somma algebrica degli importi indicani nella colonna 8 dei righi da MEV a ME5 riferiti allo stesso Stato estero di colonna 1 indipendentemente dall'anno di produzione del reddito estero. Nel caso siano state compilate nel relativo rigo (da ME1 a ME5), le colonne da 10 a 17, l'importo da indicare in questa colonna è quello della colonna 15; • in **colonna 3**, la somma degli importi *i*ndicati nella colonna  $\lambda$  dei righi da ME1 a ME5 riferiti allo stesso Stato estero di colonna 1 indipendentemente dall'anno di produzione del reddito estero. Nel caso siano state compilate nel relativo rigo (da ME1 a ME5), le colonne da 10 a 17, l'importo da indicare in questa colonna è quello della colonna 16;

• in **colonna 4**, il credito derivante dalla compensazione di eccedenze di imposta nazionale (col. 2) con eccedenze di imposta estera (col. 3). Il credito pertanto può sussistere solo in presenza delle colonne 2 e 3 compilate ed è pari al minore tra i due importi; l'eventuale residuo deve essere riportato nella **colonna 5** o nella **colonna 6**. Ad esempio:

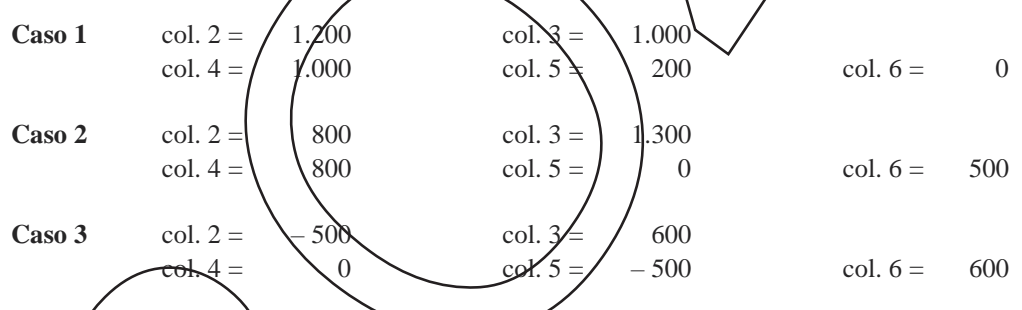

**10.5 Sezione I-C - Determinazione del credito della società controllante con riferimento ad eccedenze maturate nelle precedenti dichiarazioni**

Tale sezione deve essere compilata per ogni singolo Stato estero riportando le eccedenze di imposta nazionale ed estera maturate nelle precedenti dichiarazioni riferibili alla società controllante e le eccedenze di imposta nazionale ed estera maturate nella présente dichiarazione per la parte non utilizzata ai sensi del comma 6 nella sezione I-B. Pertanto, la sezione I-C va sempre compilata qualora siano state indicate eccedenze residue nelle colonne 5 o 6 dei righi da ME6 a ME8 presenti nella sezione I-B ed in ogni caso, anche per il semplice riporto delle eccedenze derivanti dalla precedente dichiarazione. La compilazione della sezione, prevedendo l'esposizione di eccedenze di imposta nazionale ed estere maturate in anni diversi e non utilizzate, consente l'eventuale determinazione dell'ulteriore credito di imposta ai sensi del

comma 6 e l'esposizione dei residui di eccedenza di imposta nazionale ed estera da riportare nella successiva dichiarazione dei redditi distintamente per periodo di formazione.

Si precisa che in tale sezione vanno riportate anche le eccedenze di cui al quadro MX, sez. IV secondo il periodo di formazione.

In caso di esercizio dell'opzione per il regime c.d. "branch exemption" di cui all'art. 168-ter del TUIR, il comma 7 di tale disposizione prevede, in tema di recapture, che dall'imposta dovuta si scomputino le eventuali eccedenze positive di imposta estera riportabili ai sensi dell'art. 165, comma 6, del TUIR. A tal fine, ocearre procedere al ricalcolo delle eccedenze di imposta nazionali ed estere separando, all'interno del medesimo Paese, quelle attribuibili alle stabili organizzazioni esenti rispetto a quelle imputabili agli altri redditi esteri compilando distinti riquadri della presente sezione. Nei riquadri riferiti alle stabili organizzazioni esenti va barrata la **casella di colonna 2 ("Art. 168-ter del TUIR")** dei righi ME9, ME15 e/o ME21 (per le modalità di compilazione della sezione I-C, in tale ipotesi, vedi il paragrafo "Compilazione della sezione I-C in caso di opzione di cui all'art. 168-ter del TUIR, c.d. "Branch exemption").

Nel **rigo ME9, colonna 1** va indicato il codice dello Stato estero con riferimento al quale si sono generate le eccedenze di imposta nazionale e/o estera.

Nelle **colonne** da 1 a 8 del **rigo ME10** vanno riportate le eccedenze di imposta nazionale relativa allo Stato estero di rigo ME9 derivanti dal modello CNM 2023 e nella colonna 9 l'eventuale eccedenza d'imposta nazionale derivante dalla presente dichiarazione. In particolare:

• nella **colonna 1** del **rigo ME10** riportare quanto indicato nel  $\vec{A}$ go ME12, colo na 2 (o nel rigo ME18, col. 2 o nel rigo ME24, col. 2) della precedente dichiarazione;

• nella **colonna 2** del **rigo ME10** riportare quanto indicato nel rigo ME12, colonna 3 (o nel rigo ME18, col. 3 o nel rigo ME24, col. 3) della precedente dichiarazione;

• nella **colonna 3** del **rigo ME10** riportare quanto indicato nel rigo ME12, colonna 4 (o del rigo ME18, col. 4 o nel rigo ME24, col. 4) della precedente dichiarazione;

• nella **colonna 4** del **rigo ME10** riportare quanto indicato nel rigo ME12, colonna  $\frac{1}{2}$  (o nel rigo ME18, col. 5 o nel rigo ME24, col. 5) della precedente dichiarazione;

• nella **colonna 5** del **rigo ME10** riportare quanto indicato nel rigo ME12, colonna 6 (o nel rigo ME18, col. 6 o nel rigo ME24, col. 6) della precedente dichiarazione;

• nella **colonna 6** del **rigo ME10** riportare quanto indicato nel rigo ME12, colonna 7 (o nel rigo ME18, col. 7 o nel rigo ME24, col. 7) della precedente dichiarazione;

• nella **colonna 7** del **rigo ME10** riportare quanto indicato nel rigo ME12, colonna 8 (o nel rigo ME18, col. 8 o nel rigo ME24, col. 8) della precedente dichiarazione;

• nella **colonna 8** del **rigo ME10** riportare quanto indicato nel rigo ME12, colonna 9 (o nel rigo ME18, col. 9 o nel rigo ME24, col. 9) della precedente dichiarazione;

• nella **colonna 9** del **rigo ME10** va riportato l'ammontare dell'eccedenza di imposta nazionale relativa allo Stato estero di rigo ME9, determinato nella presente dichiarazione e non utilizzato ai sensi del comma 6 nella sezione I-B. Tale importo è quello indicato nella colonna 5 di uno dei righi da ME6 a ME8 relativo al medesimo Stato.

Nelle **colonne** da **1 a 8 del rigo ME11** vanno riportate le eccedenze di imposta estera relativa allo Stato estero di rigo ME9 e derivanti dal modello CNM 2023 e nella colonna 9 l'eventuale eccedenza d'imposta estera derivante dalla presente dichiarazione. In particolare:

• nella **colonna 1** del **rigo ME11** riportare quanto indicato nel rigo ME13, colonna 2 (o nel rigo ME19, col. 2 o nel rigo ME25, col. 2) della precedente dichiarazione;

• nella **colonna 2** del **rigo ME11** riportare quanto indicato nel rigo ME13, colonna 3 (o nel rigo ME19, col. 3 o nel rigo ME25, col. 3) della precedente dichiarazione;

• nella **colonna 3** del **rigo ME11** riportare quanto indicato nel rigo ME13, colonna 4 (o nel rigo ME19, col. 4 o nel rigo  $ME25$ , col. 4) della precedente dichiarazione;

• nella colonna 4 del *figo* ME11 riportare quanto indicato nel rigo ME13, colonna 5 (o nel rigo ME19, col. 5 o nel rigo ME25, col. 5) della precedente dighiarazione;

• nella colonna 5<sup>7</sup> del **rigo ME11** riportare quanto indicato nel rigo ME13, colonna 6 (o nel rigo ME19, col. 6 o nel rigo ME25, col. 6) della precedente dichiarazione;

• nella **colonna 6** del **rigo ME11** riportare quanto indicato nel rigo ME13, colonna 7 (o nel rigo ME19, col. 7 o nel rigo ME25, col. 7) della precedente dichiarazione;

• nella **colonna 7** del **rigo ME11** riportare quanto indicato nel rigo ME13, colonna 8 (o nel rigo ME19, col. 8 o nel rigo ME25, col. 8) della precedente dichiarazione;

• nella **colonna 8** del **rigo ME11** riportare quanto indicato nel rigo ME13, colonna 9 (o nel rigo ME19, col. 9 o nel rigo ME25, col. 9) della precedente dichiarazione;

• nella **colonna 9** del **rigo ME11** va riportato l'ammontare dell'eccedenza di imposta estera relativa allo Stato estero di rigo ME9, determinato nella presente dichiarazione e non utilizzato ai sensi del comma 6 nella sezione I-B. Tale importo è quello indicato nella colonna 6 di uno dei righi da ME6 a ME8 relativo al medesimo Stato.

Nelle colonne da 1 a 8 dei righi ME10 e ME11 devono essere altresì riportate anche le eccedenze di imposta nazionale ed estera determinate dalla società controllante relativamente a esercizi precedenti l'ingresso nel Consolidato. A tal fine nei righi ME10 e ME11 riportare, nella corrispondente colonna relativa all'anno di formazione delle eccedenze, gli importi delle eccedenze indicate nella sezione IV del quadro MX.

Si precisa che, qualora le eccedenze di imposta derivanti dalle precedenti dichiarazioni siano oggetto di rideterminazione nella sezione I-A per effetto di ulteriore imposta estera resasi definitiva, il riporto, nelle colonne da 1 a 8 dei righi ME+0 e ME11, delle eccedenze della precedente dichiarazione non va operato relativamente alla quota della risportiva eccedenza afferente il periodo di produzione del reddito per il quale si è resa definitiva ulteriore imposta estera. Per la corretta determinazione del credito spettante e dei residui delle eccedenze di imposta nazionale ed estera, occorre preliminarmente compilare il rigo ME14.

### **Rigo ME14 – Calcolo del credito**

Nella colonna 1 del rigo ME14 va riportata la somma algebrica degli importi relativi alle eccedenza di imposta nazionale indicate nelle colonne da 1 a 9 del rigo ME10.

Nella **colonna 2** del **rigo ME14** va riportata la somma degli importi relativi alle eccedenze di imposta estera indicate nelle colonne da 1 a 9 del rigo ME11.

Qualora nelle colonne 1 e 2 del rigo ME14 siano riportate eccedenze di diversa natura e l'importo/indicato nella colonna 1 del rigo ME14 assume valore positivo, si verifica il presupposto per la maturazione di un credito d'imposta fino a concorrenza del minore ammontare tra gli importi/delle diverse eccedenze; pertanto, nella **colonna 3** del **rigo ME14** va indicato il relativo credito maturato.

Nella colonna 4 del rigo ME14 va riportato il risulfato della seguente operazione:

"somma in valore assoluto delle eccedenze negative di imposta nazionale indicate nelle colonna da 1 a 9 del rigo ME10 + colonna 3 del rigo ME14"

Tale importo è di ausilio ai fini della determinazione degli *importi residui di eccedenza d'imposta nazionale ed estera da* riportare nei righi ME12 e ME13.

Qualora non sia maturato alcun credito (ME14, col. 3 non compilata), nelle colonne dei righi ME12 e ME13 va riportato quanto indicato nelle rispettive colonne dei righi ME10 e MR11; in presenza di determinazione di un credito vedere le istruzioni che seguono.

# **Calcolo dei residui delle eccedenze di imposta nazionale ed estera**

Ai fini della determinazione dei residui delle eccedenze di imposta nazionale ed estera, occorre tener conto degli importi indicati nel rigo ME14; si precisa, inoltre, che:

• il credito d'imposta determinato nella presente sezione, si intende costituito a partire dalle eccedenze d'imposta nazionale ed estera generate nei periodi di formazione/meno recenti;

• le eccedenze negative  $\dot{\alpha}$  imposta nazionale vanno compensate con le eccedenze positive di imposta nazionale generate nei periodi di formazione meno recenti.

Pertanto, ai fini della determinazione dei residui di eccedenza di imposta nazionale ed estera vanno seguite le successive istruzióni.

# **RIGO/ME12**

Per il calcolo del résiduo delle eccedenze di imposta nazionale operare come segue:

• effettuare la differenza tra l'importo indicato nel rigo ME10, colonna 1 e l'importo indicato nel rigo ME14, colonna 4 (Valore di riferimento); se il risultato è positivo nelle colonne del rigo ME12 va riportato quanto indicato nelle rispettive colonne del rigo ME10 (non vanno invece riportate le eccedenze negative d'imposta nazionale).Se il risultato è negativo o pari a zero il valore assoluto dell'importo negativo (di seguito denominato RIPORTO A1), va utilizzato per la determinazione del residuo della colonna 2 del rigo ME12;

• effettuare la differenza tra l'importo indicato nel rigo ME10, colonna 2 e l'importo del RIPORTO A1 come sopra determinato; se il risultato è positivo riportare detto ammontare nel rigo ME12, colonna 2. Se il risultato è negativo o pari

a zero, il rigo ME12, colonna 2 non va compilato e il valore assoluto dell'importo negativo (di seguito denominato RIPORTO A2), va utilizzato per la determinazione del residuo della colonna 3 del rigo ME12;

• effettuare la differenza tra l'importo indicato nel rigo ME10, colonna 3 e l'importo del RIPORTO A2 come sopra determinato; se il risultato è positivo riportare detto ammontare nel rigo ME12, colonna 3. Se il risultato è negativo o pari a zero, il rigo ME12, colonna 3 non va compilato e il valore assoluto dell'importo negativo (di seguito denominato RIPORTO A3), va utilizzato per la determinazione del residuo della colonna 4 del rigo ME12;

• effettuare la differenza tra l'importo indicato nel rigo ME10, colonna 4 e l'importo del RIPORTO A3 come sopra determinato; se il risultato è positivo riportare detto ammontare nel rigo ME12, colonna  $\frac{1}{2}$ . Se il risultato è negativo o pari a zero, il rigo ME12, colonna 4 non va compilato e il valore assoluto dell'importo negativo (di seguito denominato RIPORTO A4), va utilizzato per la determinazione del residuo della colonna 5 del  $\chi$ go MEI2;

• effettuare la differenza tra l'importo indicato nel rigo ME10, colonna 5 e l'impoxto del RIPORTO A4 come sopra determinato; se il risultato è positivo riportare detto ammontare nel rigo ME12, colonna  $\S$ . Se il risultato è negativo o pari a zero, il rigo ME12, colonna 5 non va compilato e il valore assoluto dell'importo negativo (di seguito denominato RIPORTO A5), va utilizzato per la determinazione del residuo della  $\varphi$ loma 6 del rigo ME1

• effettuare la differenza tra l'importo indicato nel rigo ME10, colonna  $\hat{d}$  e l'importo del NPORTO A5 come sopra determinato; se il risultato è positivo riportare detto ammontare nel rigo MEIC, colonna 6. Se il risultato è negativo o pari a zero, il rigo ME12, colonna 6 non va compilato e il valore assoluto dell'importo negativo (di seguito denominato RIPORTO A6), va utilizzato per la determinazione del residuo del residuo del rigo ME12;

• effettuare la differenza tra l'importo indicato nel rigo ME10, colonna  $\gamma$  e  $\chi$ importo del RIPQRTO A6 come sopra determinato; se il risultato è positivo riportare detto ammontare nel rigo ME(2, colonna 7. Se il psulcato è negativo o pari a zero, il rigo ME12, colonna 7 non va compilato e il valore assoluto dell'importo negativo (di seguito denominato RIPORTO A7), va utilizzato per la determinazione  $\oint$ energiduo della colonna  $\oint$  de $\oint$ rigo ME $/2$ ;

• effettuare la differenza tra l'importo indicato nel rigo ME10, colonna 8 e l'importo del RIPORTO A7 come sopra determinato; se il risultato è positivo riportare detto ammontare nel rigo ME12, colonna 8. Se il risultato è negativo o pari a zero, il rigo ME12, colonna 8 non va compilato e il valore assoluto dell'importo negativo (di seguito denominato RIPORTO A8), va utilizzato per la determinazione del residuo della colonna 9 del rigo  $ME12$ ;

• effettuare la differenza tra l'importo indicató nel rigo ME10, colonna 9 e l'importo del RIPORTO A8 come sopra determinato; se il risultato è positivo riportane detto ammontare nel rigo ME12, colonna 9. Se il risultato è pari a zero, il rigo ME12, colonna 9 non va compilato.

Nel caso in cui, nel rigo ME10, una delle colonne non sia compositata ovvero sindicato un importo negativo (eccedenza negativa di imposta nazionale), la rispettiva colonna del rigo ME 12 non va compilata.

#### **RIGO ME13**

Per il calcolo del residuo delle eccedenze di imposta estera operare come segue:

• effettuare la differenza tra l'importo indicato nel rigo ME11, colonna 1 e l'importo nel rigo ME14, colonna 3 (credito da utilizzare nella presente dichiarazione); se il risultato è positivo nelle colonne del rigo ME13 va riportato quanto indicato nelle rispettive colonne del rigo ME11. Se il risultato è negativo o pari a zero, il valore assoluto dell'importo negativo (di seguito denominato RIPORTO B1), va utilizzato per la determinazione del residuo della colonna 2 del rigo ME13;

• effettuare la differenza tra l'importo indicato nel plgo ME11, colonna 2 e l'importo del RIPORTO B1 come sopra determinato; se il risultato è positivo riportare detto ammontare nel rigo ME13, colonna 2. Se il risultato è negativo o pari a zero, il rigo ME13, colonna 2 non va compilato e il valore assoluto dell'importo negativo (di seguito denominato RIPORTO B2), va utilizzato per la determinazione del residuo della colonna 3 del rigo ME13;

effettuare la differenza tra l'importo indicato nel rigo ME11, colonna 3 e l'importo del RIPORTO B2 come sopra determinato; se il risultato è positivo riportare detto ammontare nel rigo ME13, colonna 3. Se il risultato è negativo o pari  $a$  zero, il rigo ME $\beta$ , colonna 3 non va compilato e il valore assoluto dell'importo negativo (di seguito denominato RIPORTO B3), va utilizzato per la determinazione del residuo della colonna 4 del rigo ME13;

• effettuare la differenza tra l'importo indicato nel rigo ME11, colonna 4 e l'importo del RIPORTO B3 come sopra determinato; sé il risultato è positivo riportare detto ammontare nel rigo ME13, colonna 4. Se il risultato è negativo o pari a zero, il rigo ME13, colonna  $\AA$  no $\AA$  va compilato e il valore assoluto dell'importo negativo (di seguito denominato RIPORTO B4), va utilizzato per la determinazione del residuo della colonna 5 del rigo ME13;

• effettuare la differenza tra l'importo indicato nel rigo ME11, colonna 5 e l'importo del RIPORTO B4 come sopra determinato; se il risultato è positivo riportare detto ammontare nel rigo ME13, colonna 5. Se il risultato è negativo o pari a zero, il rigo ME13, colonna 5 non va compilato e il valore assoluto dell'importo negativo (di seguito denominato RIPORTO B5), va utilizzato per la determinazione del residuo della colonna 6 del rigo ME13;

• effettuare la differenza tra l'importo indicato nel rigo ME11, colonna 6 e l'importo del RIPORTO B5 come sopra determinato; se il risultato è positivo riportare detto ammontare nel rigo ME13, colonna 6. Se il risultato è negativo o pari a zero, il rigo ME13, colonna 6 non va compilato e il valore assoluto dell'importo negativo (di seguito denominato RIPORTO B6), va utilizzato per la determinazione del residuo della colonna 7 del rigo ME13;

• effettuare la differenza tra l'importo indicato nel rigo ME11, colonna 7 e l'importo del RIPORTO B6 come sopra determinato; se il risultato è positivo riportare detto ammontare nel rigo ME13, colonna 7. Se il risultato è negativo o pari a zero, il rigo ME13, colonna 7 non va compilato e il valore assoluto dell'importo negativo (di seguito denominato RIPORTO B7), va utilizzato per la determinazione del residuo della colonna 8 del rigo ME13;

• effettuare la differenza tra l'importo indicato nel rigo ME11, colonna 8 e l'importo del RIPORTO B7 come sopra determinato; se il risultato è positivo riportare detto ammontare nel rigo ME13, colonna 8. Se il risultato è negativo o pari a zero, il rigo ME13, colonna 8 non va compilato e il valore assoluto dell'importo negativo (di seguito denominato RIPORTO B8), va utilizzato per la determinazione del residuo della colonna 9 del rigo ME $\lambda$ 3;

• effettuare la differenza tra l'importo indicato nel rigo ME11, colonna 9 e l'importo del RIPORTO B8 come sopra determinato; se il risultato è positivo riportare detto ammontare nel rigo ME13, colonna 9. Se il risultato è pari a zero, il rigo ME13, colonna 9 non va compilato.

Nel caso in cui, nel rigo ME11, una delle colonne non sia compilata/la rixpettiva colonna del rigo MEX3 non va compilata. Si propone il seguente esempio.

La casella "**Casi particolari**" va barrata nel caso in cui, all'ammontare delle eccedenze di impostà nazionale e/o estera determinate nella presente dichiarazione, concorrano eccedenze trasferite da altri soggetti i quali le hanno determinate nella dichiarazione il cui esercizio termina in una data compresa nel periodo d'imposta del soggetto che produce la presente dichiarazione.

Conseguentemente l'ammontare delle eccedenze da indicare nelle colonne  $\hat{\phi}$  de $\hat{\phi}$  righi ME10 e ME11 corrisponde alla somma algebrica delle eccedenze determinate nella presente dichiarazione e di quelle trasferite da altri soggetti con il medesimo anno di formazione come sopra specificato.

Le eccedenze trasferite relative a precedenti anni di formazione vanno computate nelle colonne 1 e/o 2 e/o 3 e/o 4 e/o 5 e/o 6 e/o 7 e/o 8 dei righi ME10 e ME11, con riferimento ai rispettivi anni di formazione. Nel caso le eccedenze trasferite siano riferite esclusivamente ad anni di formazione precedenti (da inserire nelle colonne 1 e/o 2 e/o 3 e/o 4 e/o 5 e/o 6 e/o 7 e/o 8 dei righi ME10 e ME11), la casella "Casi particolari" non va barrata.

Le istruzioni fornite per i righi da MEQ a XIE14 valgono anche per i righi da ME15 a ME20 e per i righi da ME21 a ME26.

# **Compilazione della sezione I-C in caso di opzione di cui all'art. 168-ter del TUIR, c.d. "Branch exemption"**

In tale situazione, il contribuente deve:

• procedere al ricalcolo delle eccedenze di imposta nazionali ed estere separando, all'interno del medesimo Paese, quelle attribuibili alle stabili organizzazioni esenti rispetto a quelle imputabili agli altri redditi esteri. Dette eccedenze di imposta estere devono essere riportate nel rigo ME11, distintamente per periodo di formazione;

 $\cdot$  riportare nella colonna  $2$  del rigo ME14 la somma delle eccedenze indicate nel rigo ME11 (senza compilare la colonna 1 del medesimo rigo ME14);

• riportare nella colonna 5 del rigo ME14 la quota di imposta italiana relativa al reddito oggetto di recapture;

• riportare nella colonna 3 del rigo ME15 il minore importo tra quello di colonna 2 e quello di colonna 5 del medesimo rigo.

Per la compilazione del rigo ME13 si rinvia alle istruzioni del precedente paragrafo "RIGO ME13".

Le istruzioni fornite per i righi ME11, ME13 e ME14 valgono anche per i righi ME17, ME19 e ME20 e per i righi ME23,  $ME25$  e ME26.

Nel caso in cui l'opzione sia stata già esercitata con effetto dal periodo d'imposta precedente, nel rigo ME11 vanno riportate le eccedenze residue di imposta estera risultanti dal rigo ME13 del modello CNM  $2023$ .

# **10.6 Sezione II - Dati delle società controllate**

Si precisa che per ciascuna società controllata va compilata una distinta sezione II, utilizzando più moduli avendo cura di indicare il progressivo modulo nella casella "Mod. N" posta in alto a destra del quadro.

# **10.7 Sezione II-A - Dati relativi alla determinazione del credito della società controllata**

Qualora con riferimento alla singola società controllata sia necessario esporre dati relativi a redditi prodotti in diversi periodi d'imposta è necessario compilare righi distinti.

Si precisa che, in presenza di redditi prodotti nello stesso periodo d'imposta, indipendentemente dal soggetto e dallo Stato nel quale sono stati prodotti, la somma dell'importo del credito spettante ai sensi del comma 1 e delle eccedenze di imposta nazionale determinate ai sensi del comma 6, non può eccedere l'importo dell'imposta netta relativo al periodo d'imposta di produzione del reddito estero.

Nel **rigo ME27** va indicato:

• in **colonna 1**, il codice fiscale della società controllata estera;

• in **colonna 2**, il codice identificativo rilasciato dallo Stato estero se previsto dalla normativa e dalla prassi del paese estero.

Nei **righi** da **ME28** a **ME30** va indicato:

• in **colonna 1**, il periodo d'imposta in cui è stato prodotto il reddito alla estero;

• in **colonna 2**, la quota di reddito della società controllata estera che ha concorso a formare il reddito complessivo in Italia. A differenza di quanto previsto nel quadro MR, il reddito extero va indicato anche nel caso in cui assuma valori negativi;

• in **colonna 3**, l'imposta estera per la parte riferita al reddito Indicato nella colonna 2 resasi definitiva entro la data di presentazione della dichiarazione o entro il termine di cui al comma 5. A differenza di quanto provisto nel quadro MR, con riferimento all'anno di cui alla colonna 1, va indicato l'ammontare complessivo dell'imposta estera resasi definitiva comprensivo, quindi, anche della parte di imposta per la quale si è già usufruito nella precedente dichiarazione del credito d'imposta di cui al comma 1;

• in **colonna 4**, il reddito complessivo del consolidato relativo al periodo di imposta indicato a colonna 1, aumentato dei crediti d'imposta sui fondi comuni e del credito d'imposta indiretto al netto delle perdite dei precedenti periodi d'imposta; • in **colonna** 5, l'importo del credito d'imposta determinato ai sensi del commo 1 per la parte non fruibile in quanto eccedente il limite dell'imposta netta; tale infoorto assume rilevanza nella determinazione dell'eccedenza di imposta estera;

• in colonna 6, l'imposta lorda italiana del consolidato relativa al periodo d'*imposta indicato a colonna* 1;

• in colonna 7, l'importo dell'eccedenza di imposta nazionale; al fine della determinazione della suddetta eccedenza rileva la circostanza che il reddito estero assuma valori positivi o valori negativi.

Nel caso di reddito estero positivo o pari a zero l'eccedenza corrisponde al risultato della seguente operazione:

col.  $\Delta$  x col.  $\phi$  – col. 3 col. 4

Se il rapporto tra reddito estero e reddito complessivo (col) 2/col. 4) assume un valore maggiore di 1, tale rapporto deve essere ricondotto ad 1.

Se il risultato è negativo, non determinandosi alcuna eccedenza di imposta nazionale, la colonna 7 non va compilata. Nel caso di reddito estero negativo in tale colonna va riportata, preceduta dal segno meno, l'eccedenza negativa d'imposta nazionale corrispondente al risparmio d'imposta ottenuto per effetto del concorso alla formazione del reddito complessivo della perdita estera. Tale importo è costituito dal fisultato della seguente operazione:

$$
\underbrace{\text{(col. 2 x col. 6)}}_{\text{col. 4}}
$$

In questo caso il rapporto tra il reddito estero e il reddito complessivo (col. 2/col. 4) può risultare anche maggiore di 1 (in valore assoluto).

Nel caso di reddito complessivo di valore inferiore o uguale a zero, al fine di calcolare l'eccedenza negativa di imposta nazionale, vanno invece utilizza de le seguenti modalità di calcolo:

1) se l'importo di colonna 4, in valore assoluto, è minore di quello di colonna 2 (in valore assoluto) occorre determinare la differenza tra gli importi in valore assoluto di colonna 2 e colonna 4. Su detta differenza va applicata l'aliquota vigente nel periodo d'imposta di produzione del reddito estero; pertanto nella presente colonna va riportato l'importo così determinato preceduto dal segno meno.

2) se l'importo di colonna 4 in valore assoluto, è maggiore o uguale a quello di colonna 2, non va calcolata alcuna eccedenza negativa di imposta nazionale.

L'importo dell'eccedenza negativa di imposta nazionale così determinata (corrispondente alla minore imposta nazionale dovuta a seguito della concorrenza della perdita della controllata estera al reddito complessivo) dovrà essere utilizzata in diminuzione di eventuali eccedenze di imposta nazionale;

• in **colonna 8**, l'importo dell'eccedenza di imposta estera; al fine della determinazione della suddetta eccedenza rileva la circostanza che il reddito estero assuma valori positivi o valori negativi.

Nel caso di reddito estero positivo, l'eccedenza corrisponde al risultato della seguente operazione:

col. 
$$
3 - (\underline{col. 2} \times col. 6)
$$
  
col. 4

Se il rapporto tra reddito estero e reddito complessivo (col. 2/col. 4) assume un valore maggiore di 1, tale rapporto deve essere ricondotto ad 1.

Se il risultato è negativo o pari a zero, non determinandosi alcuna eccedenza di imposta estera, nella colonna 8 va indicato solo l'eventuale importo di colonna 5.

Se si è generata una eccedenza di imposta estera (il risultato della procedente operazione è maggiore di zero) la stessa va aumentata di quanto indicato nella colonna 5 relativo al credito  $\Lambda i$  cui al comma 1, non fruibile in quanto eccedente l'imposta netta.

Nel caso di reddito estero negativo o pari a zero, l'eccedenza di imposta dstera da riportare in questa colonna è costituita dall'importo dell'imposta estera indicato nella colonna 3; in tal caso, infatti\per\l'imposta pagata all'estero non è maturato alcun credito ai sensi del comma 1.

#### **Colonne da 9 a 16**

Le colonne da 9 a 16 devono essere compilate qualora con riferimento all'anno di colonne 1 sia stata determinata nelle precedenti dichiarazioni una eccedenza di imposta nazionale o una eccedenza di imposta estera ai sensi del comma 6. Tale circostanza può verificarsi qualora l'imposta estera si renda definitiva in anni diversi (ad esempio una parte entro la data di presentazione della precedente dichiarazione ed un'altra parte entro la data di presentazione della presente dichiarazione). Tale situazione assume rilevanza nel caso in cui nella precedente dichiarazione le eccedenze di imposta nazionale siano state compensate con eccedenze di imposte estere generando un credito ai sensi del comma 6. In tale caso per effetto dell'ulteriore imposta estera resasi definitiva, la modalità di determinazione delle eccedenze deve tenere conto anche del credito già utilizzato.

Per quanto sopra esposto, qualora si renda definitiva una ulteriore imposta estera, le colonne da 9 a 16 devono essere compilate solo nel caso in cui sia stato utilizzato un credito d'imposta ai sensi del comma 6 nella precedente dichiarazione (presenza di un importo da riportare nella colonna 11 o 13) ovvero nel caso in cui, in presenza di una eccedenza negativa di imposta nazionale, tale eccedenza sia stata utilizzata nella precedente dichiarazione per ridurre eccedenze di imposta nazionale di valore positivo.

In particolare nelle **colonne** da 9 a 16 dei **righi** da **ME28** a **ME30** va indicato:

• in **colonna 9**, l'eccedenza di imposta nazionale relativa all'anno di colonna 1 della società controllata e desumibile dalle precedenti dichiarazioni;

• in **colonna 10**, l'eventuale eccedenza di imposta nazionale negativa che nelle precedenti dichiarazioni è stata portata in diminuzione dall'eccedenza di imposta nazionale prima di procedere alla compensazione di quest'ultima (riportata nella colonna 9 del presente rigo coggetto di rideterminazione) con eccedenze di imposta estera. Si precisa che l'importo di tale eccedenza nazionale negativa va riportato senza essere preceduto dal segno meno;

• in **colonna 11**, il credito utilizzato nella precedente dichiarazione riferibile alla società controllata e determinato, ai sensi del comma 6, dalla compensazione dell'eccedenza di imposta nazionale indicata nella colonna 9 con eccedenze di imposta estera;

• in **colonna 12**, l'eccedenza di imposta estera relativa all'anno di colonna 1 riferita alla società controllata e desumibile dalle precedenti dichiarazioni;

in **colonna 13**, il credito utilizzato nella precedente dichiarazione riferibile alla società controllata e determinato, ai sensi del comma 6, dalla compensazione dell'eccedenza di imposta estera indicata nella colonna 12 con eccedenze di imposta nazionale;

• in **colonna 14**, l'eccedenza di *i*mposta nazionale, tenendo conto del credito già utilizzato e riportato nella colonna 11. A tal fine *e necessario* distinguere il caso nel quale è stata compilata la colonna 10 da quello nel quale tale colonna non è stata compilata.

#### Colonna 10 non compilata

Se l'importo di colonna 7 è negativo, non essendo stato utilizzato alcun credito, riportare tale importo nella colonna 14 preceduto dal segno meno; qualora l'eccedenza negativa di imposta nazionale sia stata utilizzata nella precedente

dichiarazione per ridurre l'eccedenza di imposta nazionale di valore positivo, indicare l'eventuale residuo di eccedenza negativa di imposta nazionale.

Se l'importo di colonna 7 è invece positivo o pari a zero, determinare la seguente differenza

col. 7 – col. 11

Se il risultato è positivo riportare tale valore nella colonna 14; se il risultato è negativo o pari a zero la colonna 14 non va compilata e la differenza, non preceduta dal segno meno, va riportata nella colonna/16

#### **Colonna 10 compilata**

La colonna 10 risulta compilata qualora nelle precedenti dichiarazioni sia stata determinata, con riferimento alla società controllata di cui al rigo ME27, eccedenza di imposta nazionale, oggetto di rideterminazione nella presente dichiarazione, che, prima di procedere alla compensazione con eccedenza di imposta estera, sia stata ridotta da eccedenza di imposta nazionale negativa. Al fine della corretta determinazione dell'ecceden za di imposta nazionale residua da indicare nella colonna 14 operare come di seguito descritto.

Calcolare: **Capienza** = col. 7 – col. 10

#### **Se il risultato di tale operazione è minore di zero:**

– la colonna 14 non va compilata;

 $-$  riportare nella colonna 16 l'intero importo di colonna  $1/\sin t$  caso infatti l'importo del credito figuito ed indicato nella colonna 11 deve essere interamente restituito;

– riportare l'importo sopra definito **Capienza** nella colonna della sezione "Determinazione del credito della società controllata con riferimento ad eccedenze maturate nelle precedenti dichiarazioni" relativa alla dichiarazione in cui è stata generata l'eccedenza di imposta nazionale negatiya (rigo ME33);

– infine va ricostituita l'eccedenza di imposta estera che è stata utilizzata nelle precedenti dichiarazioni in compensazione con l'eccedenza di imposta nazionale non più presente a seguito della rideterminazione.

Tale eccedenza di imposta estera va riportata nella colonna della sezione "Determinazione del credito della società controllata con riferimento ad eccedenze maturate nelle precedenti dichiarazioni" relativa alla dichiarazione in cui è stata generata (rigo ME34).

#### **Se il risultato di tale operazione è uguale a zero:**

– la colonna 14 non va compilata;

– riportare nella colonna 16 l'intero importo di colonna 11; in tal caso infatti l'importo del credito fruito ed indicato nella colonna 11 deve essere interamente restituito;

– infine va ricostituita l'eccedenza di imposta estera che è stata utilizzata nelle precedenti dichiarazioni in compensazione con l'eccedenza di imposta pazionale non più presente a seguito della rideterminazione.

Tale eccedenza di imposta estera va riportata nella colonna della sezione "Determinazione del credito della società controllata con riferimento ad eccedenze maturate nelle precedenti dichiarazioni" relativa alla dichiarazione in cui è stata generata (rigo ME34).

# **Se il risultato di tale operazione è maggiore di zero:**

Calcolare **-Limite Credito** = Capienza – col. 11 (l'importo della Capienza è quello come sopra determinato)

# **Se LimiteCredito è minore di zero:**

 $1$ a colonna 14 non va compilata;

– riportare nella colonna 16 l'importo di **LimiteCredito** non preceduto dal segno meno; tale importo costituisce la parte di credito fruito che deve essere restituito;

– infine va ricostituita l'eccedenza di imposta estera che è stata utilizzata nelle precedenti dichiarazioni in compensazione con l'eccedenza di imposta nazionale non più presente a seguito della rideterminazione.

Tale eccedenza di imposta estera va riportata nella colonna della sezione "Determinazione del credito della società controllata con riferimento ad eccedenze maturate nelle precedenti dichiarazioni" relativa alla dichiarazione in cui è stata generata (rigo ME34).

# Se LimiteCredito è uguale a zero:

– la colonna 14 non va compilata;

– nella colonna 16 non va riportato alcun importo;

#### **Se LimiteCredito è maggiore di zero:**

– nella colonna 14 va riportato l'importo di **LimiteCredito** come sopra determinato;

– nella colonna 16 non va riportato alcun importo;

• in **colonna 15**, l'eccedenza di imposta estera, tenendo conto del credito già utilizzato e riportato nella colonna 13. A tal fine determinare la seguente differenza:

#### col. 8 – col. 13

Se il risultato è positivo riportare tale valore nella presente colonna; se il risultato è negativo la colonna 15 non va compilata e la differenza, non preceduta dal segno meno, va riportata nella colonna 16 • in **colonna 16**, l'importo determinato con riferimento alle istruzioni relative alle colonne  $N_e$  e 15; l'importo indicato in questa colonna va riportato nel rigo MC3 del quadro MC.

# **10.8 Sezione II-B - Determinazione del credito della società controllata con riferimento ad eccedenze maturate nella presente dichiarazione**

Tale sezione è riservata all'esposizione delle eccedenze di imposta determinate nella sezione II-A le quali vanno sommate indipendentemente dall'anno di produzione del reddito. Qualora siano maturate eccedenze di natura diversa, la compensazione tra tali eccedenze determina l'importo del credito spettante al sensi del comma 6. In tale sezione vanno altresì evidenziate le eccedenze di imposta residua.

In particolare nel **rigo ME31** va indicato:

• in colonna 1, la somma algebrica degli importi indicati nella colonna 7 dei righi da ME<sup>28</sup> a ME30 indipendentemente dall'anno di produzione del reddito.

Nel caso siano state compilate nel relativo rigo (da ME28 a ME30), le colonne da 9  $\sqrt{16}$ , l'importo da indicare in questa colonna è quello della colonna 14;

• in **colonna 2**, la somma degli importi indicati nella colonna 8 dei righi da ME28 a ME30 indipendentemente dall'anno di produzione del reddito.

Nel caso siano state compilate nel relativo rigo (da ME28 a  $ME30$ ), le colonne da 9 a 16, l'importo da indicare in questa colonna è quello della colonna 15;

• in **colonna 3**, il credito derivante dalla compensazione di eccedenze di imposta nazionale (col. 1) con eccedenze di imposta estera (col. 2). Il gredito pertanto può sussistere solo in presenza delle colonne 1 e 2 compilate ed è pari al minore tra i due importi; l'eventuale residuo deve essere riportato nella **colonna 4** o nella **colonna 5**.

# **10.9 Sezione II-C - Determinazione del credito della società controllata con riferimento ad eccedenze maturate nelle precedenti dichiarazioni**

Tale sezione deve essere compilata riportando le coedenze di imposta nazionale ed estera maturate nella precedente dichiarazione riferibili alla società controllata e le excedenze di imposta nazionale ed estera maturate nella presente dichiarazione per la parte non utilizzata ai sensi del comma 6 nella sezione II-B ed in ogni caso, anche per il semplice riporto delle eccedenze derivanti dalla precedente dichiarazione. Pertanto, la sezione II-C va sempre compilata qualora siano state indicate eccedenze residue nelle colonne 4 o 5 del rigo ME31.

Nelle colonne da la 8 del rigo ME33 va riportata l'eccedenza di imposta nazionale derivante dal modello CNM relativo al precedente periodo d'imposta e nella colonna 9 l'eventuale eccedenza d'imposta nazionale derivante dalla presente dichiarazione.

In particolare:

• nella **colonna 1** del **rigo ME33** riportare quanto indicato nel rigo ME35, colonna 2 della precedente dichiarazione;

• nella **colonna 2** del **rigo ME33** riportare quanto indicato nel rigo ME35, colonna 3 della precedente dichiarazione;

• nella **colonna 3** del **rigo ME33** riportare quanto indicato nel rigo ME35, colonna 4 della precedente dichiarazione;

• nella **colonna 4** del **rigo ME33** riportare quanto indicato nel rigo ME35, colonna 5 della precedente dichiarazione;

• nella **colonna 5** del **rigo ME33** riportare quanto indicato nel rigo ME35, colonna 6 della precedente dichiarazione;

• nella **colonna 6** del **rigo ME33** riportare quanto indicato nel rigo ME35, colonna 7 della precedente dichiarazione;

• nella **colonna 7** del **rigo ME33** riportare quanto indicato nel rigo ME35, colonna 8 della precedente dichiarazione;

• nella **colonna 8** del rigo **ME33** riportare quanto indicato nel rigo ME35, colonna 9 della precedente dichiarazione;

• nella **colonna 9** del **rigo ME33** riportare l'ammontare dell'eccedenza di imposta nazionale, determinato nella presente dichiarazione e non utilizzato ai sensi del comma 6 nella sezione II-B. Tale importo è quello indicato nella colonna 4 del rigo ME31.

Nelle colonne da 1 a 8 del rigo ME34 va riportata l'eccedenza di imposta estera derivante dal modello CNM relativo al precedente periodo d'imposta e nella colonna 9 l'eventuale eccedenza d'imposta estera derivante dalla presente dichiarazione.

In particolare:

• nella colonna 1 del rigo ME34 riportare quanto indicato nel rigo ME36, colonna 2 della precedente dichiarazione

• nella colonna 2 del rigo ME34 riportare quanto indicato nel rigo ME36, colonna 3 della precedente che iarazione;

• nella colonna 3 del rigo ME34 riportare quanto indicato nel rigo ME36, colonna 4 della precedente dichiarazione;

• nella colonna 4 del rigo ME34 riportare quanto indicato nel rigo ME36, colonna 5 della precedente dichiarazione;

• nella colonna 5 del rigo ME34 riportare quanto indicato nel rigo ME<sub>46</sub>, colonna 6 della precedente dichiarazione;

• nella **colonna 6** del **rigo ME34** riportare quanto indicato nel rigo ME36, colonna 7 della precedente dichiarazione;

• nella **colonna 7** del **rigo ME34** riportare quanto indicato nel *f*igo *ME36*, colonna 8 della precedente dishiarazione;

• nella colonna 8 del rigo ME34 riportare quanto indicato nel rigo ME36, colonna 9 della precedente dichiarazione; • nella colonna 9 del rigo ME34 riportare l'ammontare dell'éccedenza di imposta estera, determinato nella presente dichiarazione e non utilizzato ai sensi del comma 6 nella sezione II-B. Tale importo è quello indicato nel rigo ME31, colonna 5.

Si precisa che, qualora le eccedenze di imposta derivanti dalle precedenti dichiarazioni siano oggetto di rideterminazione nella sezione II-A per effetto di ulteriore imposta estera revasi definitiva, il riporto, nelle colonne da 1 a 7 dei righi ME33 e ME34, delle eccedenze della precedente dichia azione non va operato relativamente alla quota della rispettiva eccedenza afferente il periodo di produzione del reddito per il quale si è resa definitiva ulteriore imposta estera.

Per la corretta determinazione del credito spettante e dei residui delle eccedenze di imposta nazionale ed estera, occorre preliminarmente compilare il rigo ME37.

#### **Rigo ME37 – Calcolo del credito**

Nella **colonna 1** del **rigo ME37** va riportata la somma algebrica degli importi relativi alle eccedenze di imposta nazionale indicate nelle colonne da 1 a 9 del rigo ME33;

Nella colonna 2 del rigo ME37 *va riportata la somma degli importi relativi* alle eccedenze di imposta estera indicate nelle colonne da 1 a 9 del rigo ME34.

Qualora nelle colonne 1  $\frac{9}{2}$  del rigo ME37 siano riportate eccedenze di diversa natura e l'importo indicato nella colonna 1 del rigo ME37 assume valore positivo, si verifica il presupposto per la maturazione di un credito d'imposta fino a concorrenza del minore ammontare tra gli importi delle diverse eccedenze; pertanto, nella **colonna 3** del **rigo ME37** va indicato il relativo credito maturato.

Nella **colonna 4** del **rigo ME37** va riportato il risultato della seguente operazione:

"somma in valore assoluto delle eccedenze negative *di infresta nazionale indicate nelle colonne da 1 a 9 del rigo ME33* + colonna 3 del rigo ME3

Tale importo è di ausilio ai fini della determinazione degli importi residui di eccedenza d'imposta nazionale ed estera da riportare nei righi ME35 e ME36.

Qualora, pon sia maturato alcun credito (ME37, col. 3 non compilata), nelle colonne dei righi ME35 e ME36 va riportato quanto indicato nelle rispettive colonne dei righi ME33 e ME34; in presenza di determinazione di un credito vedere le istruzioni che segudno.

# **Calcolo dei residui delle eccedenze di imposta nazionale ed estera**

Ai fini della determinazione dei residui delle eccedenze di imposta nazionale ed estera, occorre tener conto degli importi indicati nel rigo ME37; si precisa inoltre, che:

– il credito d'imposta determinato nella presente sezione, si intende costituito a partire dalle eccedenze d'imposta nazionale ed estera generate nei periodi di formazione meno recenti;

– le eccedenze negative di imposta nazionale vanno compensate con le eccedenze positive di imposta nazionale generate nei periodi di formazione meno recenti.

Pertanto, ai fini della determinazione dei residui di eccedenza di imposta nazionale ed estera vanno seguite le successive istruzioni.

#### **RIGO ME35**

Per il calcolo del residuo delle eccedenze di imposta nazionale operare come segue:

• effettuare la differenza tra l'importo indicato nel rigo ME33, colonna 1 e l'importo indicato nel rigo ME37, colonna 4 (Valore di riferimento); se il risultato è positivo nelle colonne del rigo ME35 va riportato quanto indicato nelle rispettive colonne del rigo ME33 (non vanno invece riportate le eccedenze negative d'imposta nazionale). Se il risultato è negativo o pari a zero, il valore assoluto dell'importo negativo (di seguito denominato RIRORTO A1), va utilizzato per la determinazione del residuo della colonna 2 del rigo ME35;

• effettuare la differenza tra l'importo indicato nel rigo ME33, colonna 2 e l'importo del RIPORTO A1 come sopra determinato; se il risultato è positivo riportare detto ammontare nel rigo ME35, colonna Q. Se il risultato è negativo o pari a zero, il rigo ME35, colonna 2 non va compilato e il valore assoluto dell'importo negativo (di seguito denominato RIPORTO A2), va utilizzato per la determinazione del residuo della colonna 3 del rigo ME3

• effettuare la differenza tra l'importo indicato nel rigo ME33, colonna  $\lambda$ e l'importo del NPORTO A2 come sopra determinato; se il risultato è positivo riportare detto ammontare nel rigo ME35, colonna 3. Se il risultato è negativo o pari a zero, il rigo ME35, colonna 3 non va compilato e il valore assoluto dell'importo negativo (di seguito denominato RIPORTO A3), va utilizzato per la determinazione del residuo del *a* colonna 4 del rigo ME35;

• effettuare la differenza tra l'importo indicato nel rigo ME33, colonna 4 e l'importo del RIPORTO A3 come sopra determinato; se il risultato è positivo riportare detto ammontare nel rigo ME35, colonna 4. Se il risultato è negativo o pari a zero, il rigo ME35, colonna 4 non va compilato e il valore assoluto dell'importo negativo (di seguito denominato RIPORTO A4), va utilizzato per la determinazione  $\oint$ el residuo della colonna  $\oint$  de $\oint$ rigo ME $\oint$ 5;

• effettuare la differenza tra l'importo indicato nel rigo ME33, colonna 5 e l'importo del RIPORTO A4 come sopra determinato; se il risultato è positivo riportare detto ammontare nel rigo ME35, colonna 5. Se il risultato è negativo o pari a zero, il rigo ME35, colonna 5 non va compilato e il valore assoluto dell'importo negativo (di seguito denominato RIPORTO A5), va utilizzato per la determinazione del residuo della colonna 6 del rigo ME35;

• effettuare la differenza tra l'importo indicató nel rigo MB33, colonna 6 e l'importo del RIPORTO A5 come sopra determinato; se il risultato è positivo riportane detto ammontare nel rigo ME35/colonna 6. Se il risultato è negativo o pari a zero, il rigo ME35, colonna 6 non va compilato e il valore assoluto dell'importo negativo (di seguito denominato RIPORTO A6), va utilizzato per la determinazione del residuo della colonna 7/del rigo ME35;

• effettuare la differenza tra l'importo indicato nel rigo ME33, colonna 7  $\cancel{\epsilon}$  l'importo del RIPORTO A6 come sopra determinato; se il risultato è positivo riportare detto ammontare nel rigo ME35, colonna 7. Se il risultato è negativo o pari a zero, il rigo ME35, colonna 7 non va compilato e il valore assoluto dell'importo negativo (di seguito denominato RIPORTO A7), va utilizzato per la determinazione del residuo della colonna 8 del rigo ME35;

• effettuare la differenza tra l'importo indicato nel rigo ME33, colonna 8 e l'importo del RIPORTO A7 come sopra determinato; se il risulfato è positivo riportare detto ammontare nel rigo ME35, colonna 8. Se il risultato è negativo o pari a zero, il rigo ME35, colonna 8 non va compilato e il valore assoluto dell'importo negativo (di seguito denominato RIPORTO A8), va utilizzato per la determinazione del residuo della colonna 9 del rigo ME35;

• effettuare la differenza tha l'importo indicato nel rigo ME33, colonna 9 e l'importo del RIPORTO A8 come sopra determinato; se il risultato è positivo riportare detto ammontare nel rigo ME35, colonna 9. Se il risultato è pari a zero, il rigo ME35, colonna 9 non va compilato.

Nel caso in cui, nel rigo ME33, una delle colonne non sia compilata ovvero sia indicato un importo negativo (eccedenza negativa di imposta nazionale), la rispettiva colonna del rigo ME35 non va compilata.

# **RIGO ME36**

Per il calcolo del residuo delle eccedenze di imposta estera operare come segue:

• effettuare la differenza tra l'importo indicato nel rigo ME34, colonna 1 e l'importo nel rigo ME37, colonna 3 (credito da utilizzare nella presente dichiarazione); se il risultato è positivo nelle colonne del rigo ME36 va riportato quanto indicato nelle rispettive colonne del rigo ME34 (non vanno invece riportate le eccedenze negative d'imposta nazionale). Se il risultato è negativo o pari a gero, il valore assoluto dell'importo negativo (di seguito denominato RIPORTO B1), va utilizzato per la determinazione del residuo della colonna 2 del rigo ME36;

• effettuare la differenza tra l'importo indicato nel rigo ME34, colonna 2 e l'importo del RIPORTO B1 come sopra determinato; se il risultato è positivo riportare detto ammontare nel rigo ME36, colonna 2. Se il risultato è negativo o pari a zero, il rigo MES6, colonna 2 non va compilato e il valore assoluto dell'importo negativo (di seguito denominato RIPORTO B2), va utilizzato per la determinazione del residuo della colonna 3 del rigo ME36;

• effettuare la differenza tra l'importo indicato nel rigo ME34, colonna 3 e l'importo del RIPORTO B2 come sopra determinato; se il risultato è positivo riportare detto ammontare nel rigo ME36, colonna 3. Se il risultato è negativo o pari

a zero, il rigo ME36, colonna 3 non va compilato e il valore assoluto dell'importo negativo (di seguito denominato RIPORTO B3), va utilizzato per la determinazione del residuo della colonna 4 del rigo ME36;

• effettuare la differenza tra l'importo indicato nel rigo ME34, colonna 4 e l'importo del RIPORTO B3 come sopra determinato; se il risultato è positivo riportare detto ammontare nel rigo ME36, colonna 4. Se il risultato è negativo o pari a zero, il rigo ME36, colonna 4 non va compilato e il valore assoluto dell'importo negativo (di seguito denominato RIPORTO B4), va utilizzato per la determinazione del residuo della colonna 5 del rigo ME36;

• effettuare la differenza tra l'importo indicato nel rigo ME34, colonna 5 e l'importo del RIPORTO B4 come sopra determinato; se il risultato è positivo riportare detto ammontare nel rigo ME36, colonna 5. Se il risultato è negativo o pari a zero, il rigo ME36, colonna 5 non va compilato e il valore assoluto dell'importo negativo (di seguito denominato RIPORTO B5), va utilizzato per la determinazione del residuo della colonna 6 del rigo ME36;

• effettuare la differenza tra l'importo indicato nel rigo ME34, colonna 6 e l'importo del RIPORTO B5 come determinato; se il risultato è positivo riportare detto ammontare nel rigo ME36, colonna 6. Se il risultato è negativo o pari a zero, il rigo ME36, colonna 6 non va compilato e il valore assoluto dell'importo negativo (di seguito denominato RIPORTO B6), va utilizzato per la determinazione del residuo della colonna 7 del rigo ME36;

• effettuare la differenza tra l'importo indicato nel rigo ME34, colonna  $\nabla$  e l'importo de RIPORTO B6 come sopra determinato; se il risultato è positivo riportare detto ammontare nel pgo ME§6, colonna 7. Se ixisultato è negativo o pari a zero, il rigo ME36, colonna 7 non va compilato e il valore assoluto dell'importo negativo (di seguito denominato RIPORTO B7), va utilizzato per la determinazione del residuo **della colonna** 8 del rigo ME36;

• effettuare la differenza tra l'importo indicato nel rigo ME34,  $\phi$ lonna 8 e l'importo del RIPORTO B7 come sopra determinato; se il risultato è positivo riportare detto ammontare nel rigo MR36, colonna 8. Se il risultato è negativo o pari a zero, il rigo ME36, colonna 8 non va compilato e il valore assoluto dell'importo negativo (di seguito denominato RIPORTO B8), va utilizzato per la determinazione del residuo della colonna 9 del rigo ME36;

• effettuare la differenza tra l'importo indicato nel pigo ME34, colonna 9 à l'importo del RIPORTO B8 come sopra determinato; se il risultato è positivo riportare detto ammontare nel rigo ME36, colonna 9/Se il risultato è pari a zero, il rigo ME36, colonna 9 non va compilato.

Nel caso in cui, nel rigo ME34, una delle colonne non sia compilata, la rispettiva colonne del rigo ME36 non va compilata.

# **C11. QUADRO MC RIEPILOGO CREDITI, ART. 165 DEL TUIR**

In tale quadro vanno riportati i crediti maturati ai sensi del comma 1 e del comma 6 dell'art. 165, nonché degli artt. 86, comma 4-bis, e 89, comma 3, del TUIR, determinati nei quadri MR ME. Al fine della determinazione del credito d'imposta complessivamente spettante si deve tenere conto anche dell'eventuale importo evidenziato nella colonna 17 dei righi da ME1 a ME5 e nella colonna 16 dei righi da ME28 a ME30 dei vari moduli compilati.

Nel **rigo MC1**, va indicato l'ammontare complessivo dei crediti d'imposta determinati nella presente dichiarazione ai sensi del comma 1 dell'art. 165 e degli artt. 86, comma 4-bis, 889/ comma 3, del TUIR; a tal fine riportare la somma degli importi indicati nella colonna 4 dei righi da MR9 a MR11 del quadro MR.

Nel **rigo MC2**, va indicato l'ammontare complessivo dei crediti d'imposta determinati nella presente dichiarazione ai sensi del comma 6; a tal fine riportare la somma degli importi indicati nella colonna 4 dei righi da ME6 a ME8 (relativi a tutti i moduli compilati) è nella colonna 3 dei righi ME $\mu$ 4, ME20, ME26, ME31 e ME37 (relativi a tutti i moduli compilati).

Nel **rigo MC3**, va indicato l'ammontare complessivo degli importi indicati nella colonna 17 dei righi da ME1 a ME5 (relativi a tutti i moduli compilati) e nella colonna 16 dei righi da ME28 a ME30 (relativi a tutti i moduli compilati). Nel **rigo MC4**, va indicato il risultato della seguente operazione:

$$
MC1 + MC2 - MC3
$$

L'importo così determinato va riportato nel quadro CN.

# **C12. Concorso tra consolidato nazionale e mondiale**

Qualora sia stata esercitata sia l'opzione per il consolidato nazionale che quella per il consolidato mondiale la società consolidante per la compilazione dei quadri relativi alla determinazione del credito d'imposta deve osservare le seguenti istruzioni:

1) compilare, con riferimento ai dati relativi alla società consolidante ed alle società consolidate residenti, il quadro NR **sez. I**;

2) compilare, con riferimento ai dati relativi alle società controllate estere, il **quadro MR sez. I-B**;

3) compilare, con riferimento a tutti i soggetti (società consolidante, società consolidate residenti e società controllate estere), il **quadro NR sez. II.** In particolare, con riferimento all'anno indicato in colonna 1 di ciascun rigo della sezione II del quadro NR, nella colonna 2 dei righi da NR9 a NR11 va indicato il totale degli importi riferiti al medesimo anno di produzione del reddito e desumibili dai seguenti righi:

– colonna 12 dei righi da NR1 a NR6 del quadro NR per tutti i moduli compilati;

– colonna 12 dei righi da MR4 a MR7 del quadro MR per tutti i moduli compilati;

4) compilare, con riferimento ai dati relativi alla società consolidante ed alle società consolidate residenti, il **quadro NE sez. I-A**, **I-B** e **I-C**;

5) compilare, con riferimento ai dati relativi alle società controllate estere, il **quadro ME sez. II-A**, **II-B** e **II-C**;

6) compilare il **quadro NC** relativo all'ammontare complessivo dei crediti determinati nei rispettivi quadri.

In particolare:

• nel **rigo NC1**, va indicata la somma degli importi indicati nella colonna 4 dei righi da NR9 a NR11/della sezione II del quadro NR;

• nel **rigo NC2**, va indicata la somma dei seguenti importi:

 $-$  colonna 4 dei righi da NE7 a NE9 del quadro NE per tutti i modul compilati;

 $-$  colonna 3 dei righi NE15, NE21 e NE27 del quadro NE per tutt $\chi$ i moduli compilati;

– colonna 3 dei righi ME31 e ME37 del quadro ME per tutti i no dull' compilati;

• nel **rigo NC3**, va indicata la somma dei seguenti importi:

 $-$  colonna 17 dei righi da NE2 a NE6 del quadro NE per tutti i moduli compilati;

– colonna 16 dei righi da ME28 a ME30 del quadro ME per tutti i moduli compilati.

Si ricorda che, anche nel caso di concorso di consolidato nazionale e mondiale, l'ammontare complessivo del credito spettante ai sensi del comma 1 e dell'insieme delle eccedenze di imposta nazionale determinate ai sensi del comma 6, non può eccedere l'importo dell'imposta netta relativo al periodo d'imposta di produzione dei redditi ésteri.

# **VII. UTILIZZO DEI CRED DELL'IMPOSTA**

# **C13. QUADRO CC UTILIZZO DEI CREDITI TRASFERITI ALLA TASSAZIONE DI GRUPPO**

# **13.1 Generalità**

Il presente quadro si compone delle seguenti sezioni:

- Crediti d'imposta concessi/alle imprese trasferiti alla tassazione di gruppo;
- Eccedenze d'imposta diverse dall'IRES trasferite alla talsazione di gruppo;
- Credito Ace (art. 19. com ma 3, Decreto legge n. 73 del 2021).

# **13.2 Sezione I - Crediti d'imposta concessi alle imprese trasferiti alla tassazione di gruppo**

Nella presente sezione, la società o ente consolidante, al fine di indicare gli utilizzi ai fini IRES, deve prioritariamente aggregare gli importi dei crediti d'imposta derivanti da agevolazioni concesse alle imprese di cui alla sezione VI del quadro NX, con riferimento a ciascuna tipologia di credito.

In particolare, nei **righi** da **CC1** a **CC5** va indicato:

in **colonna 1**, il codice relativo al credito indicato nel quadro NX, sez. VI del presente modello ovvero, in caso di esclusiva compilazione della colonna 2 relativa al credito residuo derivante dalla precedente dichiarazione, il corrispondente codice credito indicato nel quadro CC, Sez. I, del modello CNM 2022 relativo al precedente periodo d'imposta;

• in colonna 2, Keventuale importo *fesiduo del credito di cui a colonna 1 desunto dal quadro CC – Sez. I, colonna 6, del* corrispondente credito indicato nel rispettivo rigo del modello CNM 2022 relativo al precedente periodo d'imposta, utilizzato per il pagamento degli acconti relativi al presente periodo d'imposta;

• in **colonna 3**, la somma degli importi indicati nel quadro NX, sez. VI del presente modello con riferimento al codice credito di cui a colonna  $\mathcal{N}$ 

• in **colonna 4**, l'importo utilizzato direttamente a scomputo dell'IRES dovuta ed indicato nel quadro CN, rigo CN14 del presente modello;

• in **colonna 5**, l'importo utilizzato in compensazione ai sensi del d.lgs. n. 241 del 1997 per il versamento degli acconti e del saldo IRES relativi al periodo d'imposta cui si riferisce la presente dichiarazione;

• in **colonna 6**, l'ammontare da utilizzare per il versamento degli acconti relativi al periodo d'imposta successivo, corrispondente al risultato della seguente somma algebrica:

$$
col. 2 + col. 3 - (col. 4 + col. 5)
$$

# **13.3 Sezione II - Eccedenze d'imposta diverse dall'IRES trasferite alla tassazione del gruppo**

Nella presente sezione, la società o ente consolidante, al fine di indicare gli utilizzi ai fini IRES,  $\phi$ eve $\phi$ rioritariamente aggregare gli importi delle eccedenze d'imposta diverse dall'IRES di cui alla sezione X del quadro NX, con riferimento a ciascuna tipologia di eccedenza di imposta.

In particolare, nei **righi** da **CC6** a **CC10** va indicato:

•  $\hat{\phi}$ in colonna 1, il codice tributo corrispondente all'eccedenza *i*ndicata nel quadro NX, sez. X del presente modello ovvero, in caso di esclusiva compilazione della colonna 2 relativa all'eccedenza di imposta residua derivante dalla precedente dichiarazione, il corrispondente codice tributo indicato nel quadro  $\alpha$ C, Sez. II, del modello CNM 2022 relativo al precedente periodo d'imposta;

•  $\lozenge$ in colonna 2, l'eventuale importo residuo dell'eccedenze di imposta contispondenti al codice tributo di cui a colonna 1, desunto dal quadro CC – Sez. II del modello CNM  $\frac{2922}{1}$ relativo al precedente periodo  $\gamma$ impósta, utilizzato per il pagamento degli acconti relativi al presente periodo d'imposta. Tale importo corrisponde a quanto riportato nella colonna 5 della corrispondente eccedenza di imposta, indicata nel rispettivo rigo della Sea. II del *duadro CC* del modello CNM 2022 relativo al precedente periodo d'imposta;

•  $\diamond$ in colonna 3, la somma degli importi indicati nel quadro NX, sez. X del presente *modello* con riferimento al codice tributo di cui a colonna 1;

•  $\diamond$ in colonna 4, l'importo utilizzato in con*f*pensazione ai sensi del d.lgs. n. 241 del 1997 per il versamento degli acconti e del saldo IRES relativi al periodo d'impósta *c*ui si riferisce la presente dichiarazione

•  $\diamond$ in colonna 5, l'ammontare da utilizzare per il versamento degli acconti relativi al periodo d'imposta successivo corrispondente al risultato della seguente somma algebrica

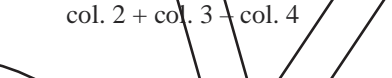

# **13.4 Sezione III - Credito Ace (art. 19, comma 3, Decreto legge n. 73 del 2021)**

Nella presente sezione la società o ente consolidante deve indicare gli utilizzi ai fini IRES del credito Ace di cui all'art. 19, comma 3, del Decreto legge n. 73 del 2021, indicato nella sezione XII del quadro NX. Nel **rigo CC11** va indicatφ:

• in **colonna 2**, l'importo totale del credito ACE residuo derivante dalla precedente dichiarazione utilizzato per il pagamento degli acconti relativi al presente periodo d'imposta. Tale importo corrisponde a quanto riportato nella colonna 5 del rigo CC11 della S $\alpha$ z. II $\lambda$ del modello CNM 2022 relativo al precedente periodo d'imposta;

• in **colonna 3**, l'importo totale del credito ACE indicato nel rigo NX80, col. 3 nella sezione XII del quadro NX.

• in colonna 4, l'importo utilizzato in compensazione *d*i sensi del d.lgs. n. 241 del 1997 per il versamento degli acconti e del saldo IRES relativi al periodo d'imposta cui si riferisce la presente dichiarazione;

• in **colonna 5**, l'ammontare da utilizzare per il versamento degli acconti relativi al periodo d'imposta successivo corrispondente al risultato della seguente somma algebrica:

#### $col. 2 + col. 3 - col. 4$

Nel caso di opzione per il consolidato mondiale, in tale quadro vanno riportati i dati della società controllante esposti nelle Sezioni II, II e V del quadro MX del presente modello e/o gli importi residui dei crediti e delle eccedenze di imposta, derivanti dalla precedente dichiarazione, come desumibili dal quadro CC, Sezioni I, II e III del modello CNM 2022 relativo al precedente periodo d'imposta.

# **C14. QUADRO DETERMINAZIONE DELL'IMPOSTA**

In tale quadro va determinata l'IRES sulla base del reddito complessivo globale. **14.1 Consolidato Nazionale** 

#### **Sezione I**

In presenza di consolidato nazionale occorre operare nel modo seguente.

Nel **rigo CN1, colonna 1** va indicato l'eventuale reddito minimo indicato nella colonna 3 del rigo NF8.

Nel **rigo CN1, colonna 2** o CN2 va indicato il reddito o la perdita, non preceduta dal segno meno, di rigo NF12, colonna 2.

Nel **rigo CN3** va indicato:

• in **colonna 1**, l'ammontare delle perdite di periodi di imposta precedenti formatesNin capo al consolidato computabili in diminuzione del reddito di cui al rigo CN1, colonna 2, in misura non superiore all'ottanta per cento del suddetto reddito (art. 84, comma 1, del TUIR) e per l'intero importo che trova capienza in tale ammontaxe al netto di quanto indicato in colonna 1 del medesimo rigo;

• in **colonna 2**, l'ammontare delle perdite di periodi di imposta precedenti formatesi in capo al consolidato computabili in diminuzione del reddito di cui al rigo CN1, colonna 2, in misura piena (art. 84, comma 2, del TUIR) e per l'intero importo che trova capienza in tale ammontare al netto di quanto *i*ndicato in colonna 1 del medesimo rigo;

• in **colonna 3**, la somma delle perdite di cui alle colonne 1 e 2. Si precisa che detta somma non può eccedere la differenza tra il reddito di cui al rigo CN1, colonna 2 e il reddito minimo di *d*ui alla colonna 1 del medesimo rigo.

Si precisa che anche per le perdite pregresse formatisi in capo al consolidato, trova applicazione l'art. 36, comma 11, del decreto-legge n. 223 del 2006, relativamente alle quote di reddito imputate, a clascun soggetto aderente al consolidato, dalle società partecipate ai sensi dell'art. 115 del TUIR.

Nel **rigo CN4** va indicato:

• in colonna 1, l'ammontare risultante dalla differenza tra l'importo di cui al rigo CN1, oblonna 2 e quello di cui al rigo CN3, colonna 3;

• in **colonna 2**, l'ammontare dell'importo deducibile dell'investimento in start-up und vative, trasferito da ciascuna società aderente al consolidato ai fini della determinazione del reddito complessivo netto del gruppo, indicato nel rigo NX87, colonna 2 e **MX25,** colonna 1;

• in **colonna 3**, l'ammontare della deduzione di cui all'art. Ndel decreto-legge n. 201 del 2011, trasferito da ciascuna società aderente al consolidato ai fini della determinazione del reddito complessivo netto del gruppo, indicato nel **rigo NX80**, colonna2, che non può eccedere l'importo di colonna 1 al netto dell'importo di colonna 2;

• in **colonna 4**, l'ammontare del reddito imponibile risultante dalla differenza tra l'importo di colonna 1, quello di colonna 2 e quello di colonna 3.

Nel rigo CN5 va indicata l'imposta corrispondente al 24 per dento dell'importo del rigo CN4, colonna 4.

Nel rigo CN6, colonna 2 ya indicata, fino a concorrenza dell'importo di rigo CN5:

• la detrazione per gli oneri di cui all'art. 78 del TUIR, calcolati sull'importo di cui al rigo NX7, colonna 1;

• la detrazione per gli oneri di cui all'art. 11 del decreto – legge 28 dicembre 2013, n. 149, calcolata sull'importo di cui al rigo NX7, colonna  $\hat{\mathcal{L}}$ ; tale importo va indicato anche in colonna 1;

• la detrazione per spese per risparmio energetico indicata nel rigo CS17;

• la detrazione per spese per interventi su edifici ricadenti nelle zone sismiche e per interventi di recupero o restauro della facciata esterna degli edific $\zeta$ esistenti indicata nel rigo  $\zeta$ S2 $\zeta$ ;

 $\bullet$  la somma degli import $\delta$  detraibili per investimenti in start-up di cui ai rigo NX87, colonna 3;

· la detrazione per spese per l'acquisto e la posa in opera di infrastrutture di ricarica di veicoli alimentati ad energia elettrica indicata nel rigo CS29;

• la detrazione per spese per l'eliminazione di barriere architettoniche indicata nel rigo CS33

Nel **rigo CN7**, va indicata l'imposta netta costituita dalla differenza tra gli importi dei righi CN5 e CN6, colonna 2. Nel **rigo CN8** va indicato l'importo spettante del credito d'imposta derivante dalla partecipazione a fondi comuni di investimento desumibile dal rigo  $N X14$ .

Nel **rigo CN9** va indicato il credito complessivo per le imposte pagate sui redditi prodotti all'estero, riportando la somma del Kimporto di cui al rigo NX21  $\neq$  de $\parallel$ 'importo determinato nel quadro NC, rigo NC4.

Nel **rigo CN10**, **colonna 1** va *indicato il credito per riscatto alloggi sociali esposto nella colonna 3 del rigo NX28*, tale importo va indicato anche in colonna 3.

Nella **colonna 3**, vanno indicati nei limiti dell'imposta netta, i crediti d'imposta per gli immobili colpiti dal sisma in Abruzzo indicati nel xigo CS1 $\chi$ , colonna 7; tale importo va indicato anche in colonna 3.

Nella **colonna 3**, oltre agli importi delle colonne 1 e 2, vanno indicati gli altri crediti d'imposta esposti nel, rigo NX28, colonna 4.

Nel **rigo CN11** va indicata la somma delle ritenute imputate al gruppo ed indicate nel quadro NX, rigo NX35.

Nel **rigo CN12** va indicata la somma degli importi indicati nei righi da CN8 a CN11.

Nel **rigo CN13** va indicata la differenza tra l'importo di rigo CN7 e quello di rigo CN12, corrispondente all'IRES dovuta ovvero a credito.

Nel **rigo CN14** va indicato, fino a concorrenza dell'IRES dovuta del rigo CN13, l'ammontare dei crediti d'imposta indicati nelle colonne 4 della sezione I del quadro CC.

Nel **rigo CN15** va indicato l'ammontare delle eccedenze IRES, come attribuite dalle società appartenenti alla tassazione di gruppo, di cui al quadro NX, rigo NX47, nonché l'eccedenza derivante dal modello CNM 2022 relativo al precedente periodo d'imposta, quadro CN, rigo CN24, colonna 3, al netto di quanto eventualmente attribuito a società fuoriuscite dal consolidato, per l'importo indicato nel quadro NI, rigo NI13 del presente modello.

Nel rigo CN16, va indicato l'importo delle eccedenze d'imposta di cui al rigo CN15 utilizzato entro la data presentazione della dichiarazione per compensare importi a debito dell'IRES dovuta mediante il modello di pagamento  $F24$ 

Nel **rigo CN17** va indicato:

• in **colonna 1**, l'importo delle eccedenze d'imposta, corrispondente alla somma di quanto esposto nel quadro NX, ai righi NX55, colonna 3, per la parte imputabile a titolo di acconto, e NX $6/2$ , colonna 1;

• in **colonna 2**, l'importo degli acconti versati;

 $\cdot$  in **colonna 3**, l'importo relativo al recupero del versamento di *f*ventuali imposte sostitutive scomputabili ai sensi dell'art. 79 del TUIR (rigo NX62, colonna 4);

• in **colonna 4** va indicato l'ammontare corrispondente **A**l credito riversato, al netto delle somme versate a titolo di sanzione e interessi, qualora nel corso del periodo d'inposta oggetto della presente dichiarazione siano state versate somme richieste con appositi atti di recupero emessi a seguito dell'indebito utilizzo in compensazione di crediti IRES esistenti ma non disponibili (ad es. utilizzo di crediti/n misura superiore al limite annuale previsto dall'art. 34 della legge n. 388 del 2000 e dall'art. 9, comma 2, decreto-legge n. 35 del 2013). Attraverso tale esposizione, la validità del credito oggetto di riversamento viene rigenerata ed equiparata a quella dei crediti formatis nel periodo d'imposta relativo alla presente dichiarazione.

• in **colonna 5**, va indicato il risultato della *feguente* somma

col.  $1 + \text{col.} \mathcal{Q} + \text{dol.} 3 + \text{col.} 4$ 

Nel rigo CN18, colonna 3, o nel rigo CN19 va indicato *l'importo dell'IRES* a debito o a credito, corrispondente alla somma algebrica dei righi da CN13 a CN17, colonna 5, al netto dell'importo/indicato in colonna 1 del rigo CN18.

Nella **colonna 1** del rigo CN18 va indicato l'imposta rateizzata, così come esposta nel rigo CS31, colonna 2. Nella **colonna 2** del rigo CN18 va indicato l'importo delle ecoedenze d'imposta, così come esposte nel quadro NX, rigo

NX55, colonna 3, per la parte imputata a titolo di saldo.

# **Sezione II**

Nella presente sezione devono essere indicati i debiti e i crediti relativi alle imposte risultanti dalla presente dichiarazione, tenendo conto degli eventuali crediti risultanti dal rigo CS§5, col. 3, nonché le eccedenze di versamento a saldo. In caso di imposta a credito e/o di eccedenze di versamento, nella stessa sezione devono essere indicate, inoltre, le relative modalità di utilizzo.

Nel rigo CN20 va indicato l'importo a debito risultante dalla presente dichiarazione. Nel caso in cui sia compilato il rigo CS85, col. 3, l'importo da indicare deve essere preventivamente diminuito del credito indicato in colonna 3 del rigo CS85. Se il risultato di tale operazione è negativo, il rigo CN20 non deve essere compilato, mentre la differenza, non preceduta dal segno meno, deve essere riportata nel rigo CN21. Nella presente colonna va riportato l'intero importo del debito risultante dalla dichiarazione e non quello della prima rata.

Nel **rigo CN21** va indicato l'importo a credito risultante dal rigo CN19. Nel caso in cui sia compilato il rigo CS85, col. 3 l'importo da indicare nella presente colonna deve essere aumentato del credito indicato in colonna 3 del rigo CS85.

Nel **rigo CN22** va indicato l'ammontare dell'imposta a credito scaturente dalla presente dichiarazione oggetto di cessione ai sensi dell'art. 43-ter del d.P.R. n. 602 del 1973. Tale importo va ripartito nel quadro CK tra i soggetti cessionari ivi indicati.

Nel rigo CN23, colonna 2 va *i*ndicata l'eccedenza di versamento a saldo. In colonna 1 va indicato, inoltre, l'eventuale ammontare di credito, relativo al periodo d'imposta oggetto della presente dichiarazione, utilizzato in compensazione in misura superiore a quello che emerge dalla presente dichiarazione o in misura superiore al limite annuale di 2.000.000 di euro previsto dall'art. 1, comma 72, della legge 30 dicembre 2021, n. 234, e spontaneamente riversato secondo la procedura descritta nella circolare n. 48/E del 7 giugno 2002 (risposta a quesito 6.1) e nella risoluzione 452/E del 27

novembre 2008. Si precisa che l'importo del credito riversato deve essere indicato al netto della sanzione e degli interessi eventualmente versati a titolo di ravvedimento.

Nel **rigo CN24**, **colonna 1**, va indicato l'ammontare dell'eccedenza disponibile, pari al risultato della seguente operazione: CN21 – CN22 + CN23, colonna 2; in **colonna 2** il credito di cui si chiede il rimborso; in **colonna 3**, il credito da utilizzare in compensazione dell'IRES, al netto di quanto eventualmente riportato in colonna 2. Il credito indicato nella presente colonna, per la parte eventualmente derivante dalla colonna 3 del rigo CS85 può essere utilizzato in compensazione per eseguire il versamento di debiti maturati a partire dal periodo d'imposta successivo a quello in cui è stata presentata la dichiarazione integrativa (art. 2, comma 8-bis, del d.P.R. n. 322 del 1998, come modificato dall'art. 5 del decreto-legge n. 193 del 2016).

# **14.2 Consolidato Mondiale**

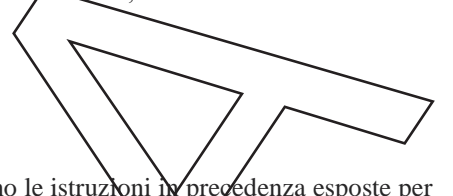

In presenza di consolidato mondiale, per la compilazione del quadro CN valgono le istruzioni in precedenza esposte per il consolidato nazionale con le seguenti eccezioni.

Nel **rigo CN1**, **colonna 1**, va indicato l'eventuale reddito minimo indicato nella colonna 3 del xigo NF7.

Nel **rigo CN1**, **colonna 2** o CN2 va indicato il reddito o la perdita, non preceduta dal segno meno, di rigo MF9, colonna 2. L'importo indicato nel rigo MF9 rileva anche in caso di conopresonza di consolidato nazionale e mondiale.

Nel **rigo CN4**, in **colonna 2**, l'ammontare dell'investimento in start-up innovative, trasferito da ciascuna società aderente al consolidato ai fini della determinazione del reddito complessivo netto del gruppo, indicato nel **rigo MX25**;

• **colonna 3**, va indicato l'ammontare della deduzione di cui all'art. 1 del d.l. n. 20 \del 2011, ai fini della determinazione del reddito complessivo netto del gruppo, evidenziato nel rigo MX24, colonna 1, che non può eccedere l'importo di colonna 1 del presente rigo.

Nel **rigo CN6, colonna 2** va indicata, fino a concorrenza dell'importo di rigo CN5

• la detrazione per gli oneri detraibili calcolati sull'importo di cui al rigo  $MX1$ , colonna 6, del quadro MX;

• la detrazione per gli oneri di cui all'art. 11 del decreto – legge 28 dicembre 2013,  $\chi$ . 149, calcolata sull'importo di cui al rigo MX1, colonna 7; tale importo va indicato anche in **colonna 1**;

• la detrazione per spese per risparmio energetico indicata nel rigo CS17;

• la detrazione per spese per interventi su edifici ricadenti nelle zone sismiche e per interventi di recupero o restauro della facciata esterna degli edifici esistenti indicata nel rigo  $CS\&2$ ;

 $\bullet$  l'importo detraibile per investimenti in start-up di cui al rigo  $\mathcal{M}X25$ , colonna 2

• la detrazione per spese per l'acquisto e la posa in opera di infrastrutture di ricarica di veicoli alimentati ad energia elettrica indicata nel rigo CS29;

• la detrazione per spese per l'eliminazione di barriere architectoniche indicata nel rigo CS33

Nel **rigo CN8** va indicato l'importo di cui al rigo MX2.

Nel **rigo CN9** va indicata la somma dell'importo di cui al rigo MX3 e l'importo determinato nel quadro MC, rigo MC4. Nel rigo CN10, colonna 1/va indicato il credito per riseatto alloggi sociali esposto nella colonna 2 del rigo MX4, tale importo va indicato anche  $\ln$  colonna 3.

Nella **colonna 2**, vanno indicati nei limiti dell'imposta netta, i crediti d'imposta per gli immobili colpiti dal sisma in Abruzzo indicati nel rigo CS18, colonna 7; tale importo va indicato anche in colonna 3.

Nella **colonna 3**, oltre agli importi delle colonne 1 e  $\cancel{2}$  vanno indicati gli altri crediti d'imposta esposti nel rigo MX4, colonna 3.

Nel **rigo CN11** va indicata l'ammontare delle ritenute imputate al gruppo ed indicate nel quadro MX, rigo MX5.

Nel **rigo CN14** va indicato, sino a concorrenza dell'IRES dovuta del rigo CN13, l'ammontare dei crediti d'imposta indicati nelle colonne 4 della sezione I del quadro CC.

Nel **rigo CN15** va indicato l'ammontare delle eccedenze IRES, come attribuite dalla società consolidante di cui al rigo MX6, nonché l'eccedenza derivante dal modello CNM 2022, quadro CN, rigo CN24, colonna 3.

Nel **rigo CN17**, **colonna 1**, va indicato l'importo dell'eccedenza d'imposta, così come esposta nel quadro MX, rigo MX7, colonna 4, per la parte imputata a titolo di acconto, e rigo MX8, colonna 1. Nella **colonna 4** va indicato l'ammontare corrispondente al credito riversato, al netto delle somme versate a titolo di sanzione e interessi, qualora nel corso del periodo d'imposta oggetto della presente dichiarazione siano state versate somme richieste con appositi atti di recupero emessi a seguito dell'indebito *f*utilizzo in compensazione di crediti IRES esistenti ma non disponibili (ad es. utilizzo di crediti in misura superiore al limite annuale previsto dall'art. 34 della legge n. 388 del 2000 e dall'art. 9, comma 2, decreto-legge n. 35 del 2013). Attraverso tale esposizione, la validità del credito oggetto di riversamento viene rigenerata ed equiparata a quella dei crediti formatisi nel periodo d'imposta relativo alla presente dichiarazione.

Nel **rigo CN18**, **colonna 3**, va indicato l'importo dell'IRES dovuta. Nella **colonna 2** va indicato l'importo dell'eccedenza d'imposta, così come esposta nel quadro MX, rigo MX7, colonna 4, per la parte imputata a titolo di saldo. In **colonna 1**  va indicato il totale dell'imposta rateizzata di cui al rigo CS31 colonna 2.

Nel caso di compresenza di consolidato nazionale e mondiale, nei righi da CN6 a CN18 vanno riportati i dati esposti nel quadro NX, ad esclusione del rigo CN9, in cui va riportato, oltre all'importo del rigo NX21, anche il dato di cui al rigo NC4 del quadro NC.

# **VIII. PROSPETTI**

# **C15. QUADRO CK CESSIONE DELLE ECCEDENZE DELL'IRES NELL'AMBITO DE GRUPPO**

# **15.1 Generalità**

Il presente quadro deve essere utilizzato dalla società o dall'ente consolidante in caso di cessione dell'eccedenza dell'IRES, risultante dalla presente dichiarazione dei redditi

La società consolidante con le modalità ed alle condizioni ordinariamente previste dall'art. 43-ter del d.P.R. n. 602 del 1973 può cedere l'eccedenza Ires risultante dalla presente dichiarazione dei redditi del consolidato:

• sia ai soggetti che sono inclusi nel perimetro di consolidamento;

• sia ai soggetti che rientrano nell'ambito del gruppo come individuato dal comma 4 del citato art. 43-ter.

Il quadro si compone delle seguenti due sezioni  $\sharp a$  le quali va ripartito l'importo di cui  $\sharp a$ l rigo CN22:

• la sezione I, relativa alle eccedenze cedute a soggetti che abbiano optato per la tassazione di gruppo ai sensi degli artt. da 117 a 129. Si precisa che in tale sezione vanno indicati anche i dati relativi all'eccedenza che la società o ente consolidante intende utilizzare in compensazione dei propri debiti tributari e previdenziali ai sensi dell'art. 17 del d.lgs. n. 241 del 1997; a tal fine nella sezione prima del presente quadro va indicato il proprio codice fiscale;

• la sezione II, relativa alle eccedenze cedute a soggetti che, pur appartenendo al gruppo, non abbiano optato per la tassazione di gruppo.

Si ricorda che presupposto per la cessione ad un soggetto controllato incluso o meno nel perimetro di consolidamento è la sussistenza del controllo fin dall'inizio del periodo d'imposta precedente a quello cui si riferiscono i crediti d'imposta ceduti.

# **15.2 Sezione I - Soggetti cessionari aderenti al consolidato**

Nei **righi** da **CK1** a **CK10** va indicato:

• in **colonna 1**, il codice fiscale della società o ente cessionario;

• in **colonna 2**, l'importo ceduto.

# **15.3 Sezione II - Altri soggetti cessionari appartenenti al gruppo**

Nei **righi da CK11** a **CK20** va indicato: • in **colonna 1**, il codice fiscale della società o ente cessionario; • in **colonna 2**, l'importo ceduto.

# **O** CS **PETTI VARI**

**16.1 Generalità**

Il presente quadro si compone dei seguenti prospetti:

• Perdite non compensate;

- Perdite istanza comma 3 art. 40 bis d.P.R. 600 del 1973;
- Oneri detraibili Spese per risparmio energetico;
- Crediti d'imposta per immobili colpiti dal sisma in Abruzzo;

• Spese per interventi su edifici ricadenti nelle zone sismiche e per interventi di recupero o restauro della facciata esterna degli edifici esistenti;

- Spese per l'acquisto e la posa in opera di infrastrutture di ricarica di veicoli alimentati ad energia elettrica;
- Spese per eliminazione di barriere architettoniche;
- Imposizione in uscita;
- Rideterminazione dell'acconto;
- Zone franche urbane (ZFU);
- Dichiarazione integrativa (art. 2, comma 8 *bis,* d.P.R. n. 322 del 1998).
- Dati relativi agli importi sospesi a seguito dell'emergenza sanitaria da COVID-19

Per la parte non utilizzata nella determinazione del reddito complessivo globale, le perdite fiscali risultanti dalla dichiarazione dei redditi del consolidato conseguite negli esercizi di *falidità* dell'opzione possono essere portate a nuovo esclusivamente dal soggetto consolidante per essere utilizzate in compensazione con il reddito complessivo globale dei periodi d'imposta successivi:

• in misura non superiore all'ottanta per cento del reddito imponibile di ciascuno di essi e per l'intero importo che trova capienza in tale ammontare, ai sensi del comma 1 dell'art.  $\frac{8}{4}$  del $\sqrt{T} \text{UIR}$ ;

• entro il limite del reddito imponibile di ciascuno di essi govera l'intero importo dhe trova capienza nel reddito imponibile di ciascuno di essi nel caso le società appartenenti al consolidato apportino perdite realizzate nei primi tre periodi d'imposta dalla data di costituzione, a condizione che si riferiscano ad una nuovalattività produttiva, ai sensi del comma 2 dell'art. 84 del TUIR.

Nel caso in cui non sia sufficiente un unico modulo per l'elencazione dei prospetti delle società consolidate, devono essere utilizzati altri moduli, avendo cura di numerare *d*istindamente ciascuno di essi e riportane la numerazione progressiva nella casella posta in alto a destra.

# **16.2 Perdite non compensate**

Le perdite formatesi in costanza di consolidato vanno riepilogate nel presente prospetto.

Nel rigo CS1, colonna 1, vanno indicate le perdite del presente periodo d'imposta utilizzabili in misura limitata ai sensi dell'art. 84, comma 1, del TUIR.

In colonna 2, va indicata la somma delle perdite utilizzabili in misura limitata formatesi nel presente periodo d'imposta, di cui a colonna 1, e quelle di cui al rigo CSI, colonna 2, del quadro CS del modello CNM 2022 relativo al periodo d'imposta precedente, al netto di quanto indicato nel quadro CN, rigo CN3, colonna 1, di quanto eventualmente attribuito a società fuoriuscite dal consolidato, per l'importo modicato nel quadro NI, Sez. III del presente modello, e di quanto indicato nel successivo rigo CS7.

Nel **rigo CS1**, **colonna 3**, vanno indicate le perdite del presente periodo d'imposta utilizzabili in misura piena ai sensi dell'art. 84, comma 2, del TUIR.

In **colonna 4**, va indicata la somma delle perdite utilizzabili in misura piena formatesi nel presente periodo d'imposta, di cui a colonna 3, e quelle di cui al rigo CS1, colonna 4, del quadro CS del modello CNM 2022 relativo al periodo d'imposta precedente, al netto di quanto indicato nel quadro CN, rigo CN3, colonna 2, di quanto eventualmente attribuito a società fuoriuscite dal consolidato, per l'importo indicato nel quadro NI, Sez. III del presente modello, e di quanto indicato nel successive rigo CSY

La natura di perdite utilizzabili in misura piena va stabilita con riferimento alla società o ente che le ha prodotte.

Nel caso in cui una delle imprese aderenti alla tassazione di gruppo detenga una stabile organizzazione in regime di *branch exemption* ai sensi dell'art. 168-ter del TUIR, casa madre può scegliere di considerare definitivamente utilizzate le perdite fiscali realizzate dalla stabile organizzazione nei cinque periodi d'imposta antecedenti a quello in cui ha effetto l'oppzione, nell'ipotesi in cui, non avendo utilizzato essa stessa dette perdite, siano state trasferite al regime di consolidato. In alternativa, le perdite fiscali della stabile organizzazione trasferite al regime di consolidato e non utilizzate vengono sterilizzate in misura corrispondente e quindi non sono riportabili ai sensi dell'art. 84 del TUIR. In tale ultima ipotesi l'importo delle perdite fiscali della stabile organizzazione non utilizzate va sottratto dell'importo delle perdite non compensate indicato nel presente rigo (par. 5.1 del Provvedimento del Direttore dell'Agenzia delle Entrate 28 agosto 2017).
#### **16.3 Perdite istanza computo in diminuzione delle perdite dai maggiori imponibili derivanti dall'attività di accertamento nei confronti dei soggetti che aderiscono al consolidato nazionale**

Il presente prospetto deve essere compilato qualora la consolidante abbia presentato per il gruppo l'istanza per il computo in diminuzione delle perdite dai maggiori imponibili derivanti dall'attività di accertamento nei confronti dei soggetti che aderiscono al consolidato nazionale prevista dal comma 3 dell'art. 40-bis del decreto del Presidente della Repubblica 29 settembre 1973, n. 600.

A tal fine, nel **rigo CS7** occorre indicare, distintamente per tipologia, le perdite già exidenziate nel rigo CS1 del modello CNM 2022 relativo al periodo d'imposta precedente <del>di cui è stato chiesto l'utilizzo</del> che sono state effettivamente utilizzate in diminuzione dai maggiori imponibili, indicandole nel rigo US8 della predetta istanza.

Le perdite indicate nella colonna 1 del presente rigo devono essere scomputate da quelle da madicare nel rigo CS1, colonna 2 (che, pertanto, va compilato già al netto delle stesse).

Le perdite indicate nella colonna 2 del presente rigo devono essere scomputate da quelle da indicare nel rigo CS1, colonna 4 (che, pertanto, va compilato già al netto delle stesse).

Le perdite evidenziate nel presente prospetto non dovranno essere proportate nel medesimo prospetto del modello relativo al periodo d'imposta successivo.

# **16.4 Oneri detraibili - Spese per risparmio energetico**

Nella presente sezione vanno indicati gli oneri detraibili riferibili alle spese per risparmio energetico sostenute dalle società partecipanti al consolidato e già indicati nel  $q\hat{u}$ adro GN, rigo GN16, del modello REDDITI SC 2024 di ciascuna società aderente alla tassazione di gruppo, **nonché le quote** detraibili relative a spese sostenute in precedenti periodi d'imposta.

A tal fine, nei **righi** da **CS12** a **CS16** riportare:

• in **colonna 1**, il codice fiscale della società titolare degli oneri;

• in **colonna 2**, l'anno in cui sono state sostenute le spese;

 $\cdot$  in **colonna 3**, uno dei seguenti codici corrispondenti alla tipologia di spesa per risparmio energetico sostenuta dalle società aderenti al consolidato:

1 – interventi di riqualificazione energetica di edifici esistenti (art. 1, comma 344, della legge n. 296/2006);

**2** – interventi su edifici esistenti, parti di edifici esistenti o unità immobiliari (art. 1, comma 345, della legge n. 296 del 2006);

**3** – installazione di pannelli solari per la produzione di acqua calda (art. 1, comma 346, della legge n. 296 del 2006);

**4** – interventi di sostituzione, integrale o parziale, di impianti di climatizzazione invernale (art.1, comma 347, della legge n. 296 del 2006); per le spese sostenute dal 2018 la detrazione spetta nella misura del 50 per cento (art. 14, comma 1 del decreto-legge  $\Lambda$ . 63 del 2013);

5 – interventi di sostituzione di scaldacqua tradizionali con scaldacqua a pompa di calore (art. 1, comma 48, della legge n. 220 del 2010);

**6** – per l'acquisto e la posa in opera delle schermature solari; per le spese sostenute dal 2018 la detrazione spetta nella misura del 50 per cento (art. M. commi 1 e 2, del decreto-legge n. 63 del 2013);

**7** – per l'acquisto e la posa in opera di impianti di climatizzazione invernale con impianti dotati di generatori di calore alimentati da biomasse combustibili; per le spese sostenute dal 2018 la detrazione spetta nella misura del 50 per cento  $(\text{art}$  14, comma 2 $\ell$ bis, del decreto $\lambda$ egge n. 63 del 2013);

**8** – per l'acquisto, l'installazione e la messa in opera di dispositivi multimediali per il controllo da remoto degli impianti di riscaldamento o produzione di acqua calda o di climatizzazione delle unità abitative, volti ad aumentare la consapevolezza dei consumi energetici da parte degli utenti e a garantire un funzionamento efficiente degli impianti (art.  $\lambda$ , comma 88, della legge n. 208 del 2015);

**9** – per l'acquisto e la posa in opera di micro-cogeneratori in sostituzione di impianti esistenti, sostenute dall'anno 2018 e per le quali la detrazione spetta nella misura del 65 per cento (art. 14, comma 2, lett. b-bis) del decreto-legge n. 63 del 2013);

**10** – per gli interventi isolamento termico delle superfici opache verticali, orizzontali e inclinate che interessano l'involucro dell'edificio con un'incidenza superiore al 25 per cento della superficie disperdente lorda dell'edificio o

dell'unità immobiliare situata all'interno di edifici plurifamiliari che sia funzionalmente indipendente e disponga di uno o più accessi autonomi dall'esterno per i quali la detrazione spetta su un ammontare complessivo delle spese non superiore a euro 50.000 (art. 119, comma 1, lett. a), del d.l. n. 34 del 2020);

**11** – per gli interventi di cui al codice 10 per i quali la detrazione spetta su un ammontare complessivo delle spese non superiore a euro 40.000 moltiplicati per il numero delle unità immobiliari che compongono l'edificio per gli edifici composti da due a otto unità immobiliari;

**12** – per gli interventi di cui al codice 10 per i quali la detrazione spetta su un ammontare complessivo delle spese non superiore a euro 30.000 moltiplicati per il numero delle unità immobiliari che compongono l'edificio per gli edifici composti da più di otto unità immobiliari;

13 – per gli interventi sulle parti comuni degli edifici per la sostituzione degli mpianti di climatizzazione invernale esistenti con impianti centralizzati per il riscaldamento, il raffrescamento o la fornitura di acqua calda sanitaria, a condensazione, con efficienza almeno pari alla classe A di prodotto prevista dal regolamento delegato ( $\overline{VE}$ ) n. 811/2013 della Commissione del 18 febbraio 2013, a pompa di calore, ivi compresi gli impianti ibridi o geotermici, anche abbinati all'installazione di impianti fotovoltaici di cui al comma 5 dell'art. 119 del decreto-legge n. 34 del 2020 e relativi sistemi di accumulo di cui al comma 6 del decreto-legge n. 34 del 2020, ovvero con impianti di microcogenerazione o a collettori solari, nonché, esclusivamente per i comuni montani non interessati dalle procedure europee doinfrazione n. 2014/2147 del 10 luglio 2014 o n. 2015/2043 del 28 maggio 2015 per l'inottemperanza dell'Italia agli obblighi previsti dalla direttiva 2008/50/CE, l'allaccio a sistemi di teleriscaldamento efficiente, definiti di sensi dell'articolo 2, comma 3, lettera tt), del decreto legislativo 4 luglio 2014, n. 102 per i quali la detrazione spetta su un ammontare complessivo delle spese non superiore a euro 20.000 moltiplicati per il numero delle unità immobiliari che compongono l'edificio per gli edifici composti fino a otto unità immobiliari (art. 119, comma  $\mathcal{L}$  lett. b), del d.l. n. 34 del 2020);

**14** – per gli interventi di cui al codice 13 per i quali **l**a detrazione spetta su un ammontare complessivo delle spese non superiore a euro 15.000 moltiplicati per il numers delle unità immobiliari the tompongono l'edificio per gli edifici composti da più di otto unità immobiliari;

15 – per gli interventi sugli edifici unifamilian o sulle unità immobiliari situate all'interno di edifici plurifamiliari che siano funzionalmente indipendenti e dispongano di uno o più accessi autonomi dall'esterno per la sostituzione degli impianti di climatizzazione invernale esistenti con impianti per il riscaldamento, il raffrescamento o la fornitura di acqua calda sanitaria a condensazione, con efficienza almeno pari alla classe A di prodotto prevista dal regolamento delegato (UE) n. 811/2013 della Commissione, del 18 febbraio 2013, a pompa di calore, ivi inclusi gli impianti ibridi o geotermici, anche abbinati all'installazione di impianti fotovoltaici di cui al comma  $\frac{\cancel{3}}{\cancel{6}}$  del decreto-legge n. 34 del 2020 e relativi sistemi di accumulo di cui al comma 6 del medesimo decreto-legge n. 34, ovvero con impianti di microcogenerazione a collettori solari o, esclusivamente per le aree non metanizzate nei comuni non interessati dalle procedure europee di infrazione n. 2014/2147 del  $\mathcal{W}$ uglio 2014 o n. 2015/2043 del 28 maggio 2015 per l'inottemperanza dell'Italia agli obblighi previsti dalla direttiva 2008/50/CE, con caldaie a biomassa aventi prestazioni emissive con i valori previsti almeno per la classe 5 stelle *i*ndividuata ai sensi del regolamento di cui al decreto del Ministro dell'ambiente e della tutela del territorio e del mare 7 novembre 2017, n. 186, nonché, esclusivamente per i comuni montani non interessati dalle procedure europee di infrazione n. 2014/2147 del 10 luglio 2014 o n. 2015/2043 del 28 maggio 2015 per l'inottemperanza dell'Italia agli obblighi previsti dalla direttiva 2008/50/CE, l'allaccio a sistemi di teleriscaldamento efficiente, definiti ai sensi dell'articolo 2, comma 2, lettera tt), del decreto legislativo 4 luglio 2014, n. 102 (art. 119, comma 1, lett. c), del d.l. n. 34 del 2020);

16 – per gli interventi di cui l'installazione di impianti solari fotovoltaici connessi alla rete elettrica su edifici ai sensi dell'art. 1, comma 1, lettore a), b), c) e d), del regolamento di cui al decreto del Presidente della Repubblica 26 agosto 1993, n.  $412$ , nonshé per l'installazione contestuale o successiva di sistemi di accumulo integrati negli impianti solari fotovoltaici agevolativart. 119, commi 5 e 6, del d.l. n. 34 del 2020).

**17** – per gli interventi per l'acquisto, installazione e messa in opera di dispositivi multimediali per il controllo da remoto degli impianti di riscaldamento e/o produzione di acqua calda e/o climatizzazione delle unità abitative, che garantiscono In funzionamento efficiente degli impianti, nonché dotati di specifiche caratteristiche a cui si applica il limite di detrazione di  $\ell$ 5.000 euro di cui al decreto interministeriale del 6 agosto 2020, pubblicato nella Gazzetta Ufficiale n. 246 del 5 ottobre 2020;

• in colouma 4, il codice 1 nel caso in cui le spese siano state sostenute dopo il 5 giugno 2013 ed entro il 31 dicembre 2013, il **codice** 2 nel caso in cui le spese siano state sostenute per interventi per cui spetta la detrazione nella misura del 70 per cento, il **codice**  $\mathbf{S}_{\text{rel}}$  caso in cui le spese siano state sostenute per interventi per cui spetta la detrazione nella misura del 75 per cento; il **codice 4**, nel caso in cui le spese siano state sostenute per interventi per cui spetta la detrazione nella misura del 65 per cento;

il **codice 5**, nel caso in cui le spese siano state sostenute per interventi per cui spetta la detrazione nella misura del 110 per cento ai sensi dell'art. 119 del decreto legge n. 34 del 2020; il **codice 6**, nel caso in cui le spese siano state sostenute per interventi per cui spetta sia la detrazione nella misura del 110 per cento sia l'incremento del 50 per cento dei corrispondenti limiti di spesa (comma 4-ter dell'art. 119 del decreto legge n. 34 del 2020); il **codice 7**, nel caso in cui le spese siano state sostenute per interventi per cui spetta la detrazione nella misura del 90 per cento; il **codice 8**, nel caso in cui le spese siano state sostenute per interventi per cui spetta la detrazione nella misura del 70 per cento (art. 119, comma 8-bis, del decreto legge n. 34 del 2020).

• in **colonna 5**, il numero delle quote in cui è stata ripartita la detrazione nell'anno di sostenimento della spesa;

• in **colonna 6**, il numero che individua la quota relativa al presente periodo d'*i*mposta; per le spese sostenute dal 1<sup>°</sup> gennaio al 31 dicembre 2022 relativamente agli interventi di cui all'art. 119 del decreto-legge n. 34 del 2020, la detrazione può essere ripartita, su opzione del contribuente, in dieci quote annuali di pari importo a partire dal periodo d'imp 2023. L'opzione è irrevocabile ed è esercitabile a condizione che la rata di detrazione relativa al periodo d'imposta 2022 non sia stata indicata nella relativa dichiarazione dei redditi. In tal caso indicare '1' nella presente colonna e '2022' nella colonna relativa all'anno;

• in **colonna 7**, in caso di più soggetti aventi diritto alla detrazione/l'importo totale della spesa sostenuta;

• in **colonna 8**, l'importo della spesa corrispondente al codice riportato in colonna 3;

• in **colonna 9**, l'ammontare della detrazione spettante applicando le percentuali sopra illustrate agli importi rimasti a carico del contribuente indicati in colonna 8;

· in colonna 10, l'importo della quota della detrazione di cui alla colonna 9. Tale importo si ottiene dividendo l'ammontare indicato in colonna 9 per il numero di rate indicate in colonna 5.

Nel **rigo CS17** riportare la somma degli importi indicati nella colonna 10 dei righi da CS12 aCS16.

# **16.5 Crediti d'imposta per immobili colpiti dal sisma in Abruzzo**

Questa sezione è riservata ai soggetti colpiti dal sisma del 6 aprile 2009 in Abruzzo ai quali è stato riconosciuto, a seguito di apposita domanda presentata al Comune del luogo dove è situato l'immobile, un credito d'imposta per le spese sostenute relative agli interventi di riparazione o ricostruzione degli immobili danneggiati o distrutti (art. 3, comma 1 del decreto-legge 28 aprile 2009 n. 39; Ordinanze del Presidente del Consiglio dei Ministri del 6 giugno 2009 n. 3779, del 9 luglio 2009 n. 3790 e del 15 agosto 2009 n. 3803).

Gli interventi riguardano sia gli immobili ad uso abitativo sia gli immobili ad uso non abitativo, compresi quelli destinati all'esercizio d'impresa o professione.

Il credito d'imposta può essere ripartito, a scelta del contribuente, in 5 ovvero in 10 quote costanti e non può eccedere, in ciascuno dei periodi d'/imposta, l'imposta netta.

Nel caso in cui sia stato ritonosciuto il credito con riferimento a più immobili deve essere compilato un rigo per ciascun immobile utilizzando quadri aggiuntivi e ricordando di numerare progressivamente la casella "Mod. N." posta in alto del presente modello.

Si ricorda che il credito spetta nel limite complessivo di euro 80.000.

Pertanto nel **rigo CS18,** la casella di **colonna** 3, *(impresa)* deve essere barrata se l'immobile, per il quale è stato riconosciuto il credito, è adibito all'esercizio d'impresa anche se tale attività è svolta da soggetti diversi dal titolare del diritto reale sull'immobile; inoltre nel medesimo rigo deve essere indicato:

• in **colonna 1** il codice fiscale della società titolare del credito;

• in **colonna 2** il codice fiscale del soggetto che ha presentato, anche per conto della società titolare del credito, l'apposita domanda per l'accesso al contributo, secondo quanto previsto dall'art. 2 delle citate ordinanze n. 3779 e n. 3790. La colonna non va compilata se la domanda è stata presentata della società titolare del credito. Per gli interventi su parti comuni di edifici residenziali va indicato il codice fiscale del condominio. Per gli interventi su unità immobiliari appartenenti a cooperative edilizie a proprietà indivisa va indicato il codice fiscale della cooperativa;

 $\cdot$  in **colonna 4** (Rateazione) il numero di quote (5 o 10) in cui si è scelto di ripartire il credito d'imposta;

• in **colonna 5** (N. rata) indicare il numero della rata che il contribuente utilizza nel periodo d'imposta cui si riferisce la presente dichiarazione;

• in **colonna 6** (Totale credito) l'importo del credito d'imposta riconosciuto in relazione agli interventi di riparazione o ricostruzione dell'immobile diverso dall'abitazione principale danneggiato o distrutto;

• in **colonna 7** (Quota annuale) la quota del credito d'imposta fruibile nel periodo d'imposta oggetto della presente dichiarazione. Tale importo, da riportare nel rigo CN10 colonna 2 entro i limiti dell'imposta netta, si ottiene dividendo l'importo indicato nella colonna 6 per il numero delle quote indicato nella colonna 4.

# **16.6 Spese per interventi su edifici ricadenti nelle zone sismiche e per interventi di recupero o restauro della facciata esterna degli edifici esistenti**

Nel prospetto vanno indicate le spese sostenute per gli interventi di cui all'art. 16- $\frac{1}{10}$ is, comma 1, lettera i), del TUIR, come previsto dall'art. 16, commi da 1-bis a 1-septies, del decreto-legge 4 giugno 2013, n. 63 convertito, con modificazioni, dalla legge 3 agosto 2013, n. 90, nonché quelle di cui all'art. 119 commi 4 e 4-bis del decreto legge n. 34 del 2020, convertito, con modificazioni, dalla legge 17 luglio 2020, n. 77.

Nel prospetto vanno, altresì, indicate le spese relative agli interventi di cui all'art. 1, comba 219, della legge n. 27 dicembre 2019, n. 160.

Nel **rigo CS19** va indicato il codice fiscale della società consolidata/consolidante alla quale sono riferibili le predette spese trasferite al consolidato.

Per ogni soggetto va utilizzato un modulo, numerando ciascuno  $\Lambda$ i es $\Lambda$ i.

Nei **righi** da **CS20 a CS21** vanno indicati:

• in **colonna 1**, l'anno in cui è stata sostenuta la spesa;

• in **colonna 2**, il **codice 1** nel caso di spesa sostenuta per surfactori per cui spetta la detrazione dall'*i*mposta nella misura del 70 per cento; il **codice 2** nel caso di spesa sostenuta per interventi per cui spetta la detrazione dall'imposta nella misura del 75 per cento (comma 1-quinquies dell'art. 16 del decreto-legge n. 63 del 2013); il **codice 3** nel caso di spesa sostenuta per interventi per cui spetta la detrazione dall'imposta nella misura dell'80 per conto, il codice dnel caso di spesa sostenuta per interventi per cui spetta la detrazione dall'imposta nella misura dell'85 per cento (comma 1-quinquies dell'art. 16 del decreto-legge n. 63 del 2013); il **codice 5** pel caso di acquirente dell'unità immobiliare per cui spetta la detrazione dall'imposta nella misura del 75 per cento (compa 1-septies dell'art. 16 del decreto-legge n. 63 del 2013); il **codice 6** nel caso di acquirente dell'unità immobiliare per pui spetta la detrazione dall'imposta nella misura dell'85 per cento (comma 1-septies dell'art. 16 del decreto-legge n. 63 del 2013); il **codice 7** nel caso di spesa sostenuta per interventi per cui spetta la detrazione dall'imposta nella misura dell'80 per cento (comma 2-quater.1 dell'art. 14 del decreto-legge n. 63 del 2013); il **codice 8** nel caso di spesa sostenuta per interventi per cui spetta la detrazione dall'imposta nella misura dell'85 per cento (comma 2-quater.1 dell'art. 14 del decreto-legge n. 63 del 2013); il **codice 9**, nel caso in cui le spese siano state sostenute per interventi per cui spetta la detrazione nella misura del 1/0 per cento (art. 119, commi 4 e 4-bis, del decreto legge n. 34 del 2020); il **codice 10, nel** caso in cui le spese siano state sostenute per interventi per cui spetta sia la detrazione nella misura del 110 per cento sia l'incremento del 50 per cento dei corrispondenti limiti (art. 119, comma 4 ter, del decreto legge n. 34 del 2020); il **codice 1** and despois di spesa sostenuta per interventi per cui spetta la detrazione dall'imposta misura del 90 per cento (commi da 219 a 223 dell'art. 1 della legge n. 160 del 2019); il **codice 12**, nel caso di spesa sostenuta per *interventi per cui spetta la detrazione* dall'imposta nella misura del 60 per cento (comma 39, dell'art. 1 della legge n. 234 del 2021); il **codice 13**, nel caso in cui le spese siano state sostenute per interventi per cui spetta la detrazione nella misura del 90 per cento (art. 119, comma 8-bis, del decreto legge n. 34 del 2020); il **codice 14**, nel caso in cui le spese siano state sostenute per interventi per cui sperta la detrazione nella misura del 70 per cento (art. 119, comma 8-bis, del decreto legge n. 34 de 2020).

• in **colonna 3, il so**dice fiscale:

– del condominio per gli interventi su parti comuni di edifici e va barrata la casella di **colonna 2** "Condominio" dei righ da CS23 a CS24, senza riportare i dati catastali identificativi dell'immobile. Tali dati saranno indicati dall'amministratore di condominio nel quadro AC della propria dichiarazione dei redditi;

della società qualora gli interventi siano stati realizzati da parte di un soggetto di cui all'art. 5 o all'art. 115 del TUIR, riportando i dati/catastali identificativi dell'immobile;

– dell'impresa di costruzione o ristrutturazione o della cooperativa che ha effettuato i lavori in caso di acquisto o assegnazione di unità immobiliari che fanno parte di edifici ristrutturati;

• in **colonna 4**, in caso di più soggetti aventi diritto alla detrazione, l'importo totale della spesa sostenuta;

• in **colonita**<sub>5</sub>, l'importo della spesa sostenuta;

• in **colonna 6,** *lammontare* della detrazione, pari alla spesa di colonna 5 moltiplicata per una delle aliquote previste;

• in **colonna 7,** il numero della rata che la società o ente utilizza per l'anno indicato in colonna 1; per le spese sostenute dal 1° gennaio al 31 dicembre 2022 relativamente agli interventi di cui all'art. 119 del decreto-legge n. 34 del 2020, la detrazione può essere ripartita, su opzione del contribuente, in dieci quote annuali di pari importo a partire dal periodo

d'imposta 2023. L'opzione è irrevocabile ed è esercitabile a condizione che la rata di detrazione relativa al periodo d'imposta 2022 non sia stata indicata nella relativa dichiarazione dei redditi. In tal caso indicare '1' nella presente colonna e '2022' nella colonna relativa all'anno;

• in **colonna 8**, l'importo della rata della detrazione spettante. Tale importo si ottiene dividendo l'ammontare della detrazione di colonna 6 per il numero di rate previste;

• in **colonna 9**, il numero progressivo per identificare l'immobile oggetto degli interventi di ristrutturazione. Lo stesso numero progressivo va indicato anche nella colonna 1 dei righi da CS23 a CS24, nei quali vanno riportati i dati catastali identificativi degli immobili.

Nel caso in cui il contribuente sostenga più spese deve essere utilizzato un modulo per ogni intervento ulteriore, avendo cura di numerare distintamente ciascuno di essi e riportare la numerazione progressiva nella casella posta in alto a destra del presente quadro.

L'importo agevolabile della spesa non può superare 96.000 euro per unità immobiliare.

Nel **rigo CS22**, va indicata la somma degli importi indicati nella colonea 8 dei righi da CS20 a CS21 di tutti i moduli compilati.

Nei righi **da CS23 a CS24** vanno indicati i dati catastali degli immobili, in particolare:

• in **colonna 1**, il numero progressivo già indicato in colonna  $\sqrt{$ dei $f$ ighi d $\sqrt{}$  **CS20** a **CS21**. Ne $\sqrt{}$ cas $\sqrt{}$ in cui siano stati effettuati più interventi con riferimento allo stesso immobile  $\epsilon$  quindi, siano compilati più righi, va riportato lo stesso numero d'ordine identificativo;

• la **colonna 2** va barrata nel caso di interventi effettuati su parti comuni condominiali. I singoli condomini, quindi, dichiarano che la spesa riportata nei righi da **CS20** a **CS21** si riferisce ad interventi effettuati su parti comuni condominiali, e non devono essere compilate le successive colonne dei predetti righi da C\$23 à CS24; si vedano le istruzioni relative alla colonna 2 dei righi da **CS23** a **CS24**.

 $\cdot$  in **colonna 3**, il codice catastale del comune dove è situata l'unità immobiliare. Il codice Comune può essere, a seconda dei casi, di quattro o cinque caratteri come indizato nel documento catastale;

• in **colonna 4**, 'T' se l'immobile è censito nel catasto terreni, 'U' se l'immobile è censito nel catasto edilizio urbano;

• in **colonna 6**, le lettere o i numeri indicati nel documento catastale, se presenti. Per gli immobili siti nelle zone in cui vige il sistema tavolare indicare il codice/'Comune catastale'

• in **colonna** 7, il numero di foglio indicato nel documento catastale;

• in **colonna 8**, il numero di particella, indicato nel documento catastale, che può essere composto da due parti, rispettivamente di cinque e quattro cifre, separato da una barra spaziatrice. Se la particella è composta da una sola serie di cifre, quest'ultima va riportata nella parte a sinistra della barra spaziatrice;

• in **colonna 9**, se presente, il numero di subalterno indicato nel documento catastale.

Nel caso in cui il contribuente debba indicare più dati catastali deve essere utilizzato un modulo per ogni immobile ulteriore, avendo cura  $\phi$ i numerare distintamente ciascuno di essi e riportare la numerazione progressiva nella casella posta in alto a destra  $d\mathbf{A}$ l presente quadro.

Nel rigo CS25 vanno indicati gli estremi di registrazione del contratto e i dati della domanda di accatastamento. In particolare, in **colonna 1**, il numero progressivo già indicato in colonna 9 dei righi da **CS20** a **CS21**; nel caso in cui siano stati effettuati più interventi con riferimento allo stesso immobile e quindi, siano compilati più righi, va riportato lo stesso numero d'ordine identificativo. Per la compilazione della **colonna 2** (Condominio) vanno seguite le istruzioni relative alla colonna <del>2 dei</del> righi da CS23 a CS24. Se questa casella è barrata non devono essere compilate le successive colonne. Se i layori sono effettuati dal conduttore (o comodatario), devono essere indicati, oltre ai dati catastali identificativi dell'immobile anche gli estremi di registrazione del contratto di locazione o di comodato (**colonne** da **3** a **6**). Se l'immobile non è ancora stato censito al momento di presentazione della dichiarazione devono essere riportati gli estremi della domanda di accatastamento (**colonne** da **7** a **9**).

**16.7 Spese per l'acquisto e la posa in opera di infrastrutture di ricarica di veicoli alimentati ad energia elettrica**

L'art. 16-ter del decreto-legge n. 63 del 2013 riconosce una detrazione dall'imposta lorda, fino a concorrenza del suo ammontare, per le spese documentate sostenute dal 1º marzo 2019 al 31 dicembre 2021 relative all'acquisto e alla posa in opera di infrastrutture di ricarica dei veicoli alimentati ad energia elettrica, ivi inclusi i costi iniziali per la richiesta di potenza addizionale fino ad un massimo di 7 kW. La detrazione, da ripartire tra gli aventi diritto in dieci quote annuali di pari importo, spetta nella misura del 50 per cento delle spese sostenute ed è calcolata su un ammontare complessivo non

superiore a 3.000 euro. La detrazione si applica anche alle spese documentate rimaste a carico del contribuente, per l'acquisto e la posa in opera di infrastrutture di ricarica sulle parti comuni degli edifici condominiali di cui agli artt. 1117 e 1117-bis del codice civile.

Con decreto del ministro dello sviluppo economico del 20 marzo 2019 è stata dettata la disciplina applicativa di tali disposizioni.

Per le informazioni sulle spese che godono della detrazione del 70, del 90 o del 110 per cento si rinvia alle istruzioni del modello REDDITI SC 2024.

Nel **rigo CS26** va indicato il codice fiscale della società consolidata/consolidante alla quale sono riferibili le predette spese trasferite al consolidato.

Per ogni soggetto va utilizzato un modulo, numerando ciascuno di essi.

#### Nei righi **CS27 e CS28** va indicato:

• in **colonna 1**, l'anno in cui sono sostenute le spese;

• nella **colonna 2**, il **codice 1**, nel caso di spesa sostenuta dal 1<sup>°</sup> marzo 2019 al 31 dicembre 2021 per interventi per cui spetta la detrazione nella misura del 50 per cento nel limite massimo di 3.000 euro; il **codice 2**, nel *caso di spesa* sostenuta per interventi di cui al codice 1 per cui spetta la detrazione nella misura del 110 per cento nel limite massimo di 3.000 euro; il **codice 3,** nel caso di spesa sostenuta per interventi per cui spetta la detrazione nella misura del 110 per cento (ovvero anche del 90 per cento dal per il 2023 e del 70 per cento per il 2024), nel limite di euro 2.000 per gli edifici unifamiliari o per le unità immobiliari situate all'interno di edifici plurifamiliari che siano funzionalmente indipendenti e dispongano di uno o più accessi autonomi dall'esterno; il **codice 4**, nel caso di spesa l'ostenuta per interventi per cui spetta la detrazione nella misura del 110 per cento (ovvero anche del 90 per cento dal per il 2023 e del 70 per cento per il 2024) nel limite di euro 1.500 per gli edifici plurifamiliari  $\phi$  i condomini che installino un numero massimo di otto colonnine; il **codice 5**, nel caso di spesa sostenuta per interventi per cui spetta la detrazione nella misura del 110 per cento (ovvero anche del 90 per cento del per il 2023 e del 70 per cento per il 2024), nel limite di euro 1.200 per gli edifici plurifamiliari o i condomini che installino un numero superiore a otto colonnine;

• in **colonna 2A**, l'aliquota del 50, del 90, del 70% del 1µ0 per cento;

• in **colonna 3**, l'importo della spesa sostenuta

• in **colonna 4**, la detrazione spettante, calcolata applicando l'aliquota di colonna 2A all'importo di colonna 3;

• in **colonna 5**, il numero della rata di **cui** si beneficia per il presente periodo d'imposta; per le spese sostenute dal 1° gennaio al 31 dicembre 2022 relativamente agli interventi dicui all'art. 119/del decreto-legge n. 34 del 2020, la detrazione può essere ripartita, su opzione del contribuente, in dieci quote annuali di pari importo a partire dal periodo d'imposta 2023. L'opzione è irrevocabile ed è esercitabile a condizione che la rata di detrazione relativa al periodo d'imposta 2022 non sia stata indicata nella relativa dichiarazione dei redditi. In tal caso indicare '1' nella presente colonna e '2022' nella colonna relativa all'anno;

• in **colonna 6**, l'importo della rata che si determina dividendo l'ammontare della detrazione spettante di colonna 4 per il numero delle rate pari a 10 (in caso di codice 1 nella colonna 2), ovvero pari a 4 o 5 (in caso di codice diverso da 1 nella colonna 2).

Nel rigo CS29 va indicata la somma degli importi evidenziati nella colonna 5 dei righi CS27 e CS28 di tutti i moduli compilati.

# **16.8 Spese per eliminazione di barriere architettoniche**

Il comma 42, dell'art. Il della legge n. 234 del 2021, ha introdotto l'art. 119-ter al decreto-legge 19 maggio 2020, n. 34, legge 17 luglio 2020, n. 77, che riconosce, ai fini della determinazione delle imposte sui redditi, una detrazione dall'imposta lorda, fino a concorrenza del suo ammontare, per le spese documentate sostenute dal  $\oint_a$ <sup>o</sup> gennaio 2022 al 31 dicembre 2025 per la realizzazione di interventi direttamente finalizzati al superamento e all'eliminazione di barriere architettoniche in edifici già esistenti.

La detrazione, da ripartire tra gli aventi diritto in cinque quote annuali di pari importo, spetta nella misura del 75 per cento delle spese sostenute ed è calcolata su un ammontare complessivo non superiore a:

a) euro 50.000 per gli edifici *d*inifamiliari o per le unità immobiliari situate all'interno di edifici plurifamiliari che siano funzionalmente indipendenti e dispongano di uno o più accessi autonomi dall'esterno;

b) euro 40.000 moltiplicati per il numero delle unità immobiliari che compongono l'edificio per gli edifici composti da due a otto unità immobiliari;

c) euro 30.000 moltiplicati per il numero delle unità immobiliari che compongono l'edificio per gli edifici composti da più di otto unità immobiliari.

La detrazione spetta anche per gli interventi di automazione degli impianti degli edifici e delle singole unità immobiliari funzionali ad abbattere le barriere architettoniche nonché, in caso di sostituzione dell'impianto, per le spese relative allo smaltimento e alla bonifica dei materiali e dell'impianto sostituito.

Ai fini dell'accesso alla detrazione, gli interventi devono rispettare i requisiti previsti dal regolamento di cui al decreto del Ministro dei lavori pubblici 14 giugno 1989, n. 236.

#### Nei **righi** da **CS30** a **CS32** deve essere indicato:

– in **colonna 1**, il codice fiscale della società consolidata/consolidante alla quale sono riferibili le predette spese trasferite al consolidato;

– in **colonna 2**, l'anno in cui sono sostenute le spese;

– in **colonna 3** , il **codice 1**, per gli interventi la cui detrazione è calcolata su un ammontare complessivo delle spese non superiore a euro 50.000 per gli edifici unifamiliari o per le unità immobiliari situate all'unterno di edifici plurifamiliari che siano funzionalmente indipendenti e dispongano di uno o più accessi autonomi dall'esterno; il **codice 2**, per gli interventi la cui detrazione è calcolata su un ammontare complessivo delle spese non superiore a euro 40.000 moltiplicati per il numero delle unità immobiliari che compongono l'edificio per gli edifici composti da due dotto unità immobiliari; il **codice 3**, per gli interventi la cui detrazione è calcolata su un ammontare complessivo della spese non superiore a euro 30.000 moltiplicati per il numero delle unità immobiliari che compongono l'edificio per gli edifici composti da più di otto unità immobiliari;

 $-$  in **colonna 4**, in caso di più soggetti aventi diritto alla detrazione, l'importo totale della spesa sostenuta;

– in **colonna 5**, l'importo della spesa sostenuta;

– in **colonna 6**, la detrazione spettante applicando la percentuale del 75 per cento agli importi rimasti a carico del contribuente indicati in colonna 5;

 $-$  in **colonna 7**, il numero della rata di cui si beneficia pero **il presente periodo d'imposta**;

– in **colonna 8**, l'importo della rata che si determina dividendo l'ammontare della detrazione spettante per il numero delle rate.

Nel **rigo CS33** indicare la somma degli importi *e*videnziati nella colonna 8 dei righi da CS30 a CS32.

# **16.9 Imposizione in uscita**

Il trasferimento all'estero di soggetti che esercitano imprese commerciali, contituisce realizzo, al valore di mercato, dei componenti dell'azienda o del complesso aziendale che non siano confluiti in una stabile organizzazione situata nel territorio dello Stato (art. 166 del TUIR). In alternativa al versamento dell'imposta dovuta sul reddito nei termini ordinari, la consolidante può optare per il versamento dell'imposta dovuta in cinque fate annuali nel rispetto delle condizioni di cui al comma 9 dell'art. 166 del TUIR.

I pagamenti dovuti sono versati unitamente agli interessi nella misura prevista dall'art. 20 del decreto legislativo 9 luglio 1997, n. 241.

L'art. 166 del TUIR è *flato* modificato dall'art. 2 del decreto legislativo 29 novembre 2018, n. 142. Ai fini del predetto articolo restano fermi  $\sqrt{\text{pro}}$ vedimenti del Direttore dell'Agenzia delle Entrate, ove compatibili, emanati in attuazione del decreto del Ministro dell'economia e delle finanze 2 luglio 2014.

Nel **rigo** CS34 va indicato:

• in **colonna 1**, i redditi la cul tassazione può essere rateizzata;

• in **colonna 2**, l'imposta rateizzata da riportare nel rigo CN18, colonna 1;

• in **colonna 3**, la prima rata.

# **16.10 Rideterminazione dell'acconto**

Nella presente sezione va indicato l'ammontare dell'acconto rideterminato relativo al periodo d'imposta 2022, oggetto della presente dichiarazione utilizzando il metodo storico. Per la descrizione delle disposizioni che comportano detta rideterminazione, si rinvia alle istruzioni del corrispondente rigo del modello REDDITI SC 2024.

A tal fine, ciascun soggetto partecipante alla tassazione di gruppo provvede alla rideterminazione del reddito attribuito e sulla base di tali dati comunicati, la società o ente consolidante determina l'imposta del periodo precedente su cui calcolare l'acconto mediante il metodo storico.

In particolare nel **rigo CS35**, va indicato:

• in **colonna 1**, il reddito complessivo globale relativo al periodo d'imposta precedente rideterminato. Nel caso si tratti del primo esercizio della tassazione di gruppo, in tale rigo va indicata la somma algebrica dei redditi relativi al periodo precedente rideterminati da ciascun soggetto aderente;

• in **colonna 2**, l'imposta del periodo d'imposta precedente rideterminata. L'imposta da rideterminare è quella indicata nel rigo CN13 del modello CNM 2022 relativo al periodo d'imposta precedente;

• in **colonna 3**, l'importo dell'acconto relativo al presente periodo d'imposta, calcolato con il metodo storico, sulla base dell'imposta indicata in colonna 2.

#### **16.11 Zone franche urbane (ZFU)**

Il presente prospetto deve essere compilato qualora una o più delle società partecipanti al consolidato, beneficiarie dell'agevolazione prevista dall'art. 1, comma 341, lettere a), della legge n. 296 del 2000 (finanziaria 2007), intendano fruire dell'esenzione ai fini delle imposte sui redditi.

L'agevolazione si determina, di fatto, in capo al consolidato cui è trasferito il reddito di impresa prodotto nella ZFU dalle società beneficiarie; l'esenzione ai fini delle imposte sui redditi concessa alle società consolidate si traduce – nel limite dei redditi "esenti" trasferiti al consolidato – in un risparmio di imposta fruibile dalla *fiscal unit*, fermo restando che l'agevolazione può essere fruita complessivamente fino al raggiungimento dell'ammontare concesso alle singole società beneficiarie.

L'agevolazione è utilizzata dalla consolidante mediante nua di versamenti da effettuarsi, ai sensi dell'art. 17 del decreto legislativo 9 luglio 1997, n. 241, con il modello di pagamento F24 da presentare esclusivamente attraverso i servizi telematici messi a disposizione dall'Agenzia delle Entrate, pena lo scarto dell'operazione di versamento (Provvedimenti dell'Agenzia delle Entrate 14 agosto 2013, 6 maggio 2014 e 31 luglio 2019). Per la compensazione con il mod. F24 dell'agevolazione devono essere *prilizzati* gli appositi codici tributo desunti dalla Tabella codici zone agevolate.

La circolare n. 39 del 24 dicembre 2013 ha precisato che l'esenzione si applica sul reddito di impresa al lordo delle perdite. Nei **righi** da **CS65** a **CS69** va indicato:

• nella colonna 1, il codice fiscale della società che ha attribuito al consolidato il reddito "esente" prodotto nella zona agevolata identificata nella colonna 2;

• nella colonna 2, il codice identificativo della ZFU e del territorio dei comuni della soppressa provincia di Carbonia-Iglesias dove è stato prodotto il reddito esente, desunto dalla tabella sotto riportata. Per ciascuna zona agevolata va compilato un distinto rigo;

• nella colonna 3, l'ammontare del reddito "esente" prodotto nella zona agevolata di colonna 2, attribuito dalla società indicata in colonna 1;

• nella colonna 4, il codice fiscale della società trasparente (artt. 5 e/15 del TUIR) che ha imputato il reddito "esente" alla società partecipante al consolidato di cui a colonna  $\Lambda$  Per ciascuna società trasparente occorre compilare un distinto rigo della presente sezione Inoltre, nell'ipotesi in cui la solietà di cui alla colonna 1 abbia anche prodotto autonomamente un reddito in una o più delle zone agevolate devono essere compilati distinti righi;

• nella **colonna 5**, l'imposta relativa al reddito prodotto nella zona agevolata indicata nella colonna 2, che costituisce l'ammontare dell'agevolazione spettante (per la compilazione della presente colonna si rinvia alle istruzioni del rigo CS70, colonna 2);

• nella **colonna 6**, l'importo utilizzato a credito con il codice tributo previsto per la zona agevolata di colonna 2 per il versamento degli acconti relativi all'imposta sui redditi dovuta per il periodo d'imposta cui si riferisce la presente dichiarazione

• nella **colonna 7**, la differenza, se positiva, tra l'importo di colonna 6 e quello di colonna 5. Qualora l'importo utilizzato a gredito per il versamento degli acconti (colonna 6) risulti di ammontare superiore all'agevolazione spettante (colonna 5), non si tiene conto ai fini delle imposte sui redditi del maggior versamento e tale differenza non genera un'eccedenza di imposta suscettibile di essere chiesta a rimborso o riportata a nuovo. Di conseguenza, gli acconti versati da riportare nel quadro CN vanno indicati al netto della somma degli importi esposti in questa colonna dei righi da CS65 a CS69 di tutti *i* moduli compilati.

Se i righi da CS65 a CS69/non/sono sufficienti per l'indicazione dei dati ivi previsti, occorre compilare più moduli riportando nella casella malto a destra il relativo numero progressivo. In tal caso, il rigo CS70 va compilato solo sul primo modulo.

Nel rigo CS70, va indicato

• nella **colonna 1**, l'ammontare complessivo del reddito esente prodotto nelle zone agevolate, riportando la somma degli importi indicati nella colonna 3 dei righi da CS65 a CS69 di tutti i moduli compilati;

• nella **colonna 2**, l'ammontare dell'agevolazione spettante, pari all'imposta calcolata applicando l'aliquota IRES al reddito di colonna 1.

L'ammontare dell'agevolazione indicato nella colonna 2 va riportato nella colonna 5 dei righi da CS65 a CS69, ripartendolo in misura proporzionale all'ammontare dei redditi indicati nella colonna 3 dei righi da CS65 a CS69 di tutti i moduli compilati.

Per fruire dell'esenzione ai fini delle imposte sui redditi, la consolidante deve utilizzare in compensazione con il modello di pagamento F24 (da presentare esclusivamente attraverso i servizi telematici messi a disposizione dall'Agenzia delle Entrate) l'importo della colonna 5 per il versamento dell'imposta sui redditi dovuta in acconto e/o a saldo per il periodo d'imposta cui si riferisce la presente dichiarazione. La consolidante deve utilizzare  $\alpha$  compensazione con il modello di pagamento F24 gli importi di tutte le colonne 5 compilate, utilizzando per ciascun rigo il codice tributo riferito alla zona agevolata.

In particolare, nel modello di pagamento F24 devono essere riportati nella colonna "importi a credito compensati" gli importi della colonna 5 dei righi da CS65 a CS69 di tutti i moduli compilati, utilizzando per ciascuna zona agevolata l'apposito codice tributo, e nella colonna "importi a debito versati", quale IRES a debito, un importo almeno pari a quello della presente colonna. Se la consolidante ha già utilizzato l'agévolazione per il versamento degli acconti IRES, potrà utilizzare in compensazione nel modello F24 per il pagamento dell'*IRES* a saldo solamente l'importo corrispondente, per ciascuno dei righi da CS65 a CS69 di tutti i moduli compilati, alla differenza (se positiva) tra l'ammontare della colonna 5 e quello di colonna 6.

ATTENZIONE: *il modello F24 deve essere presentato anche nel caso in cui il quadro CN evidenzi un'imposta a credito oppure una imposta a debito inferiore a quella indicata nella colonna 2 del*  rigo CS70. In tale ipotesi, infatti, l'utilizzo di un importo pari a quello della calonna 2 a compensazione *di un debito IRES (anche se non corrispondente a quello effettivo) determina un'eccedenza di*  versamento a saldo, da riportare nel  $r$ go  $\angle$ N28, colonna 2.

• nella **colonna 3**, la differenza, se positiva, tra il reddito prodotto nelle zone agevolate di cui alla colonna 1 e il reddito di colonna 2 del rigo CN1 o, se risulta compilato il rigo CN2, la somma tra il reddito prodotto nelle zone agevolate di cui alla colonna 1 e la perdita di rigo CN2. L'importo della presente colonna costituisce una perdita da riportare negli esercizi successivi. Tale perdita va indicata nell'apposito prospetto del quadro CS.

#### **Istruzioni per la compilazione del quadro CN**

Il quadro CN deve essere compilato secondo le seguenti indicazioni:

• le perdite di periodi d'imposta precedenti non possono ridurre il reddito di rigo CN1 al di sotto del maggior importo tra il reddito minimo di colonna 1 del rigo CN1 e il reddito esente di colonna 1 del rigo CS70. Pertanto, se il reddito di colonna 2 del rigo CN $\hat{l}$  è g $\hat{l}$ à inferiore al reddito esente (oppure se è compilato il rigo CN2) le perdite non possono essere utilizzate;

• l'ammontare della deduzione da indicare nella colonna 2 del rigo CN4 (Start-up) non può ridurre il reddito di colonna 1 del rigo CN4 al di sotto del reddito esente di colonna 1/del/rigo CS70. Pertanto, nella colonna 2 del rigo CN4 può essere indicato un importo non superiore alla differenza, se positiva, tra l'importo indicato nel rigo CN4, colonna 1, e quello indicato al rigo CS70, colòana I;

• l'ammontare della deduzione da indicare nella colonna 3 del rigo CN4 (ACE) non può ridurre il reddito di colonna 1 del rigo CN4 al di sotto del reddito esente di colonna 1 del rigo CS70. Pertanto, nella colonna 3 del rigo CN4 può essere indicato un importo non superiore alla differenza, se positiva, tra l'importo indicato nel rigo CN4, colonna 1, e la somma degli importi di colonna 2 del rigo CN4 e di colonna 1 del rigo CS70;

• nel rigo CN4, colonna 4, va indicato il reddito imponibile, pari al maggiore tra l'importo di colonna 1 del rigo CS70 e la differenza tra colonna 1 del rigo CN4 e la somma degli importi delle colonne 2 e 3 del medesimo rigo CN4;

• le detrazioni da riportare nel rigo CN6, colonna 2 non possono eccedere l'imposta lorda afferente al reddito non esente. Pertanto, l'importo da indicare nel rigo CN6, colonna 2 non può essere superiore alla differenza tra l'importo di rigo CN5 e quello di rigo  $\frac{\text{SS}}{70}$ , colonna $\frac{\text{S}}{2}$ ;

• l'importo del credito da riportare nel rigo CN10, colonna 1, non può essere superiore alla differenza, se positiva, tra l'importo di rigo CN7 e quello di rigo CS70, colonna 2;

• l'importo dei crediti da riportare nel rigo CN14 non può essere superiore alla differenza, se positiva, tra l'importo di rigo CN13 e quello di rigo  $CS70$ , colonna 2.

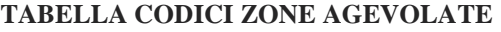

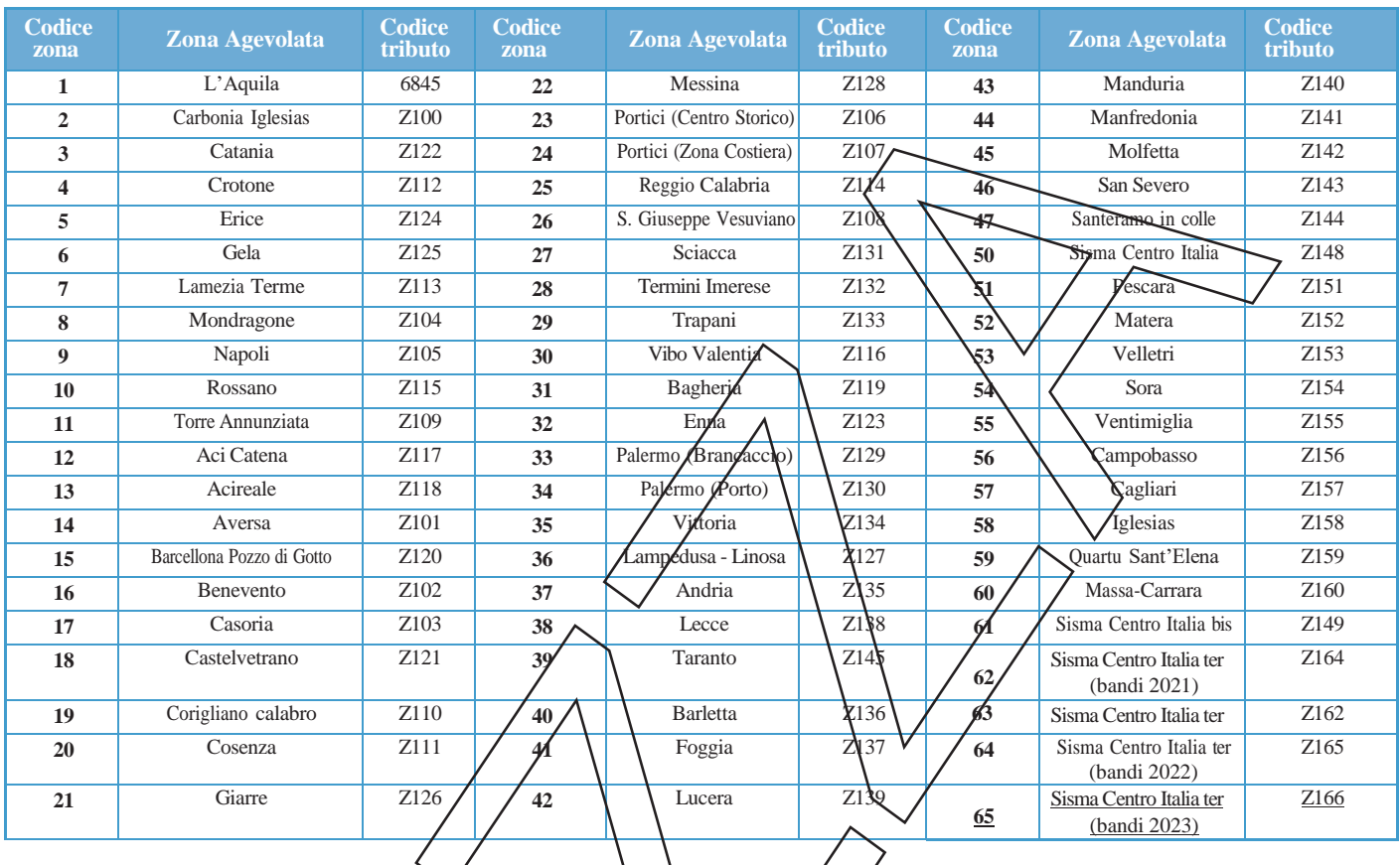

# **16.12 Dichiarazione integrativa (art. 2, comma 8 bis, D.P.R. n. 322 del 1998)**

Il prospetto è utilizzato dai soggetti che, nel corso del 2021, hanno presentato una o più dichiarazioni integrative, ai sensi dell'art. 2, comma 8-bis, del decreto del Presidente della Repubblica n.322 del 22 luglio 1998, oltre il termine prescritto per la presentazione /della dichiarazione relativa al periodo d'imposta successivo a quello di riferimento della dichiarazione integrativa (ad esempio dichiarazione integrativa CNM 2019 relativa al 2018 presentata nel 2022-2020 relativa al 2019 presentata nel 2023).

Nella dichiarazione relativa el periodo d'imposta in cui è presentata la dichiarazione integrativa è indicato il credito derivante dal minor debito o dal maggiore credito risultante dalla dichiarazione integrativa.

A tal fine, va indicato, nei righi da **CS80** a **CS84**:

• �in **colonna 1**, l'anno relativo al modello utilizzato per la dichiarazione integrativa (ad esempio, per la dichiarazione integrativa CNM 2020, indicare 2019 CNM 2021, indicare 2020);

•  $\bullet$ n colonna 2, il dredito derivante dal minor debito o dal maggior credito risultante dalla dichiarazione integrativa per i casi di correzione di errori esentabili di competenza, per la quota non chiesta a rimborso nella dichiarazione integrativa stessa. Tale importo non deve essere ricompreso nel credito da indicare in colonna 3 e va sommato all'ammontare della eccedenza di imposta risultante dalla precedente dichiarazione da indicare nel rigo CN15. Il credito indicato nella presente colonna può essere utilizzato dal giorno successivo a quello di presentazione della dichiarazione integrativa ed entro la fine del periodo d'imposta oggetto della presente dichiarazione per compensare importi a debito;

•  $\circ$ in colonna 3, il credito derivante dal minor debito o dal maggior credito risultante dalla dichiarazione integrativa, per i casi diversi da quelli riguardanti la correzione di errori contabili di competenza, per la quota non chiesta a rimborso nella dichiarazione integrativa stessa. Tale importo concorre alla liquidazione della corrispondente imposta, a debito o a credito, risultante dalla presente dichiarazione. Il risultato di tale liquidazione va riportato nel rigo CN20 (se a debito) o CN21 (se a credito).

Nel caso in cui, nel corso del 2022 periodo d'imposta oggetto della presente dichiarazione, siano state presentate più dichiarazioni integrative relative a differenti periodi d'imposta occorre compilare un distinto rigo del presente prospetto per ciascun periodo d'imposta.

Qualora non sia sufficiente un unico modulo per l'indicazione dei dati richiesti, devono essere utilizzati altri moduli, avendo cura di numerare distintamente ciascuno di essi e riportare la numerazione progressiva nella casella posta in alto a destra del quadro.

Nel **rigo CS85** deve essere indicato:

• in **colonna 2**, il totale degli importi di colonna 2 dei righi da CS80 a CS84;

• in **colonna 3**, il totale degli importi di colonna 3 dei righi da CS80 a CS84. Tale importo concorre alla liquidazione della corrispondente imposta, a debito o a credito, risultante dal quadro CN della presente dichiarazione. Se è stato compilato più di un modulo per la presente sezione, gli importi dei totali devono essere indican solo sul Mod.

n. 1.

# **16.13 Dati relativi agli importi sospesi a seguito dell'emergenza sanitaria da COVID-19**

Il presente prospetto è riservato ai soggetti che, essendone legittinati, non hanno effettuato nel periodo d'imposta oggetto della presente dichiarazione, alle scadenze previste, i versamenti IRES avvalendosi delle disposizioni di sospensione emanate a seguito dell'emergenza sanitaria da COVID In particolare, le federazioni sportive nazionali, gli enti di promozione sportiva e le associazioni e società sportive professionistiche e dilettantistiche che hanno il domicilio fiscale, la sede legale  $\phi$  la sede operativa nel territorio dello Stato e operano nell'ambito di competizioni sportive in corso di svolgimento al sensi del d.p. c.m. 24 ottobre 2020 (art. 1, comma 923, legge 234/2021, come modificato *dall'a*rt. 13, comma 1, del decreto legge n. 176 del 2022, convertito, con modificazioni, dalla legge n. 6 del 2023) indicano, nel **rigo CS86** l'importo dei versamenti sospesi relativi alle imposte sui redditi in scadenza dal 10 gennaio 2022/al 22 dicembre 2022